# **КУРС ЛЕКЦИЙ МОДУЛЯ №1**

#### **Содержание модуля 1. Электрические цепи постоянного тока**

Тема 1**.** Введение. Элементы и основные свойства электрических цепей

Тема 2. Основные законы

Тема 3. Методы расчета токов

#### **ВВЕДЕНИЕ**

Электротехника – это наука о теории и практическом применении электрических и магнитных явлений. Основными вопросами, которыми занимается электротехника, являются генерирование, передача на расстояние и преобразование электрической энергии в механическую, тепловую, световую и другие формы энергии. В электротехнике выделяется ряд самостоятельных электротехнических дисциплин, таких как электрические машины, электроизмерительная техника, электропривод, электрические аппараты, электроника, преобразовательная техника и др. Однако основной теоретической базой всех названных дисциплин является курс «Теоретические основы электротехники». Данный курс состоит из двух основных частей.

Первая называется «Теория линейных и нелинейных электрических и магнитных цепей». В ней излагаются свойства линейных и нелинейных электрических и магнитных цепей и методы расчета процессов в них при воздействии постоянных и синусоидальных источников. Параметры нелинейных цепей зависят от тока, напряжения или магнитного потока, что ведет к существенному усложнению математического анализа процессов в этих цепях.

Вторая часть именуется «Теория трехфазных цепей. Переходные процессы. Многополюсники». Трехфазные цепи получили широкое распространение на практике из-за компактности генераторов, приемников и значительной экономии материалов при создании линий электропередачи. С помощью многополюсников можно реализовать и проанализировать работу многих электротехнических устройств.

Предысторией электротехники можно считать период до XVII века. К этому времени были обнаружены некоторые электрические и магнитные явления: в мореплавании успешно применялся компас, но природа этих явлений оставалась неизвестной.

Первым этапом электротехники следует считать XVII век, когда появились первые исследования электрических и магнитных явлений, а в конце XVIII века был создан первый электрохимический генератор Вольта (Италия) и в начале XIX века – большая гальваническая батарея Петрова (Россия). Эти изобретения послужили толчком к развитию науки об электрических и магнитных явлениях.

Ко второму этапу развития электротехники можно отнести первую половину XIX века. В этот период усилия ученых были направлены на раскрытие сущности электромагнитных явлений. Быстро развивались теория и практика электрохимических процессов, на базе которых Фарадеем был открыт закон электролиза. Изучение теплового действия тока привело Джоуля (Англия) и Ленца (Россия) к открытию закона, названного их именами. Изучая связь между электрическими и магнитными явлениями, Ампер (Франция) обосновал закон взаимодействия токов. В это же время Омом (Германия) была установлена связь между током, напряжением и сопротивлением, названная законом Ома. В 1831 г. Фарадей (Англия) открыл явление электромагнитной индукции. В 1833 г. Ленц предложил правило определения направления индуцированного тока. В 1845 г. Кирхгоф (Германия) сформулировал два закона, на основе которых и в настоящее время происходит расчет электрических цепей.

Третий этап охватывает вторую половину XIX и начало XX века. В это время была опубликована теоретическая работа Максвелла (Англия), разработавшего всеобъемлющую теорию электромагнетизма (1873 г.). Были изобретены электрические машины, трансформаторы, электрические аппараты, разработаны основы их теории, для расчета электрических цепей переменного тока было предложено использовать комплексные числа.

Четвертый этап простирается до наших дней. Он характеризуется проникновением электротехники во все области промышленности, транспорта, науки, в быт, разработкой новых направлений в производстве, передаче и применении электроэнергии.

# **1. ЛИНЕЙНЫЕ ЭЛЕКТРИЧЕСКИЕ ЦЕПИ ПОСТОЯННОГО ТОКА**

# **1.1. Основные определения линейных и нелинейных электрических цепей**

Для удобства анализа реальное электромагнитное устройство с происходящими в нем и в окружающем его пространстве физическими процессами в теории электрических цепей заменяют некоторым расчетным эквивалентом – электрической цепью.

Электрической цепью называется совокупность соединенных друг с другом источников электрической энергии и нагрузок, по которым может протекать электрический ток. Электромагнитные процессы в электрической цепи можно описать с помощью понятий ток, напряжение, ЭДС, сопротивление, индуктивность, емкость.

Постоянным называется неизменный во времени электрический ток.

Постоянный ток обозначается буквой – *I*, ЭДС – *E*, напряжение – *U*, сопротивление – *R*, проводимость – *G*.

Изображенная с помощью условных знаков электрическая цепь называется электрической схемой.

Зависимость тока, протекающего по элементу электрической цепи, от напряжения на его зажимах (или наоборот) называется вольт-амперной характеристикой (ВАХ).

На рис. 1.1 изображены ВАХ линейного (ЛЭ) и нелинейного (НЭ) элементов.

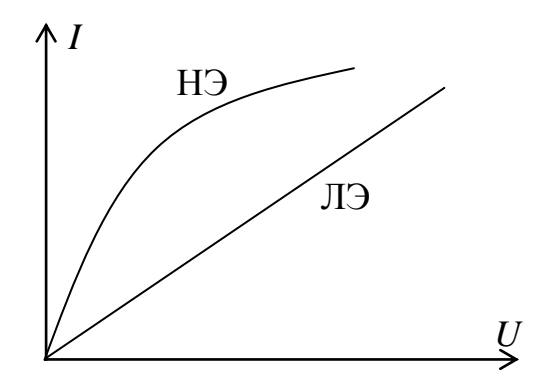

Рис. 1.1. ВАХ линейного и нелинейного элементов

Элементы, ВАХ которых являются прямыми линиями, называются линейными. Электрические цепи, имеющие только линейные элементы, называются линейными электрическими цепями.

Элементы, ВАХ которых не являются прямыми линиями, называются нелинейными. Электрические цепи, имеющие хотя бы один нелинейный элемент, называются нелинейными.

### **1.2. Источник ЭДС и источник тока**

Реальный источник электрической энергии характеризуется двумя параметрами: ЭДС – *Е* и внутренним сопротивлением –  $R_{\text{BH}}$ . Напряжение на его зажимах  $U = E - I \cdot R_{BH}$  (рис. 1.2а).

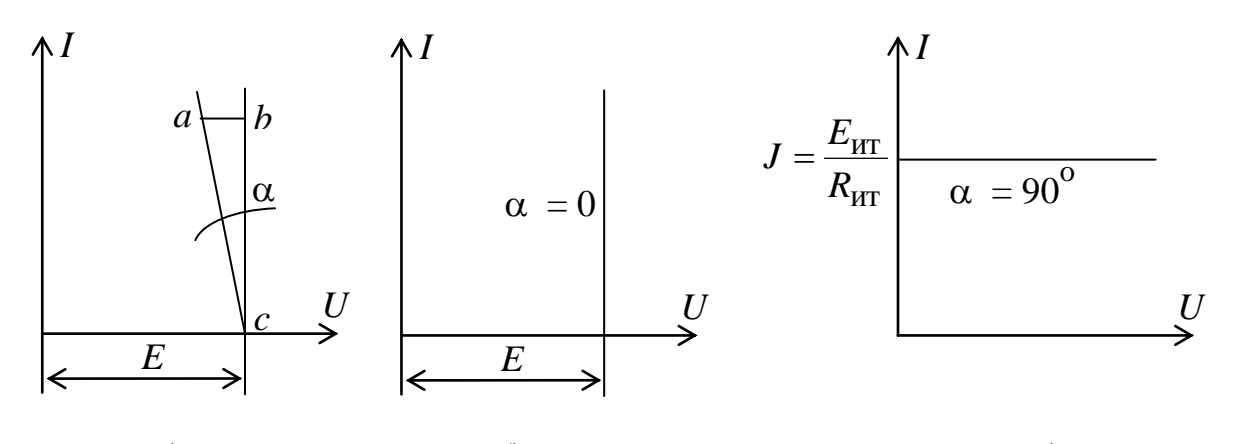

a)  $(6)$  B)

$$
\begin{cases} ab \cdot m_U = I \cdot R_{\text{BH}}; & bc \cdot m_I = I \\ \text{tg}\alpha = \frac{ab}{bc} = R_{\text{BH}} \frac{m_I}{m_U} \end{cases}
$$

Рассмотрим два крайних случая.

Если  $R_{\text{BH}} = 0$ , ВАХ имеет вид прямой (рис. 1.26). Такой  $1<sup>1</sup>$ характеристикой обладает идеализированный источник питания, называемый источником ЭДС.

2. Если у некоторого источника беспредельно увеличивать ЭДС Е и внутреннее сопротивление R<sub>BH</sub>, то угол α стремится к 0. Такой источник питания называется источником тока и его ВАХ выражается как

$$
J=\frac{E_{\text{HT}}}{R_{\text{HT}}}.
$$

Ток *J* не зависит от сопротивления нагрузки, к которой присоединен источник тока.

При расчете и анализе электрических цепей реальный источник электрической энергии с конечным значением  $R_{\text{BH}}$  заменяют расчетным эквивалентом. В качестве эквивалента может быть взят:

1) источник ЭДС с последовательно подсоединенным к нему сопротивлением  $R_{BH}$  (рис. 1.3a);

2) источник тока с током  $J_{\rm K} = E/R_{\rm BH}$  и параллельно с ним включенным сопротивлением  $R_{\text{BH}}$  (рис. 1.36).

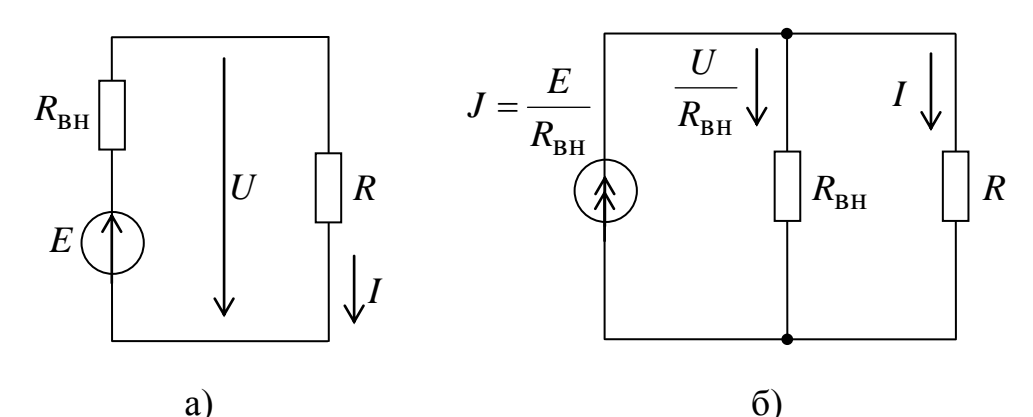

Рис. 1.3. Преобразование реального источника ЭДС (а) в реальный источник тока (б)

Ток в нагрузке для обеих схем одинаков и равен

$$
I = \frac{E}{R + R_{\rm BH}}.
$$

Следует отметить:

1) источник ЭДС и источник тока - идеализированные элементы, физически осуществить которые невозможно;

2) идеальный источник ЭДС нельзя заменить идеальным источником тока.

#### 1.3. Напряжение на участке цепи

Под напряжением на некотором участке электрической цепи понимают разность потенциалов между крайними точками этого участка.

Рассмотрим участок цепи с одним сопротивлением (рис. 1.4).

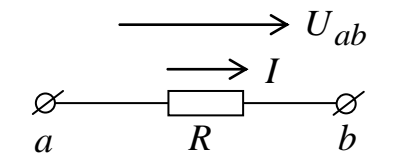

Рис. 1.4. Схема участка цепи

$$
\varphi_a = \varphi_b + I \cdot R,
$$
  
\n
$$
U_{ab} = \varphi_a - \varphi_b = I \cdot R
$$
  
\n
$$
I = \frac{U_{ab}}{R}.
$$
\n(1.1)

или

Эта формула является законом Ома для участка цепи без ЭДС.

Положительное направление падения напряжения на каком-либо участке цепи, указываемое на схеме стрелкой, всегда совпадает с положительным направлением отсчета тока, протекающего по данному сопротивлению.

Если цепь содержит ЭДС (рис. 1.5), то закон Ома для участка цепи можно записать:

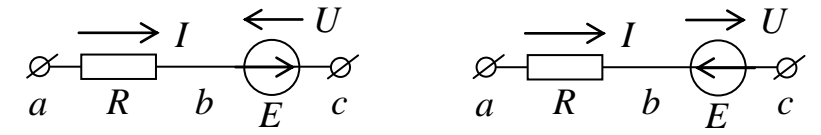

Рис. 1.5. Участок цепи, содержащей ЭДС

 $U_{ac} = \varphi_a - \varphi_c = I \cdot R - E$ ; для первого участка для второго участка  $U_{ac} = \varphi_a - \varphi_c = I \cdot R + E$ . Отсюда вытекает, что  $\sim$   $\sim$ 

$$
I = \frac{U_{ac} \pm E}{R}.
$$
 (1.2)

Это формула закона Ома для участка цепи с ЭДС (обобщенный закон Ома).

# **1.4. Законы Кирхгофа. Составление уравнений для расчета токов с помощью законов Кирхгофа**

Для расчета сложной разветвленной электрической цепи существенное значение имеет число ветвей и узлов.

Ветвью называется участок электрической цепи, состоящий только из последовательно включенных источников ЭДС и приемников. Узлом называется место или точка соединения трех или более ветвей. При обходе по соединенным в узлах ветвям можно получить замкнутый контур электрической цепи.

Все электрические цепи подчиняются двум законам Кирхгофа.

Первый закон имеет две формулировки:

1) алгебраическая сумма токов в узле равна нулю;

2) сумма токов, притекающих к любому узлу, равна сумме токов, вытекающих из него

$$
\sum_{k=1}^{n} I_k = 0.
$$
 (1.3)

Физически I закон Кирхгофа означает, что движение зарядов в цепи происходит так, что ни в одном из узлов (участков схемы) они не накапливаются.

Второй закон Кирхгофа гласит:

алгебраическая сумма падений напряжений в любом замкнутом контуре равна алгебраической сумме ЭДС вдоль того же контура

$$
\sum_{k=1}^{m} I_k \cdot R_k = \sum_{k=1}^{n} E_k,
$$
\n(1.4)

где *m* – число сопротивлений в контуре;

*n* – число ЭДС в контуре.

Если направления падений напряжений и ЭДС совпадают с направлением обхода контура, то они входят в сумму со знаком  $\alpha + \infty$ .

Законы Кирхгофа используют для определения токов в ветвях схемы.

Обозначим число ветвей схемы – *b*, число узлов – *y*, число ветвей, содержащих источники тока – *b*ит. В каждой ветви протекает свой ток.

Так как токи в ветвях с источниками тока известны, то число неизвестных токов равно  $b - b$ <sub>ит</sub>.

Перед составлением уравнений необходимо:

1) произвольно выбрать положительные направления токов в ветвях;

2) выбрать положительные направления обхода контуров для составления уравнений по II закону Кирхгофа (с целью единообразия рекомендуется для всех контуров выбирать одно направление, например, по часовой стрелке).

Для получения линейно независимых уравнений по I закону Кирхгофа составляют  $(y-1)$  уравнение, а по II закону – недостающие  $(b - b_{\text{HT}}) - (y-1)$ уравнения. Составляя уравнения по II закону Кирхгофа, необходимо охватить все ветви схемы, исключая ветви с источниками тока. При этом в каждый контур должна входить хотя бы одна ветвь, не вошедшая в предыдущий контур. Такие контуры называются независимыми. Это условие является необходимым и достаточным для однозначного определения токов.

Рассмотрим уравнения для расчета токов на примере схемы, изображенной на рис. 1.6.

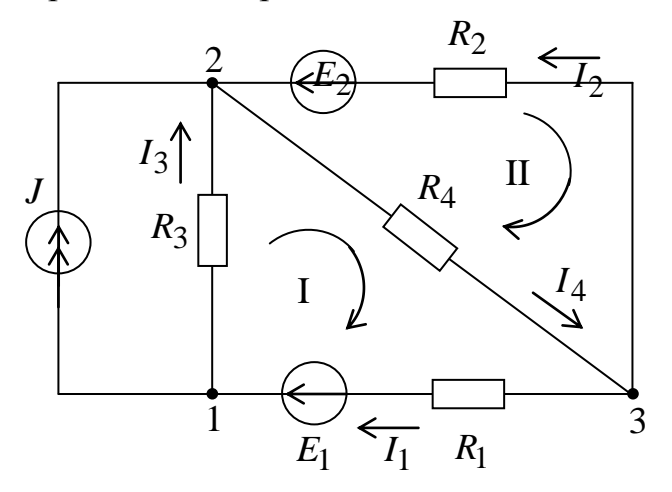

 $y - 1 = 2$  $b - b_{\text{HT}} = 4$ по I закону - 2 уравнения по II закону - 2 уравнения

Рис. 1.6. Пример расчетной схемы

 $y_{3}$ ел 2  $J+I_2+I_3-I_4=0$ .  $I_4 - I_1 - I_2 = 0$ .  $y_{3}$ ел 3 KOHTYP I  $I_1 \cdot R_1 + I_3 \cdot R_3 + I_4 \cdot R_4 = E_1$ . KOHTYP II  $-I_2 \cdot R_2 - I_4 \cdot R_4 = -E_2$ .

### 1.5. Энергетический баланс в электрических цепях

При протекании токов по сопротивлениям электрическая энергия преобразуется в тепловую. На основании закона сохранения энергии количество тепла, выделяющегося в единицу времени в сопротивлениях электрической цепи, равняется энергии, доставляемой за то же время источниками питания.

Если направление тока I, протекающего через источник ЭДС Е, совпадает с направлением ЭДС, то источник ЭДС доставляет в цепь в единицу времени энергию (его мощность), равную *E-I*, которая с положительным знаком входит в уравнение энергетического баланса.

Уравнение энергетического баланса

$$
\sum_{k=1}^{n} I_k^2 \cdot R_k = \sum_{k=1}^{m} E_k \cdot I_k + \sum_{k=1}^{l} U_{ab} \cdot J_k,
$$
\n(1.5)

где  $U_{ab}J_k$  – мощность, доставляемая в цепь источником тока (а – узел, к которому притекает ток  $J_k$ ,  $b$  – узел, из которого этот ток вытекает).

### 1.6. Метод пропорциональных величин

В самой удаленной части схемы (ветви), которую называют исходной, произвольно задаются некоторым током, например, 1 А. Далее, продвигаясь от конца схемы к началу, находят токи в ветвях и напряжения на различных участках схемы. В результате расчета получают значение напряжения в начале схемы и токов в ветвях, если бы в исходной ветви протекал ток 1 А.

Так как найденное напряжение в начале схемы в общем случае не будет равно ЭДС источника, то следует во всех ветвях изменить токи, умножив их на коэффициент, равный отношению ЭДС источника к найденному значению напряжения в начале схемы.

Этот метод применим только для расчета цепей, состоящих из сопротивлений, соединенных параллельно и последовательно, и одного источника ЭДС.

### 1.7. Метод контурных токов

В основу метода положено два предположения:

1) в каждом независимом контуре протекает свой контурный ток;

2) токи в ветвях схемы равны алгебраической сумме контурных токов, протекающих через данную ветвь.

Согласно с этим методом неизвестными являются контурные токи, поэтому число уравнений для решения снижается до числа независимых контуров, т.е. до числа уравнений составленных по II закону Кирхгофа.

Рассмотрим двухконтурную электрическую цепь (рис. 1.7).

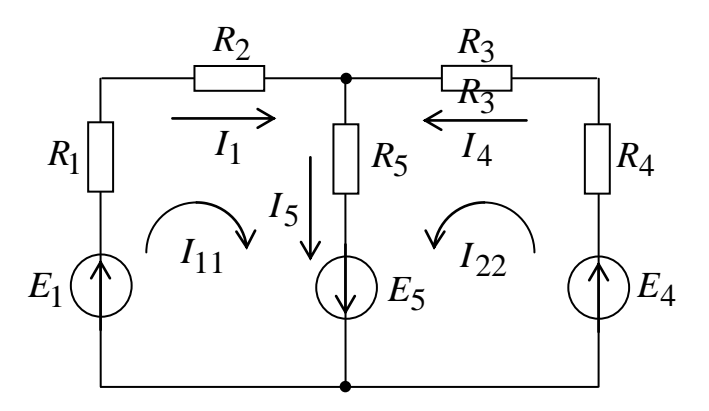

Рис. 1.7. Расчетная схема двухконтурной цепи

Составим уравнения по законам Кирхгофа

$$
\begin{cases}\nI_1 + I_4 = I_5 \\
(R_1 + R_2)I_1 + R_5I_5 = E_1 + E_5 \\
R_5I_5 + (R_3 + R_4)I_4 = E_4 + E_5.\n\end{cases}
$$

Подставим в последние уравнения ток  $I_5$ 

$$
\begin{aligned}\n &\left[ \left( R_1 + R_2 \right) I_1 + R_5 \left( I_1 + I_2 \right) = E_1 + E_5 \\
 &\left[ R_5 \left( I_1 + I_2 \right) + \left( R_2 + R_4 \right) I_2 \right] = E_4 + E_5; \\
 &\left[ \left( R_1 + R_2 + R_5 \right) I_{11} + R_5 I_{22} \right] = E_1 + E_5 \\
 &\left[ R_5 I_{11} + \left( R_2 + R_3 + R_5 \right) I_2 \right] = E_4 + E_5.\n \end{aligned}
$$

Эти уравнения можно записать в виде

$$
\begin{cases} R_{11}I_{11} + R_{12}I_{22} = E_{11} \\ R_{21}I_{11} + R_{22}I_{2} = E_{22}, \end{cases}
$$

где  $R_{11} = R_1 + R_2 + R_5$  и  $R_{22} = R_3 + R_4 + R_5$  – полные или собственные сопротивления I и II контуров;  $R_{12} = R_{21} = R_5$  - сопротивление смежной ветви между контурами I и II;  $E_{11}$  и  $E_{22}$  – контурные ЭДС I и II контуров.

Сопротивление смежной ветви входит в уравнение со знаком  $\left(\leftarrow +\right)$ , если направление смежного контурного тока в нем совпадает с направлением собственного контурного тока.

Если в электрической схеме имеются источники тока, то их можно заменить источниками напряжения. Если проводимости источников тока равны нулю, то в этом случае целесообразно выбрать заданные токи источников тока в качестве контурных. При этом число уравнений сократится на число заданных источников тока.

Если в схеме *п* контуров, то уравнения запишутся

$$
\begin{cases}\nR_{11}I_{11} + R_{12}I_{22} + \dots + R_{1n}I_{nn} = E_{11} \\
R_{21}I_{11} + R_{22}I_{22} + \dots + R_{2n}I_{nn} = E_{22} \\
\vdots \\
R_{n1}I_{11} + R_{n2}I_{22} + \dots + R_{nn}I_{nn} = E_{nn}.\n\end{cases} (1.6)
$$

В матричной форме можно записать

$$
\mathbf{R} \cdot \mathbf{I} = \mathbf{E},
$$

где

$$
\mathbf{R} = \begin{bmatrix} R_{11} & R_{12} & \dots & R_{1n} \\ R_{21} & R_{22} & \dots & R_{2n} \\ \dots & \dots & \dots & \dots \\ R_{n1} & R_{n2} & \dots & R_{nn} \end{bmatrix}; \quad \mathbf{I} = \begin{bmatrix} I_{11} \\ I_{22} \\ \dots \\ I_{nn} \end{bmatrix}; \quad \mathbf{E} = \begin{bmatrix} E_{11} \\ E_{22} \\ \dots \\ E_{nn} \end{bmatrix}.
$$

Общее решение системы *п* уравнений с *п* неизвестными:

$$
I_{kk} = E_{11} \cdot \frac{\Delta_{k1}}{\Delta} + E_{22} \cdot \frac{\Delta_{k2}}{\Delta} + \dots + E_{nn} \cdot \frac{\Delta_{kn}}{\Delta},
$$
\n
$$
\Gamma_{n1} = \begin{vmatrix} R_{11} & R_{12} & \cdots & R_{1n} \\ R_{21} & R_{22} & \cdots & R_{2n} \\ \vdots & \vdots & \ddots & \vdots \\ R_{n1} & R_{n2} & \cdots & R_{nn} \end{vmatrix} - \text{onpegenurems current (1.6).}
$$
\n(1.7)

дополнение  $\Delta_{km}$ Алгебраическое получено **ИЗ**  $\Delta$ путем вычеркивания k-ого столбца и *m*-й строки и умножения полученного определителя на  $(-1)^{k+m}$ 

Относительно главной диагонали определитель делится на две части, являющиеся зеркальным отображением друг друга. Это свойство называется симметрией относительно главной диагонали. Отсюда  $\Delta_{km} = \Delta_{mk}$ .

Формула (1.7) используется как исходная при рассмотрении таких вопросов теории линейных цепей как определение входных и взаимных проводимостей ветвей, принцип взаимности, метод наложения и линейные соотношения в электрических цепях.

#### 1.8. Принцип наложения и метод наложения

Определим ток в k-ой ветви сложной схемы по методу контурных токов, выбрав контура так, чтобы k-ая ветвь входила только в один k-й контур. Ток в этой ветви будет равен контурному току  $I_{kk}$  из уравнения (1.7). Каждое слагаемое в правой части (1.7) представляет собой ток, вызванный в к-й ветви соответствующей контурной ЭДС. Каждую из контурных ЭДС ЭДС ветвей  $E_1, E_2,...E_k,...,E_n$  и, сгруппировав можно выразить через коэффициенты при этих ЭДС, получить выражение следующего вида

$$
I_k = E_1 \cdot G_{k1} + E_2 \cdot G_{k2} + \dots + E_k \cdot G_{kk} + \dots + E_n \cdot G_{kn}.
$$
 (1.8)

Если контуры выбраны так, что любая из ЭДС, например  $E_m$ , входит только в один *m*-контур, то  $G_{km} = \frac{\Delta_{km}}{\Delta}$ . Уравнение (1.8) выражает собой принцип наложения: ток в k-ой ветви равен алгебраической сумме токов, вызванных каждой из ЭДС схемы в отдельности. Принцип справедлив для всех линейных цепей, на его основе разработан метод, называемый методом наложения.

следующий. Порядок расчета  $\Pi$ <sup>O</sup> ЭТОМУ методу Поочередно рассчитывают токи, возникающие от действия каждой из ЭДС при отсутствии в схеме остальных ЭДС, при этом внутренние сопротивления всех источников остаются. Затем находят токи  $\mathbf{B}$ ветвях путем алгебраического сложения частичных токов. Следует отметить, что этот метод нельзя использовать для подсчета выделяемых в сопротивлениях мощностей, так как

$$
P = R \cdot (I_1 + I_2)^2 \neq R \cdot I_1^2 + R \cdot I_2^2.
$$

Первоначальный подсчет токов по ЭТОМУ методу достаточно трудоемкий, но его применение оправдано, если в дальнейшем необходимо проследить, как влияет изменение ЭДС того или иного источника на ток в какой-либо ветви.

### 1.9. Входные и взаимные проводимости, входное сопротивление

Изобразим так называемую скелетную схему пассивной цепи, где показаны только ветви и узлы и предполагается, что в каждой ветви имеется сопротивление (рис. 1.8).

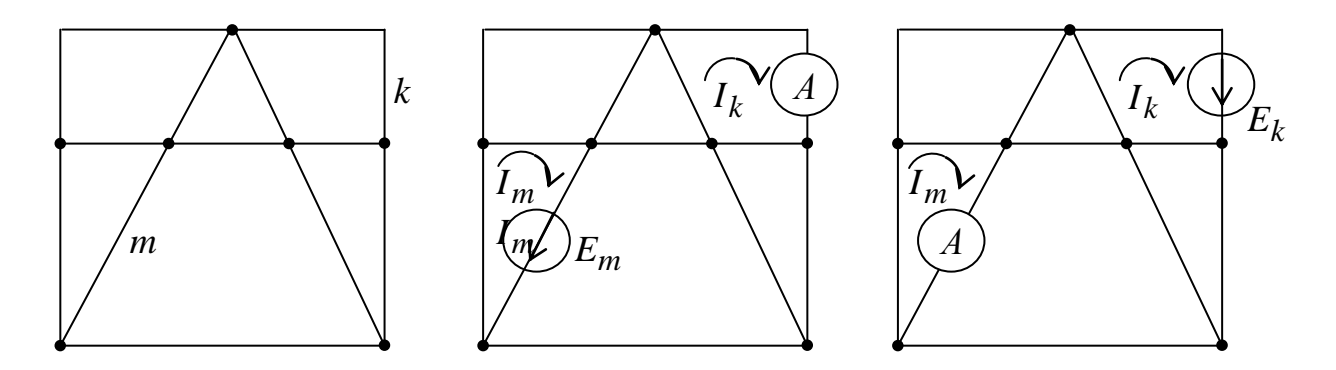

Рис. 1.8. Схема для определения взаимных проводимостей

Выделим в схеме две ветви *m* и *k*. В ветвь *m* поместим ЭДС  $E_m$  (в других ветвях ЭДС нет). Выберем в схеме контуры так, чтобы ветвь т входила только в *m*-контур, а ветвь  $k -$  в k-контур. ЭДС  $E_m$  вызовет токи в ветвях  $k$  и *m*:

$$
\begin{cases} I_k = E_m \cdot G_{km} \\ I_m = E_k \cdot G_{mm}. \end{cases}
$$

Коэффициент G, имеющий размерность проводимости, с одинаковыми индексами (G<sub>mm</sub>) называют входной проводимостью ветви. Он численно равен току в ветви *m* под действием ЭДС  $E_m = 1$  В (единичной ЭДС):

$$
I_{mm} = 1 \cdot G_{mm}
$$

Коэффициенты G с разными индексами называются взаимными проводимостями. Взаимная проводимость  $G_{km}$  численно равна току в  $k$ -й ветви, возникающему от действия единичной ЭДС в ветви т.

Входные и взаимные проводимости могут быть определены расчетным и опытным путем.

При расчетном определении составляют для схемы уравнения по методу контурных токов так, чтобы ветви, взаимные или входные проводимости которых нас интересуют, входили бы каждая только в свой контур. Находят определитель системы  $\Delta$  и по нему необходимые алгебраические дополнения

$$
\begin{cases} G_{mm} = \Delta_{mm}/\Delta \\ G_{km} = \Delta_{km}/\Delta. \end{cases}
$$

Взаимная проводимость *Gkm* может получиться как положительной, так и отрицательной. При отрицательном знаке *Em* вызывает в *k*-й ветви ток, не совпадающий по направлению с произвольно выбранным.

При опытном определении *Gmm* и *Gkm* в *m*-ю ветвь включают источник ЭДС *Em*, а в *m*-ю и в *k*-ю – амперметры. По показаниям приборов определяют:

$$
G_{km} = \frac{I_k}{E_m}; \quad G_{mm} = \frac{I_m}{E_m}.
$$

Выделим *m*-ю ветвь, обозначив всю остальную часть схемы, не содержащую ЭДС, прямоугольником (рис. 1.9).

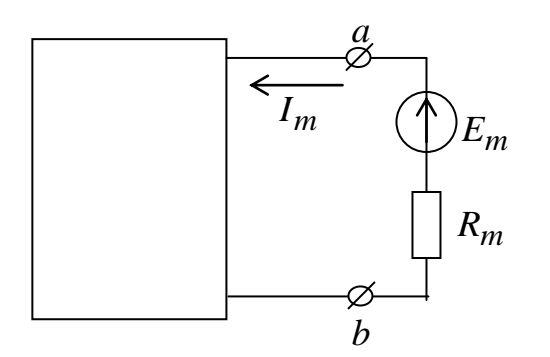

Рис. 1.9. Расчетная схема

Сопротивление части схемы, обозначенной прямоугольником, по отношению к зажимам *ab* называют входным

$$
R_{\text{BX } m} = E_m / I_m = 1 / G_{mm}.
$$

### **1.10. Теорема взаимности. Теорема компенсации**

Для любой линейной цепи ток в *k*-й ветви, вызванный ЭДС *Em*, находящейся в ветви *m*,  $I_k = E_m \cdot G_{km}$ , будет равен току  $I_m$  в *m*-й ветви, вызванному ЭДС  $E_k = E_m$ , находящейся в ветви  $k$ :  $I_m = E_k \cdot G_{mk}$ .

Теорема взаимности основана на свойстве симметрии определителя  $\Delta$ относительно главной диагонали:  $\Delta_{mk} = \Delta_{km}$ .

Следует учесть, что направления контурных токов и ЭДС в контурах должны совпадать. Для нелинейных цепей теорема взаимности невыполнима.

Цепи, для которых принцип взаимности невыполним, называются необратимыми.

Согласно теореме компенсации в любой электрической цепи без изменения токораспределения сопротивление можно заменить ЭДС. численно равной падению напряжения на заменяемом сопротивлении и направленной встречно току в этом сопротивлении.

### 1.11. Линейные соотношения в электрических цепях

Если в линейной электрической цепи изменяется ЭДС или сопротивление в какой-либо одной ветви, то две любые величины (токи или напряжения) двух любых ветвей связаны друг с другом линейными зависимостями вида:  $y = a + b \cdot x$ .

Под *х* подразумевается ток или напряжение одной ветви, под  $y$  - ток или напряжение другой.

Доказательство.

Вернемся к уравнению (1.8). Если в схеме изменяется только одна ЭДС, например  $E_m$ , то все слагаемые, кроме  $E_m \cdot G_{km}$ , постоянны и могут быть обозначены некоторым слагаемым  $A_k$ , тогда

$$
I_k = A_k + E_m \cdot G_{km}.
$$

Аналогично для ветви р:

$$
I_p = A_p + E_m \cdot G_{pm}.
$$

Определим из последнего  $E_m$ :

$$
E_m = \frac{I_p - A_p}{G_{pm}}
$$

Подставив его в выражение для тока  $I_k$ , получим

$$
I_k = a_k + b_k \cdot I_p
$$
,  $\text{rge} \quad a_k = A_k - \frac{A_p \cdot G_{km}}{G_{pm}}$ ;  $b_k = G_{km}/G_{mk}$ .

Коэффициенты  $a_k$  и  $b_k$  могут быть больше или меньше нуля. В частном случае  $a_k$  или  $b_k$  могут быть равными нулю.

Последнее уравнение свидетельствует, что при изменении  $E_m$  токи  $I_k$  и  $I_p$  связаны линейной зависимостью. Из теоремы компенсации известно, что любое сопротивление можно заменить ЭДС, т.е. линейное соотношение будет иметь место и при изменении сопротивления в какой-либо т-й ветви.

Коэффициенты  $a_k$  и  $b_k$  могут быть найдены расчетным и опытным путем. При опытном определении коэффициентов достаточно найти значения двух токов (или напряжений) при двух различных режимах работы схемы, и затем решить систему из двух уравнений с двумя неизвестными. Пусть в первом опыте определили  $I_k = I_{k1}$  и  $I_p = I_{p1}$ , а во втором  $I_k = I_{k2}$  и  $I_p = I_{p2}$ , тогда

$$
\begin{cases} I_{k1} = a_k + b_k \cdot I_{p1} \\ I_{k2} = a_k + b_k \cdot I_{p2} \end{cases}
$$

где

$$
a_k = \frac{I_{k2} - \frac{I_{p2}}{I_{p1}} \cdot I_{k1}}{1 + \frac{I_{p2}}{I_{p1}}}; \qquad b_k = \frac{I_{k1} - a_k}{I_{p1}}
$$

Если в схеме одновременно изменяются ЭДС или сопротивления в каких-либо двух ветвях, то любые три величины (токи или напряжения) связаны линейным соотношением  $y = a + b \cdot x + c \cdot z$ .

# 1.12. Замена нескольких параллельных ветвей, содержащих источники ЭДС и источники тока, одной эквивалентной

При расчете сложных схем существенное облегчение дает замена нескольких параллельно включенных ветвей, содержащих источники ЭДС, источники тока и резисторы, одной эквивалентной.

Необходимо, чтобы при любых значениях тока I, притекающего к выделенному участку из остальной части схемы, напряжение  $U_{ab}$  в обеих схемах было бы одинаковым (рис. 1.10).

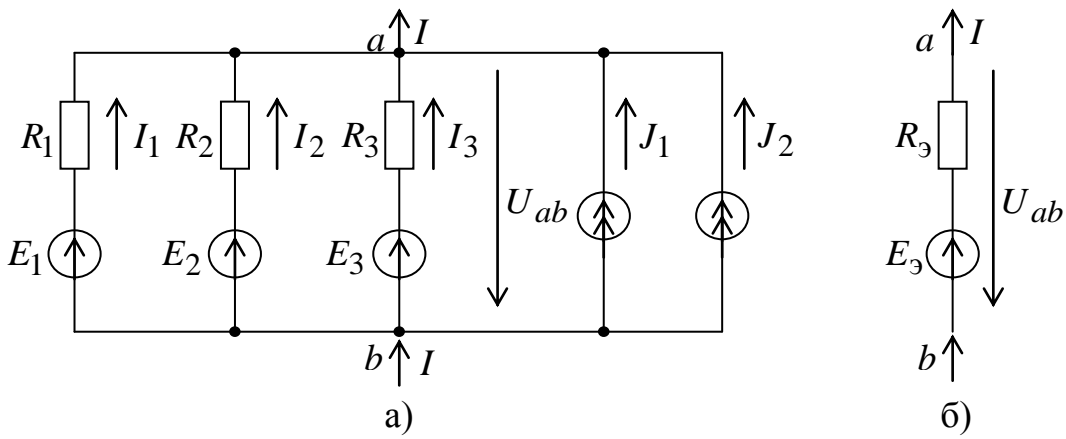

Рис. 1.10. Исходная (а) и эквивалентная (б) схемы источников

Cornacho I законy Kupxroфа ток во внешней цепи

\n
$$
I_1 + I_2 + I_3 + J_1 + J_2 = I
$$
\n
$$
I = \sum_{k=1}^{n \neq m} I_k = \sum_{k=1}^{n} E_k \cdot G_k + \sum_{k=1}^{m} J_k - U_{ab} \cdot \sum_{k=1}^{n} G_k
$$
\n(1.9)

$$
\begin{cases}\nI_1 = \frac{E_1 - U_{ab}}{R_1} = (E_1 - U_{ab}) \cdot G_1 \\
I_2 = (E_2 - U_{ab}) \cdot G_2 \\
\vdots \\
I_n = (E_n - U_{ab}) \cdot G_n.\n\end{cases} \tag{1.10}
$$

где  $m$  – число ветвей с источниками ЭДС;  $n$  – число ветвей с источниками тока.

Для схемы на рис.1.106  $I = E_3 \cdot G_3 - U_{ab3} \cdot G_3$ .

Равенство токов в обеих схемах возможно, если

$$
G_{\circ} = \sum_{k=1}^{n} G_k
$$
  
\n
$$
E = \frac{\sum_{k=1}^{n} E_k \cdot G_k + \sum_{k=1}^{m} J_k}{\sum_{k=1}^{n} G_k}.
$$
\n(1.11)

Если направление ЭДС или источника тока изменить на обратное, то они войдут в формулу (1.11) со знаком « – ». Если ЭДС в какой-либо ветви нет, то соответствующее слагаемое в числителе (1.11) будет отсутствовать, но проводимость этой ветви в знаменателе формулы останется.

# 1.13. Метод двух узлов

Это наиболее распространенный метод расчета схем, содержащих только два узла.

Методом двух узлов определяется напряжение между этими узлами, а затем по величине этого напряжения определяются токи ветвей.

Расчетные формулы этого метода получаются на основе выражений (1.9) и (1.10). Рассмотрим метод двух узлов на примере схемы, изображенной на рис. 1.11.

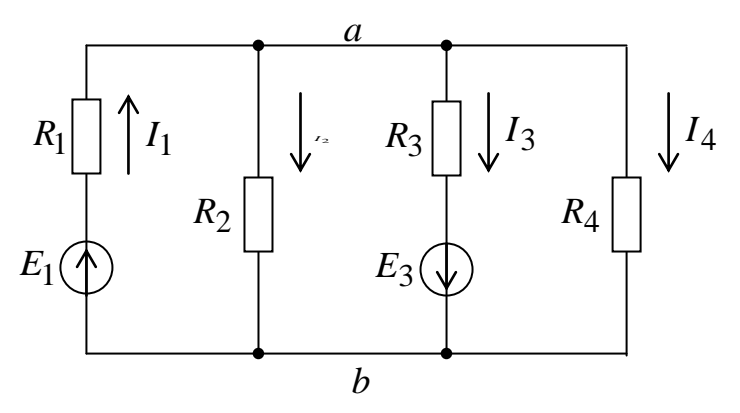

Рис. 1.11. Пример схемы для определения токов методом двух узлов

В формуле (1.9) примем  $I = 0$ , тогда

$$
U_{ab} = \frac{\sum E_k \cdot G_k + \sum J_k}{\sum G_k}.
$$
 (1.12)

Зная  $U_{ab}$ , можно определить ток в любой ветви. Так для схемы, изображенной на рис.1.11

$$
U_{ab} = \frac{E_1 \cdot G_1 - E_3 \cdot G_3}{G_1 + G_2 + G_3 + G_4};
$$

$$
I_1 = \frac{E_1 - U_{ab}}{R_1}; \quad I_2 = \frac{U_{ab}}{R_2}; \quad I_3 = \frac{E_3 + U_{ab}}{R_3}; \quad I_4 = \frac{U_{ab}}{R_4}.
$$

1.14. Метод узловых потенциалов

В данном методе за неизвестные принимаются потенциалы узлов схемы. Пусть схема содержит *п* узлов. Без изменения токораспределения схемы можно задаться потенциалом любого узла (для простоты - приравнять нулю). При этом число неизвестных уменьшается до  $(n-1)$ , т.е. до числа уравнений, составляемых по І закону Кирхгофа.

Метод узловых потенциалов является одним из основных методов электротехники. Он имеет существенное преимущество, когда схема содержит много ветвей и относительно небольшое количество узлов.

Рассмотрим метод узловых потенциалов на примере схемы, изображенной на рис. 1.12.

Схема имеет три узла и шесть ветвей. По I закону Кирхгофа необходимо составить 2 уравнения, а по  $II - 3$ .

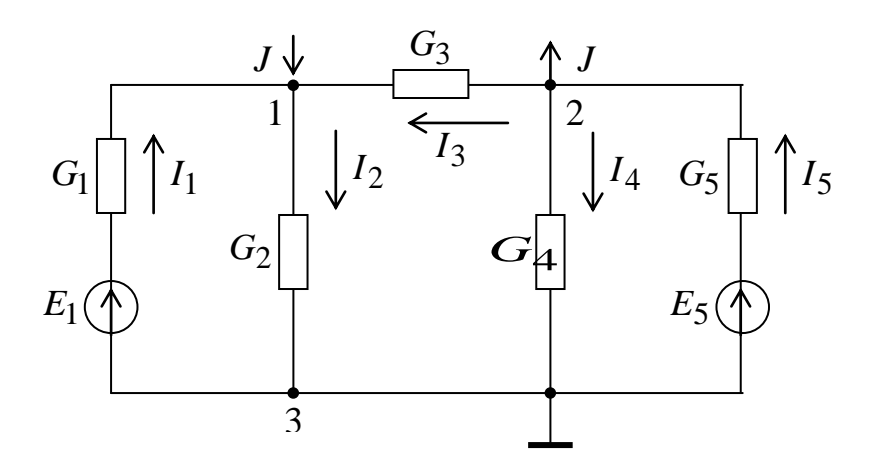

Рис. 1.12. Пример схемы для применения метода узловых потенциалов Для узла 1 можно записать:

$$
I_1 - I_2 + I_3 + J = 0;
$$
  
\n
$$
[E_1 - (\varphi_1 - \varphi_3)] \cdot G_1 - (\varphi_1 - \varphi_3) \cdot G_2 + (\varphi_2 - \varphi_1) \cdot G_3 + J = 0;
$$
  
\n
$$
\varphi_1 \cdot G_{11} - \varphi_2 \cdot G_{12} = I_{11},
$$
  
\n
$$
\text{The } G_{11} = G_1 + G_2 + G_3;
$$

 $G_{12} = G_3$ ;  $I_{11} = E_1 \cdot G_1 + J$ .

Величина G<sub>11</sub> равна сумме проводимостей всех ветвей, сходящихся в узле 1. Проводимость  $G_{12}$  равна сумме проводимостей всех ветвей, соединяющих узлы 1 и 2, в уравнение входит знаком « - »". Ток  $I_{11}$ называется узловым током первого узла. Это расчетная величина, равная алгебраической сумме токов, полученных от деления ЭДС ветвей, подходящих к узлу 1, на сопротивления этих ветвей, и токов источников тока. Если ЭДС и токи источников тока направлены к узлу, то они входят в эту сумму со знаком « + »".

Аналогично для узла 2

$$
\varphi_1 \cdot G_{21} + \varphi_2 \cdot G_{22} = I_{22},
$$

где  $G_{21} = G_3$ ;  $G_{22} = G_3 + G_4 + G_5;$  $I_{22} = E_2 \cdot G_5 - J$ . Для схемы с *n* узлами записывается  $(n-1)$  уравнение  $\begin{bmatrix} \varphi_1 \cdot G_{11} - \varphi_2 \cdot G_{12} - \dots - \varphi_{n-1} \cdot G_{1,n-1} = I_{11} \end{bmatrix}$  $(1.13)$ 

$$
\left[\varphi_1 \cdot G_{n-1,1} - \varphi_2 \cdot G_{n-1,2} - \ldots - \varphi_{n-1} \cdot G_{n-1,n-1} = I_{n-1,n-1},\right]
$$

 $G_{kk}$  – сумма проводимостей ветвей, сходящихся в узле  $k$ ; где

 $G_{km}$  – сумма проводимостей ветвей, соединяющих узлы  $k$  и  $m$ , взятая со знаком « - »;

 $I_{kk}$  – узловой ток *k*-го узла.

Если между узлами нет ветви, то соответствующая проводимость равна нулю.

После определения потенциалов узлов по закону Ома рассчитываются токи в ветвях.

Формулу для метода двух узлов можно получить из (1.13) для  $n = 2$ .

### 1.15. Преобразование звезды в треугольник и треугольника в звезду

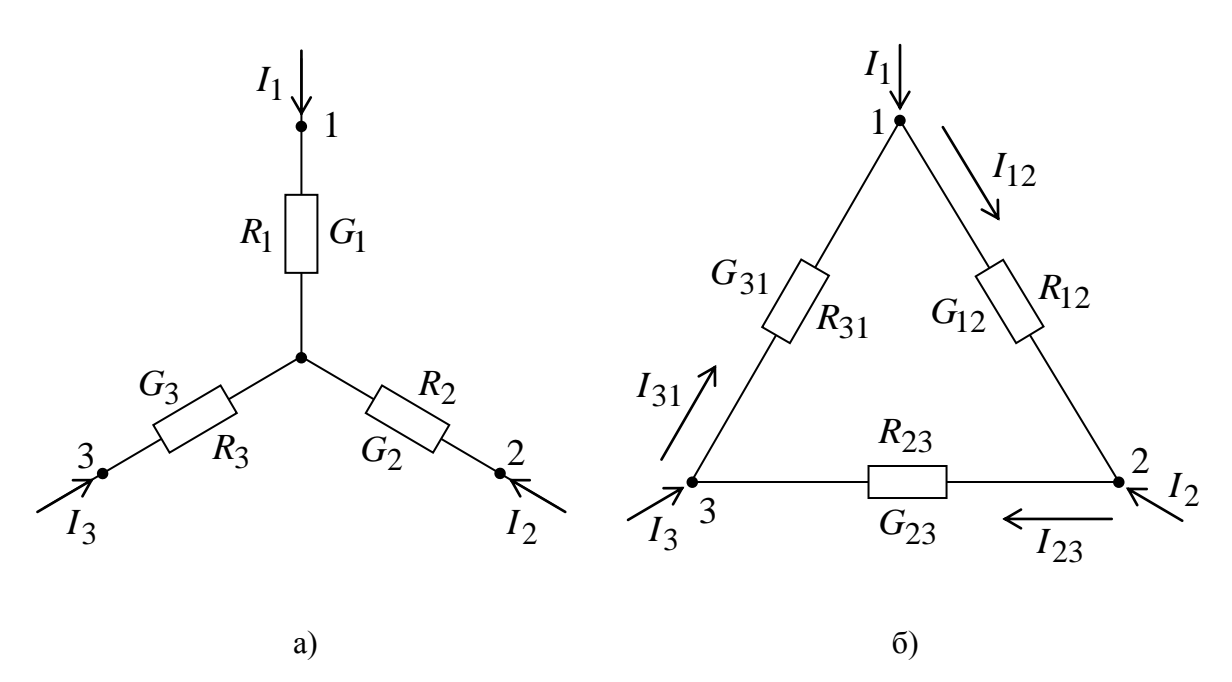

Рис. 1.13. Эквивалентные схемы «звезда» (а) и «треугольник» (б)

Очень часто при преобразовании электрических цепей оказывается полезным преобразовать треугольник сопротивлений в эквивалентную звезду или наоборот - звезду в треугольник. Если преобразование выполнить таким образом, что при одинаковых значениях потенциалов одноименных точек треугольника и звезды, притекающие к этим точкам токи, будут одинаковы, то произведенная замена не скажется на работе всей внешней цепи (рис.  $1.13$ ).

Получим формулы преобразования, для чего выразим токи  $I_1$ ,  $I_2$  и  $I_3$  в звезде и треугольнике через разности потенциалов точек и соответствующие проводимости.

$$
I_1 + I_2 + I_3 = 0;
$$
 (1.14)

 $I_1 = (\varphi_1 - \varphi_0) \cdot G_1; \quad I_2 = (\varphi_2 - \varphi_0) \cdot G_2; \quad I_3 = (\varphi_3 - \varphi_0) \cdot G_3.$  $(1.15)$ Подставим (1.15) в (1.14)

$$
G_1 \cdot \varphi_1 + G_2 \cdot \varphi_2 + G_3 \cdot \varphi_3 - (G_1 + G_2 + G_3) \cdot \varphi_0 = 0.
$$

Отсюда

$$
\varphi_0 = \frac{G_1 \cdot \varphi_1 + G_2 \cdot \varphi_2 + G_3 \cdot \varphi_3}{G_1 + G_2 + G_3}.
$$
\n(1.16)

Введем это выражение в уравнение для тока  $I_1$ 

$$
I_1 = (\varphi_1 - \varphi_0) \cdot G_1 = \frac{[(G_1 + G_3) \cdot \varphi_1 - G_2 \cdot \varphi_2 - G_3 \cdot \varphi_3] \cdot G_1}{G_1 + G_2 + G_3}.
$$
 (1.17)

Для треугольника

$$
I_1 = I_{12} - I_{31} = (\varphi_1 - \varphi_2) \cdot G_{12} - (\varphi_3 - \varphi_1) \cdot G_{31} =
$$

$$
= \varphi_1 \cdot (G_{12} + G_{31}) - \varphi_2 \cdot G_{12} - \varphi_3 \cdot G_{31}.
$$
 (1.18)

Так как ток *I*1 в схеме треугольника и звезды должен быть одинаков при любых значениях потенциалов  $\varphi_1$ ,  $\varphi_2$  и  $\varphi_3$ , то коэффициенты при потенциалах  $\varphi$  и  $\varphi$  в правой части (1.18) должны равняться аналогичным коэффициентам в правой части выражения (1.17). Следовательно,

$$
G_{12} = \frac{G_1 \cdot G_2}{G_1 + G_2 + G_3}
$$
  
\n
$$
G_{23} = \frac{G_2 \cdot G_3}{G_1 + G_2 + G_3}
$$
  
\n
$$
G_{31} = \frac{G_3 \cdot G_1}{G_1 + G_2 + G_3}.
$$
  
\n(1.19)

Заменим проводимости на сопротивления

$$
R_1 = \frac{1}{G_1}; \quad R_2 = \frac{1}{G_2}; \quad R_3 = \frac{1}{G_3};
$$
  
\n
$$
R_{12} = \frac{1}{G_{12}}; \quad R_{23} = \frac{1}{G_{23}}; \quad R_{31} = \frac{1}{G_{31}}.
$$
\n(1.20)

Подставив (1.20) в (1.19), получим формулы для преобразования звезды сопротивлений в эквивалентный треугольник

$$
\begin{cases}\nR_{12} = R_1 + R_2 + \frac{R_1 \cdot R_2}{R_3} \\
R_{23} = R_2 + R_3 + \frac{R_2 \cdot R_3}{R_1} \\
R_{31} = R_3 + R_1 + \frac{R_3 \cdot R_1}{R_2}.\n\end{cases} (1.21)
$$

Решив эту систему относительно *R*1, *R*2 и *R*3, получим формулы для преобразования треугольника сопротивлений в эквивалентную звезду

$$
\begin{cases}\nR_1 = \frac{R_{12} \cdot R_{31}}{R_{12} + R_{23} + R_{31}} \\
R_2 = \frac{R_{12} \cdot R_{23}}{R_{12} + R_{23} + R_{31}} \\
R_3 = \frac{R_{23} \cdot R_{31}}{R_{12} + R_{23} + R_{31}}.\n\end{cases} \tag{1.22}
$$

#### **1.16. Метод эквивалентного генератора**

В любой электрической цепи всегда можно мысленно выделить одну какую-то ветвь, а всю остальную часть схемы независимо от ее структуры и сложности условно изобразить некоторым прямоугольником, который называется двухполюсником, так как имеет только два зажима.

Если в двухполюснике имеется источник энергии, то его называют активным и обозначают буквой А.

Если в двухполюснике нет ни одного источника энергии, то его называют пассивным и обозначают буквой Пили букву вообще не ставят.

Пусть задана некоторая схема, и требуется найти ток в одной ее ветви ав. Мысленно заключим всю схему, содержащую ЭДС и сопротивления в прямоугольник, выделив из нее ветвь *ab* (рис. 1.14).

Ток I в этой ветви не изменится, если в ветвь *ab* включить две равные и противоположно направленные ЭДС.

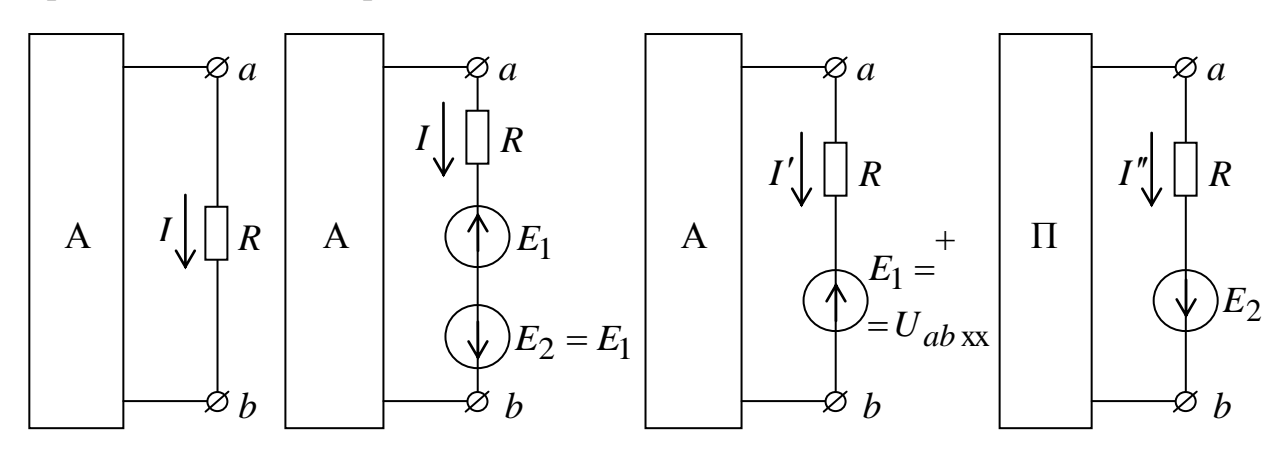

Рис. 1.14. Схема для пояснения метода эквивалентного генератора

На основании принципа наложения ток можно представить в виде суммы двух токов  $I = I' + I''$ . Ток  $I'$  вызван ЭДС  $E_1$  и всеми источниками в схеме активного двухполюсника. Ток  $I$ " вызывается только одной ЭДС  $E_2$ .

ЭДС  $E_1$  направлена встречно напряжению  $U_{ab}$ . По закону Ома  $I = (U_{ab} - E_1)/R$ .

Выберем  $E_1$  так, чтобы  $I = 0$ , что эквивалентно размыканию ветви, т.е. холостому ходу. Напряжение на ветви *ab* на холостом ходу обозначим U<sub>ab xx</sub>.

Если  $E_1 = U_{ab}$ <sub>xx</sub>, то  $I' = 0$ , а  $I = I''$ .

$$
I'' = \frac{E_2}{R + R_{\text{BX}}} = \frac{U_{ab \text{ XX}}}{R + R_{\text{BX}}},
$$

где  $R_{\text{BX}}$  – входное сопротивление двухполюсника по отношению к зажимам  $ab.$ 

Совокупность  $E_2$  и  $R_{\text{rx}}$  можно рассматривать как некоторый эквивалентный генератор (рис. 1.15). Поэтому метод расчета, использующий такой подход, называют методом эквивалентного генератора.

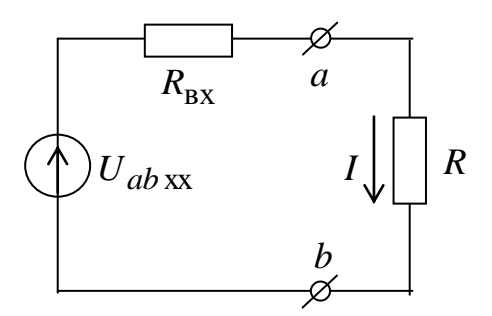

Рис. 1.15. Схема эквивалентного генератора Последовательность расчета:

1. Находится напряжение на разомкнутой ветви *ab*;

2. Определяется входное сопротивление  $R_{\rm rx}$ всей схемы по отношению к зажимам  $ab$ при закороченных источниках ЭДС и разомкнутых источниках тока;

3. Определяется ток ветви

$$
I = \frac{U_{ab \, \text{xx}}}{R + R_{\text{rx}}}. \tag{1.23}
$$

При опытном определении  $R_{\text{rx}}$  необходимо измерить напряжение холостого хода на зажимах разомкнутой ветви и ток КЗ ветви, а затем рассчитать входное сопротивление.

$$
I_{\text{K3}} = \frac{U_{ab \text{ XX}}}{R_{\text{BX}}} \quad \text{with} \quad R_{\text{BX}} = \frac{U_{ab \text{ XX}}}{I_{\text{K3}}}
$$

## 1.17. Передача энергии от активного двухполюсника нагрузке

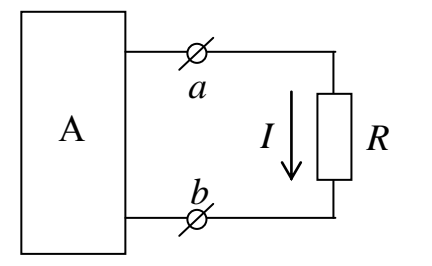

Если нагрузка R подключена к активному двухполюснику (рис. 1.16), то через нее пойдет ток, определяемый выражением (1.23), и в ней будет выделяться мощность

 $P = I^2 \cdot R = \frac{U_{ab}^2}{(R + R_{\text{av}})^2} \cdot R.$ 

Рис. 1.16. Нагрузка активного двухполюсника

Выясним, каким должно быть соотношение между сопротивлением

нагрузки R и входным сопротивлением двухполюсника  $R_{\text{px}}$ , чтобы в нагрузке выделялась максимальная мощность, чему она будет равна и каков при этом КПД передачи. С этой целью найдем первую производную мощности по сопротивлению и приравняем ее нулю.

$$
\frac{\partial P}{\partial R} = \frac{\partial}{\partial R} \Big[ U_{ab \, \tilde{\sigma} \tilde{\sigma}}^2 \cdot R \cdot (R + R_{\hat{\mathfrak{A}}})^{-2} \Big] =
$$
\n
$$
= U_{ab \, \tilde{\sigma} \tilde{\sigma}}^2 \cdot \Big[ (R + R_{\hat{\mathfrak{A}}})^{-2} - R \cdot 2 \cdot (R + R_{\hat{\mathfrak{A}}})^{-3} \Big] =
$$
\n
$$
= \frac{U_{ab \, \tilde{\sigma} \tilde{\sigma}}^2}{(R + R_{\hat{\mathfrak{A}}})^{-2}} \cdot (R + R_{\hat{\mathfrak{A}}})^{-2} \cdot R = \frac{U_{ab \, \tilde{\sigma} \tilde{\sigma}}^2}{(R_{\hat{\mathfrak{A}}})^{-2}} \cdot (R_{\hat{\mathfrak{A}}})^{-2} \cdot R_{\hat{\mathfrak{A}}}
$$
\n(1.25)

$$
= \frac{1}{(R+R_{\hat{\mathfrak{A}}})^{-3}} \cdot (R+R_{\hat{\mathfrak{A}}}-2\cdot R) = \frac{1}{(R+R_{\hat{\mathfrak{A}}})^{-3}} \cdot (R_{\hat{\mathfrak{A}}}-1)
$$

Отсюда  $R = R_{\text{Rx}}$ .

Если найти вторую производную, то можно убедиться, что она меньше нуля, что говорит о максимуме функции *P* = *f*(*R*) в данной точке.

Максимальная мощность, которая может быть выделена в нагрузке

$$
P_{\text{max}} = \frac{U_{ab}^2 \text{xx}}{4 \cdot R_{\text{bx}}}.
$$
 (1.26)

Мощность, развиваемая эквивалентным генератором

$$
P_{\text{ref}} = U_{ab \text{ xx}} \cdot I = \frac{U_{ab \text{ xx}}^2}{R + R_{\text{BX}}}.
$$
 (1.27)

Коэффициент полезного действия

$$
\eta = \frac{P}{P_{\text{ref}} = \frac{R}{R + R_{\text{BX}}}}.
$$
\n(1.28)

Если  $R = R_{\text{BX}}$ , то  $\eta = 0.5$ .

Если мощность *P* значительна, то работать с таким КПД недопустимо. Но если мощность *P* мала и составляет доли ватта (такой мощностью, например, обладают различные датчики автоматики), то с низким КПД можно не считаться, поскольку датчик при этом отдает в измерительный орган максимально возможную мощность. Режим, когда  $R = R_{\text{RX}}$ , называется согласованным.

### **1.18. Передача энергии по линии электропередачи**

На рис. 1.17 условно изображены идеальный источник, подключенный к началу линии, сопротивления линии и нагрузки. При этом приняты следующие обозначения:

*U*1 – напряжение в начале линии;

*U*2 – напряжение на нагрузке;

*R* – сопротивление проводов линии;

*R*н – сопротивление нагрузки.

При передаче больших мощностей (десятки мегаватт) по реальным линиям КПД составляет 94 – 97 %, а  $U_2$  лишь на несколько процентов

меньше напряжения в начале линии, что является важным с точки зрения повышения экономичности передачи мощности.

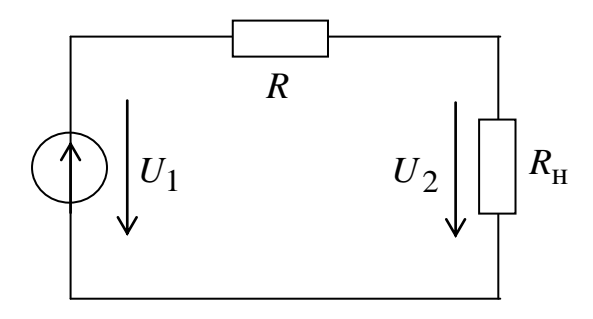

Рис. 1.17. Подключение нагрузки к источнику

Общая картина передачи мощности (рис. 1.18) может быть построена по следующим выражениям:

$$
P_1 = U_1 \cdot I; \quad P_2 = U_1 \cdot I - I^2 \cdot R; \n\eta = \frac{P_2}{P_1} = 1 - \frac{R \cdot I}{U_1}; \quad U_2 = U_1 - R \cdot I.
$$

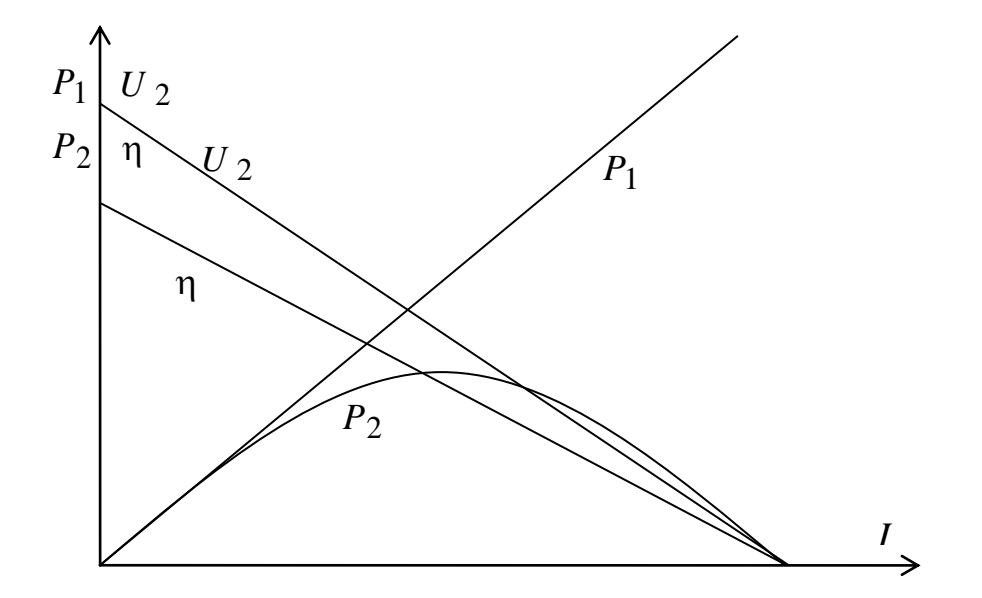

Рис. 1.18. Зависимости  $P_1, P_2, U_2, \eta = f(I)$  при передаче энергии

### **Самостоятельная работа**

Методы расчета электрических цепей постоянного тока [Л 3, с. 24–58]

# КУРС ЛЕКЦИЙ МОДУЛЯ №2

### Содержание модуля 2. Однофазные электрические цепи синусоидального тока

Тема 4. Параметры и способы представления гармонических величин

Тема 5. Приемники в цепи переменного тока

Тема 6. Анализ цепи с последовательным и параллельным соединением приемников

Тема 7. Расчет цепей синусоидального тока

#### Тема 8. Цепи с взаимной индуктивностью

#### 7.1. Представление гармонических функций комплексными числами

Расчеты электрических цепей гармонического тока можно вести аналитически в тригонометрической форме или графически с помощью векторных диаграмм. На практике эти способы применяются только для простых схем. С усложнением схем расчеты становятся слишком трудоемкими.

Наиболее удобным является способ расчета цепей с помощью комплексных чисел. Он, так же как и векторные диаграммы, основан на представлении синусоидальных функций в виде проекций вращающихся векторов. Но в данном случае векторы изображаются в комплексной плоскости и могут быть однозначно описаны с помощью комплексных чисел. Этот способ удачно сочетает наглядность геометрического представления с удобством аналитических расчетов.

Известно, что каждая точка на комплексной плоскости определяется радиусом-вектором этой точки. Начало вектора совпадает с началом координат, а конец находится в точке, соответствующей заданному комплексному числу (рис. 2.5).

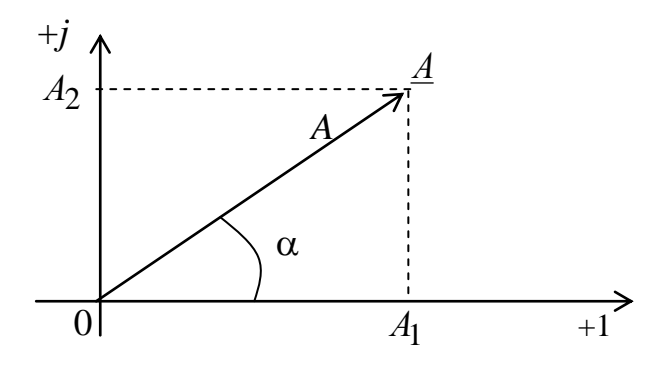

Рис. 2.5. Представление вектора в комплексной плоскости

Пользуясь показательной или полярной формой, вектор А можно записать:

$$
\underline{A} = A \cdot e^{j\alpha} = A \angle \alpha,\tag{2.11}
$$

где  $A$  – модуль вектора  $\underline{A}$ ;  $\alpha$  – аргумент или фаза;  $j = \sqrt{-1}$ .

Применив формулу Эйлера, этот вектор запишем в тригонометрической форме

$$
\underline{A} = A \cdot \cos \alpha + jA \cdot \sin \alpha \tag{2.12}
$$

или соответствующей ей алгебраической форме

$$
\underline{A} = A_1 + A_2
$$

где

$$
A_1 = A \cos \alpha, \qquad A = \sqrt{A_1^2 + A_2^2}
$$

$$
A_2 = A \sin \alpha, \qquad \alpha = \arctg \frac{A_1}{A_2}.
$$

Вектор, вращающийся в положительном направлении с угловой частотой  $\omega$ , можно определить следующим образом

$$
A \cdot e^{j(\omega t + \alpha)} = \underline{A}e^{j\omega t}, \qquad (2.13)
$$

где  $\underline{A} = Ae^{j\alpha} = A \angle \alpha$  – комплексная амплитуда, представляющая данный  $e^{j\omega t}$  является оператором вектор в момент времени  $t = 0$ ; множитель вращения.

Запишем комплексную функцию в тригонометрической форме:

 $Ae^{j(\omega t + \alpha)} = A\cos(\omega t + \alpha) + jA\sin(\omega t + \alpha).$ 

Из этой формулы видно, что гармоническая функция  $A\cos(\omega t + \alpha)$ может рассматриваться как действительная часть комплексной функции (2.13) или как проекция вращающегося вектора на действительную ось (рис.  $2.6$ ).

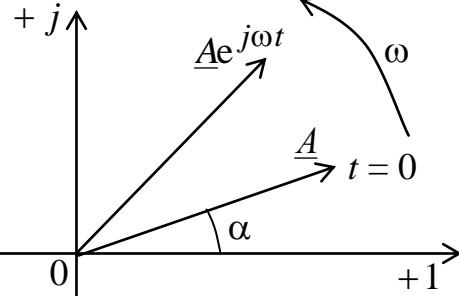

Рис. 2.6. Представление вращающегося вектора в комплексной плоскости

Условно это записывается как

$$
A\cos\left(\omega t + \alpha\right) = \text{Re}\left[\underline{A}e^{j\omega t}\right];
$$

$$
A\sin\left(\omega t + \alpha\right) = \text{Im}\left[\underline{A}e^{j\omega t}\right].
$$

Используя представление комплексных чисел в показательной и алгебраической форме, можно легко производить с ними математические операции.

Пусть заданы два вектора

$$
\underline{A}e^{j\alpha} = A\cos\alpha + jA\sin\alpha ;
$$
  

$$
\underline{B}e^{j\beta} = B\cos\beta + jB\sin\beta.
$$

Сумма этих векторов

 $\underline{C} = \underline{A} + \underline{B} = (A\cos\alpha + B\cos\beta) + j(A\sin\alpha + B\sin\beta).$ 

Их произведение

$$
\underline{D} = \underline{A} \cdot \underline{B} = A \cdot B \cdot e^{j(\alpha + \beta)}
$$

# 7.2. Простые цепи синусоидального тока 7.2.1. Ток и напряжение в ветви с сопротивлением

 $\begin{array}{ccc}\n & \text{Hanpx} \text{K} \rightarrow i, I \\
\hline\n & \rightarrow i, I \\
\hline\n\end{array}$  Опротивлением R и ток в нем связаны законом Ома  $u_R = R \cdot i$ .<br>  $\rightarrow u_R, U_R$  Если ток синусоилален те Напряжение между зажимами ветви с

 $i = I_m \sin(\omega t + \psi_i)$ , то напряжение будет равно

$$
u_R = R \cdot I_m \sin(\omega t + \psi_i) = U_{Rm} \sin(\omega t + \psi_i). \tag{2.14}
$$

Комплексы амплитуд тока и напряжения запишутся в виде

$$
\underline{I}_m = I_m e^{j\Psi_i}; \quad \underline{U}_{Rm} = U_{Rm} e^{j\Psi_i} = R \cdot I_m e^{j\Psi_i} = R \cdot \underline{I}_m. \tag{2.15}
$$

Из этих выражений видно, что ток в сопротивлении и напряжение на нем всегда синфазны, т.е. сдвиг фаз между комплексами тока и напряжения всегда равен нулю  $\varphi = \psi_u - \psi_i = 0$  (рис. 2.7).

На векторной диаграмме эти два вектора изображаются всегда коллинеарными и совпадающими по направлению.

На временной диаграмме синусоиды напряжения и тока одновременно проходят нулевые и экстремальные точки.

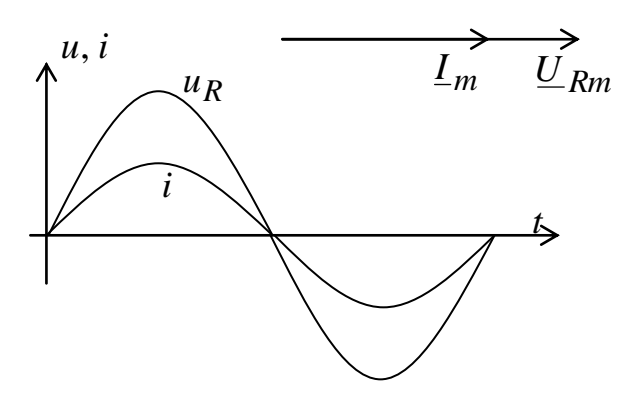

Рис. 2.7. Изображение тока и напряжения на сопротивлении

#### 7.2.2. Напряжение и ток в ветви с индуктивностью

 $\begin{array}{ccc}\n & L & \\
 & \nearrow & \\
 & \nearrow & \\
 & \nearrow & \nearrow & \\
 & \nearrow & \nearrow & \\
 & \nearrow & \nearrow & \\
 & \nearrow & \nearrow & \\
 & \nearrow & \nearrow & \\
 & \nearrow & \nearrow & \nearrow & \\
 & \nearrow & \nearrow & \nearrow & \\
 & \nearrow & \nearrow & \nearrow & \\
 & \nearrow & \nearrow & \nearrow & \\
 & \nearrow & \nearrow & \nearrow & \nearrow & \\
 & \nearrow & \nearrow & \nearrow & \nearrow & \\
 & \nearrow & \nearrow & \nearrow & \nearrow & \\
 & \nearrow & \nearrow & \nearrow & \nearrow & \\
 & \nearrow & \nearrow & \nearrow & \nearrow & \\$ Если по ветви протекает ток  $i = I_m \sin(\omega t + \psi_i)$ , то в катушке возникает ЭДС самоиндукции  $\rightarrow u_L$  U<sub>r</sub>

$$
e_L = -L\frac{di}{dt} = -\omega L I_m \cos(\omega t + \psi_i) = \longrightarrow e_L, \underline{E}_L
$$
  
=  $-\omega L I_m \sin(\omega t + \psi_i - \pi/2) = E_{Lm} \sin(\omega t - \psi_e),$  (2.16)

где  $E_{Im} = \omega L I_m - \text{amm}$ литуда ЭДС самоиндукции;  $\Psi_e = \Psi_i - \pi/2$  – начальная фаза ЭДС самоиндукции.

По второму закону Кирхгофа сумма приложенного к ветви напряжения и и ЭДС самоиндукции е дравна нулю

$$
u_L + e_L = 0.
$$

Отсюда напряжение на зажимах ветви

$$
u_L = -e_L = L\frac{di}{dt} = \omega L I_m \sin(\omega t + \psi_i + \pi/2) = U_{Lm} \sin(\omega t + \psi_u), \quad (2.17)
$$

 $\text{Ei} U_{Lm} = \omega L I_m = E_{Lm}, \quad \psi_u = \psi_i + \pi/2 = \psi_e + \pi.$ 

Условные положительные направления токов, ЭДС и напряжений в ветвях в общем случае можно задать произвольно. Однако существование жесткой взаимосвязи между этими величинами обязывает соблюдать в обозначениях определенный порядок для уменьшения вероятных ошибок при анализе. В данном случае это особенно необходимо. Связь  $u_L = L \frac{di}{dt}$ показывает, что условные положительные направления тока і и напряжения и должны быть одинаковы и направление их стрелок на электрических схемах должно быть одним и тем же. Условные положительные направления ЭДС ег и напряжения иг должны быть также одинаковыми, так как в соответствии с равенством  $e_L = -u_L = -L\frac{di}{dt}$  действительное направление

ЭДС будет противоположно по направлению напряжения  $u_L$ .

Из анализа выражений *i*, *e<sub>L</sub>*, *u*<sub>L</sub> следует:

1) ЭДС самоиндукции отстает по фазе от тока на угол  $\pi/2$ ;

2) напряжение  $u_l$  опережает ток на угол  $\pi/2$ ;

3) напряжение и<sub>L</sub> и ЭДС самоиндукции е<sub>L</sub> всегда равны по величине друг другу и находятся в противофазе.

ЭДС и напряжения амплитуд тока, Векторы комплексных соответственно будут равны

$$
\underline{L}_m = I_m e^{j\Psi_i};
$$
  

$$
\underline{E}_{Lm} = \omega L I_m e^{j(\Psi_i - \pi/2)} = \left| e^{-j\pi/2} = -j \right| = -j\omega L I_m e^{j\Psi_i} = -j\omega L I_m; \quad (2.18)
$$

$$
\underline{U}_{Lm} = \omega L I_m e^{j(\psi_i + \pi/2)} = \left| e^{j\pi/2} = j \right| = j\omega L I_m e^{j\psi_i} = j\omega L I_m; \qquad (2.19)
$$

$$
\underline{I}_m = \frac{\underline{U}_{Lm}}{j\omega L}; \quad \underline{I} = \frac{\underline{U}_{L}}{j\omega L}.
$$

Векторная диаграмма ветви с индуктивностью будет иметь вид, показанный на рис. 2.7а. Если диаграмму строить не от действительной оси, а от вектора  $I_m$ , положив его начальную фазу равной нулю, то диаграмма примет более наглядный вид (рис. 2.76).

Величину  $\omega L = X_L$  принято называть индуктивным сопротивлением.

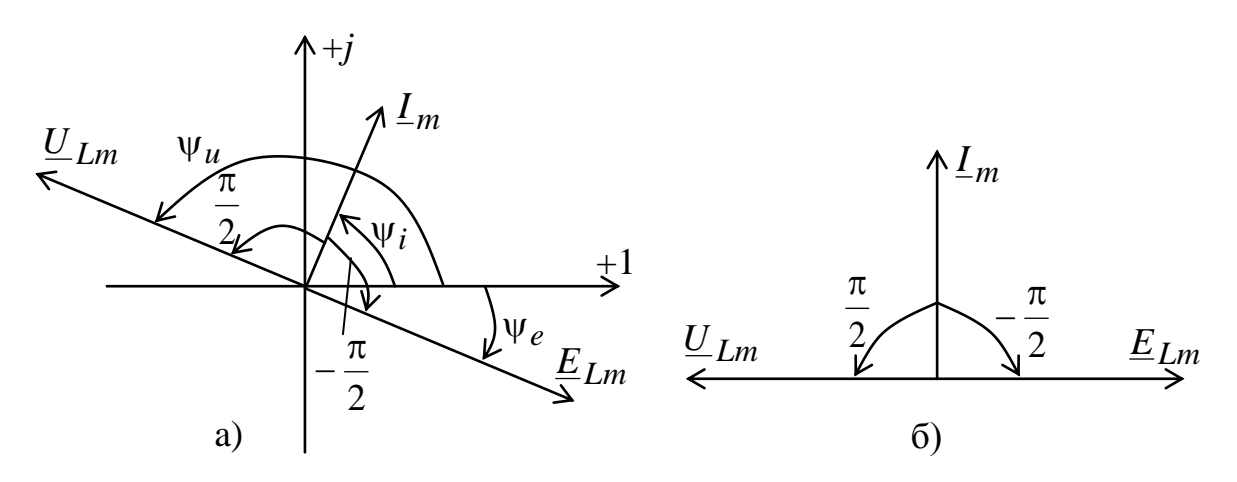

Рис. 2.7. Векторные диаграммы тока, напряжения и ЭДС на индуктивности 7.2.3. Напряжение и ток в ветви с емкостью

 $\begin{array}{ccc}\nC & & \downarrow & \searrow \\
\varnothing & \longrightarrow i, I & \nearrow\n\end{array}$ При протекании по ветви тока  $i = I_m \sin(\omega t + \psi_i)$ напряжение на конденсаторе будет равно  $\longrightarrow u_C, U_C$ 

$$
u_C = \frac{1}{C} \int i \cdot dt = \frac{1}{C} \int I_m \sin(\omega t + \psi_i) dt = -\frac{I_m}{\omega C} \cos(\omega t + \psi_i) =
$$
  
=  $\frac{I_m}{\omega C} \sin(\omega t + \psi_i - \pi/2) = U_{Cm} \sin(\omega t + \psi_i - \pi/2).$  (2.20)

Постоянная интегрирования принимается равной нулю вследствие гармонического характера подынтегральной функции.

Из зависимости  $i = C \frac{du_C}{dt}$  следует, что условные положительные направления тока и напряжения на конденсаторе должны совпадать. Из сравнения выражений тока *і* и напряжения  $u<sub>C</sub>$  видно, что напряжение на конденсаторе отстает по фазе от тока на угол  $\pi/2$ . Комплексы амплитуд  $I_m$  и напряжения  $U_{C_m}$  будут равны:

$$
\underline{L}_m = I_m e^{j\Psi_i};
$$
\n
$$
\underline{U}_{Cm} = \frac{I_m}{\omega C} e^{j(\Psi_i + \pi/2)} = -j \frac{I_m}{\omega C} e^{j\Psi_i} = -j \frac{1}{\omega C} I_m.
$$
\n(2.21)

Векторные диаграммы имеют вид, показанный на рис. 2.8.

Величину  $\frac{1}{\omega C}$  =  $X_C$  называют емкостным сопротивлением.

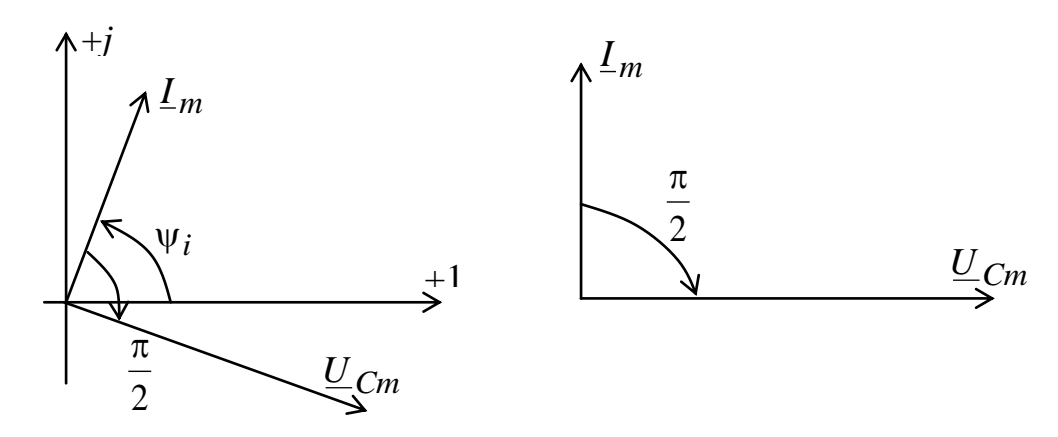

Рис. 2.8. Векторная диаграмма токов и напряжений на емкости

# 8.1. Ток и напряжение при последовательном соединении  $R, L, C$

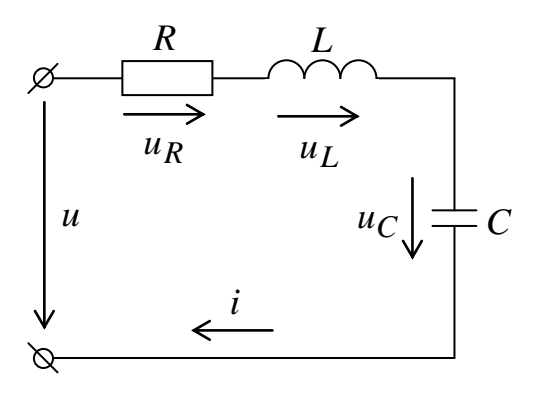

К цепи с последовательным соединением R, L, C приложено синусоидальное напряжение

 $u = U_m \cdot \sin(\omega t + \psi_u).$ 

На основании II закона Кирхгофа можно записать  $u = u_R + u_L + u_C$ . На основании формул (2.14, 2.17,

2.20) для  $\psi_i = 0$  можно записать

$$
u = U_m \sin(\omega t + \varphi) = RI_m \sin \omega t + \omega LI_m \sin(\omega t + \pi/2) +
$$
  
+ 
$$
\frac{1}{\omega C} I_m \sin(\omega t - \pi/2) = RI_m \sin \omega t + \left(\omega L - \frac{1}{\omega C}\right) \cdot I_m \sin(\omega t + \pi/2).
$$
 (2.22)

Кривые тока и напряжений изображены на рис. 2.9.

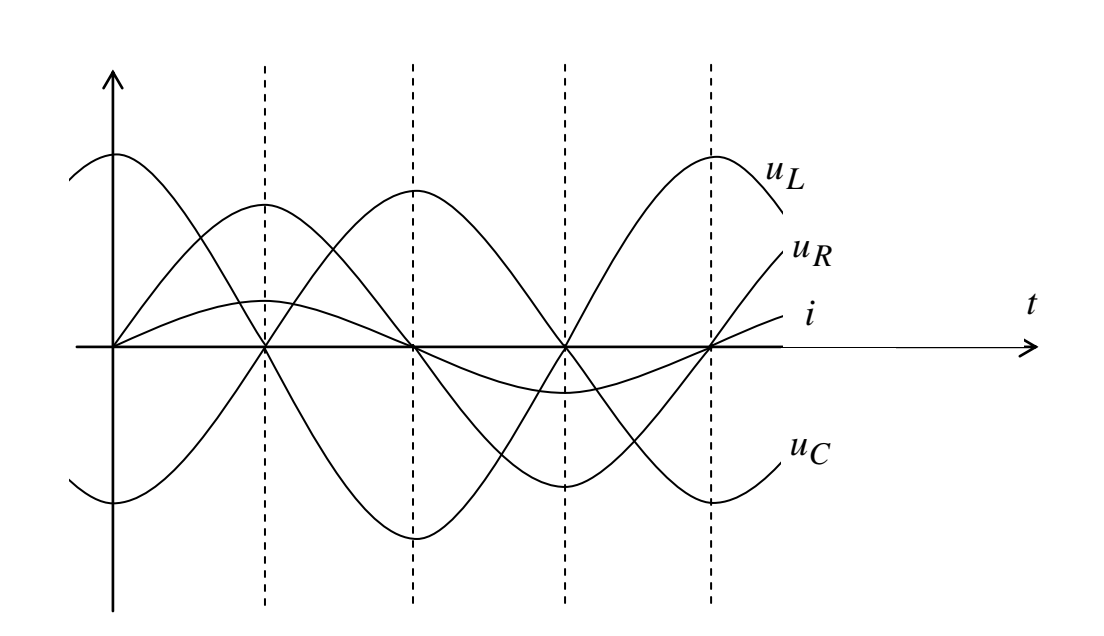

Рис. 2.9. Кривые тока и напряжений при последовательном соединении

 $X = X_L - X_C = \omega L - \frac{1}{\omega C}$  называется реактивным Величина сопротивлением. В зависимости от знака она может иметь индуктивный  $(X > 0)$  или емкостной  $(X < 0)$  характер.

В комплексной форме уравнение (2.22) можно записать

$$
\underline{U}_m = \underline{U}_{Rm} + \underline{U}_{Lm} + \underline{U}_{Cm} = \underline{U}_m e^{j\varphi} = R\underline{I}_m + j\omega L\underline{I}_m - j\frac{1}{\omega C}\underline{I}_m
$$

ИЛИ

 $\setminus$ 

$$
\underline{U}_m = \left[ R + j \left( \omega L - \frac{1}{\omega C} \right) \right] \cdot \underline{I}_m. \tag{2.23}
$$

Это выражение, связывающее комплексы тока и напряжения, называют законом Ома в комплексной форме.

Отношение  $\frac{U_m}{\underline{I}_m} = \frac{U}{\underline{I}} = \underline{Z}$  называется комплексным сопротивлением:

$$
\underline{Z} = R + j \bigg( \omega L - \frac{1}{\omega C} \bigg) = R + jX.
$$

Действительная часть полного сопротивления -  $R$  называется активным сопротивлением, а мнимая  $-X$  – реактивным.

Для нахождения подводимого напряжения  $U$  и угла сдвига фаз ф можно воспользоваться векторной диаграммой, соответствующей уравнению  $(2.23).$ 

На рис. 2.10 изображены векторы тока и напряжений цепи при индуктивном и емкостном характерах нагрузки. Из векторных диаграмм видно, что входное напряжение будет равно

$$
U = \sqrt{(RI)^2 + (\omega L - 1/\omega C)^2 I^2} = \sqrt{R^2 + X^2} \cdot I.
$$
 (2.24)

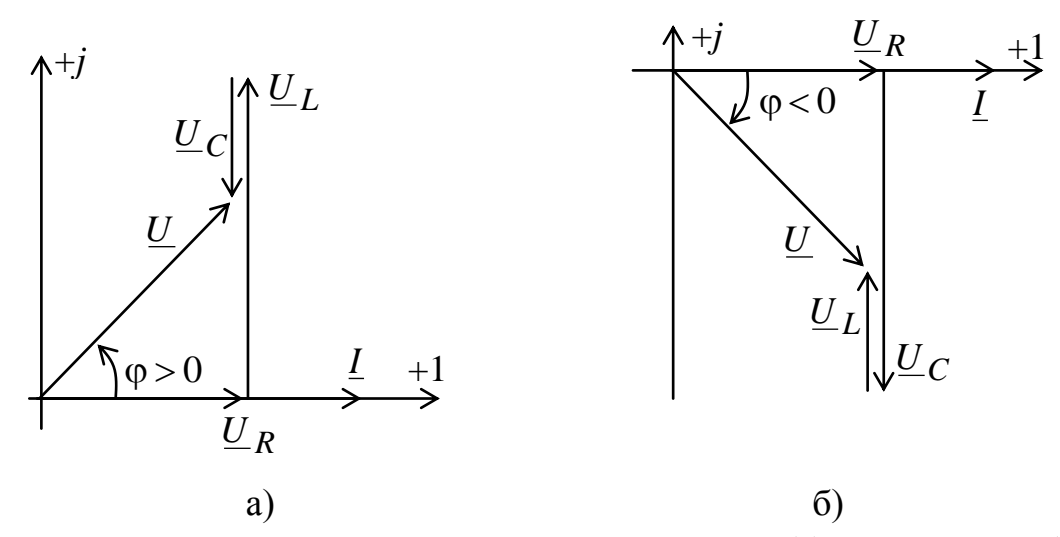

Рис. 2.10. Векторные диаграммы при индуктивном (а) и емкостном (б) характере нагрузки

Из закона Ома следует, что модуль полного сопротивления равен  $Z = \sqrt{R^2 + X^2} = \sqrt{R^2 + (\omega L - 1/\omega C)^2}$ .  $(2.25)$ 

Угол фазового слвига между током и напряжением равен

$$
\varphi = \arctg \frac{X}{R} = \arctg \frac{\omega L - 1/\omega C}{R}.
$$
\n(2.26)

Если задано напряжение  $u = U_m \sin(\omega t + \psi)$ , то ток в последовательно соединенных элементах  $R, L, C$  будет равно

$$
i = \frac{U_m}{Z} \sin(\omega t + \psi - \varphi). \tag{2.27}
$$

Угол  $\varphi$  положителен при индуктивном характере цепи, т.е. при  $X > 0$ , и отрицателен при емкостном  $(X \le 0)$ . На векторной диаграмме положительный угол ф отсчитывается от вектора тока к вектору напряжения против часовой стрелки.

При  $X = X_L - X_C = 0$  ток совпадает по фазе с напряжением. Такой режим работы электрической цепи называется резонансом напряжений. Этот режим характеризуется потреблением только активной мощности. При этом ток в цепи максимален, и напряжения на реактивных элементах могут во много раз превышать входное напряжение  $(X_L = X_C >> R)$ .

Из выражений (2.25) и (2.26) можно получить

$$
R = Z\cos\varphi, \quad X = Z\sin\varphi. \tag{2.28}
$$

2.11 изображены соответствующие треугольники Ha  $DMC$ . сопротивлений.

Умножив правые и левые части выражения (2.28) на *I*, получим

 $U_a = RI = Z \cos\varphi \cdot I = U \cos\varphi$ ,  $U_p = XI = Z \sin \varphi \cdot I = U \sin \varphi$ .

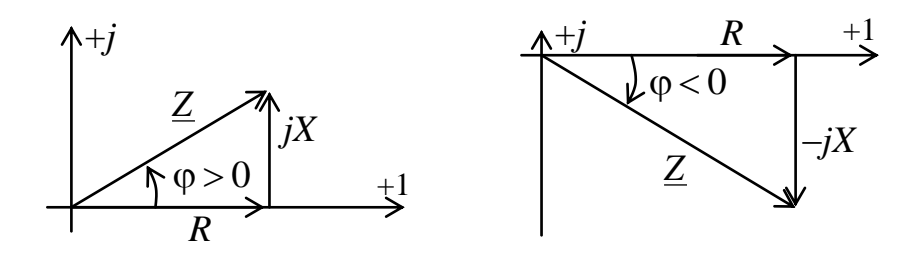

Рис. 2.11. Треугольники сопротивлений

Величины  $U_{\rm a}$  и  $U_{\rm p}$  называются активной и реактивной составляющими напряжения.

$$
U = \sqrt{U_a^2 + U_p^2}.
$$

Для характеристики катушек индуктивности пользуются понятием добротности катушки  $Q_L = X_L/R$ , которая равна тангенсу угла сдвига фаз ф. Чем ниже величина  $R$ , тем выше добротность катушки.

## 8.2. Ток и напряжение при параллельном соединении  $R, L, C$

Пусть к цепи (рис. 2.12) приложено напряжение  $u = U_m \sin \omega t$ . По первому закону Кирхгофа

$$
i = i_R + i_L + i_C.
$$

Ток в резисторе R совпадает по фазе с напряжением  $u$ , ток  $i_l$  отстает, а ток *i<sub>C</sub>* опережает напряжение на угол  $\varphi = \pi / 2$ . Следовательно, суммарный ток равен

$$
i = I_m \sin(\omega t - \varphi) = \frac{1}{R} U_m \sin \omega t + \frac{1}{\omega L} U_m \sin(\omega t - \pi/2) +
$$
  
+  $\omega C U_m \sin(\omega t + \pi/2) = \frac{1}{R} U_m \sin \omega t + \left(\frac{1}{\omega L} - \omega C\right) \cdot U_m \sin(\omega t - \pi/2).$  (2.29)  

$$
i = \frac{1}{R} U_m \sin \omega t + \left(\frac{1}{\omega L} - \omega C\right) \cdot U_m \sin(\omega t - \pi/2).
$$

Это тригонометрическая форма записи Јозакона Кирхгофа. Величина  $B = B_L - B_c = \frac{1}{\omega L} - \omega C$  называется реактивной проводимостью цепи и может

иметь индуктивный  $(B > 0)$  или емкостной  $(B < 0)$  характер.

В комплексной форме уравнение (2.29) имеет вид

$$
\underline{I}_m = \underline{I}_{Rm} + \underline{I}_{Lm} + \underline{I}_{Cm} = I_m e^{j\varphi} = G\underline{U}_m - j\frac{1}{\omega L}\underline{U}_m + j\omega C\underline{U}_m
$$

ИЛИ

$$
\underline{I}_m = \left[ G + j \left( \omega C - \frac{1}{\omega L} \right) \right] \underline{U}_m. \tag{2.30}
$$

Отношение  $\frac{I_m}{U_m} = \frac{I}{U} = \underline{Y}$  называется комплексной проводимостью.

$$
\underline{Y} = G + j \bigg( \omega C - \frac{1}{\omega L} \bigg) = G + jB
$$

Действительная часть полной проводимости G называется активной проводимостью, а мнимая  $B$  – реактивной.

Векторная диаграмма на рис. 2.13 строится по уравнению (2.30).

Прямоугольный треугольник с катетами  $I_R$  и  $(I_L + I_C)$  и гипотенузой I называется треугольником токов. Модуль полного тока равен

$$
I = \sqrt{(GU)^2 + \left(\omega C - \frac{1}{\omega L}\right)^2 U^2}
$$
 (2.31)

или  $I = YU$ ,  $I_m = YU_m$ ,

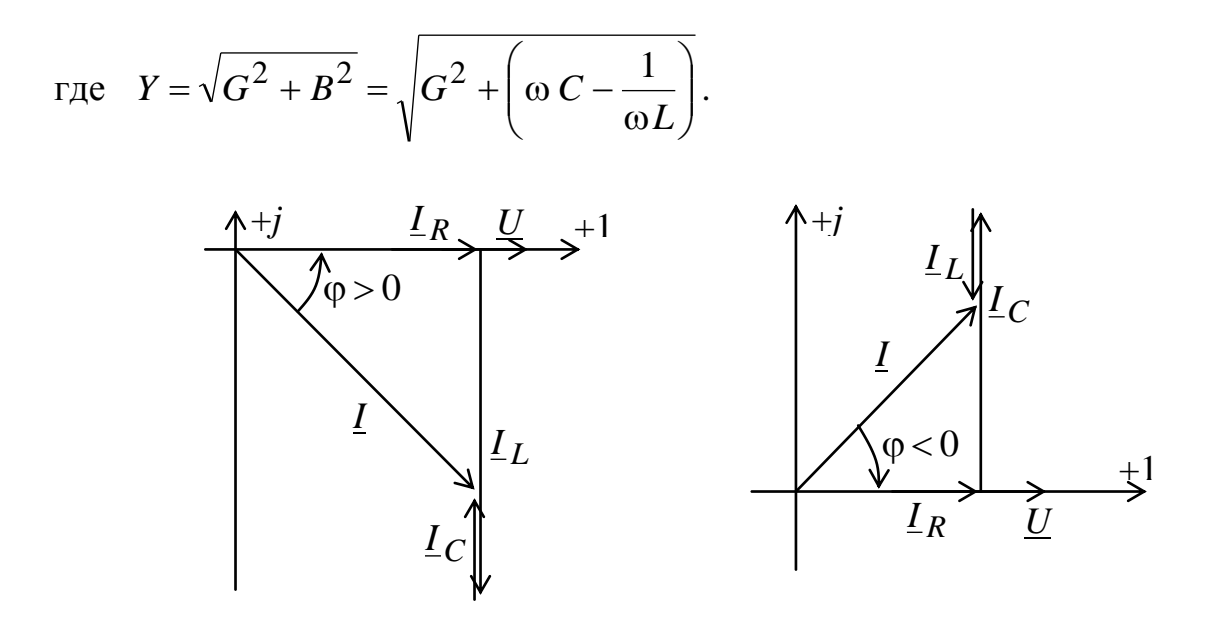

Рис. 2.13. Векторная диаграмма напряжения и токов при параллельном соединении элементов

Угол сдвига фаз

$$
\varphi = \arctg \frac{B}{G} = \arctg \frac{\omega C - 1/\omega L}{1/R}.
$$
\n(2.32)

Если задано напряжение  $u = U_m \sin(\omega t + \psi)$ , то ток в исследуемой цепи равен

$$
i = Y U_m \sin{(\omega t + \psi - \varphi)}.
$$
 (2.33)

При  $B_L = B_C$  ( $B = 0$ ) реактивная составляющая тока равна нулю. Такой режим называется резонансом токов. Он характерен малым током, который потребляется от источника.

Активная, реактивная и полная проводимости образуют треугольник проводимостей (рис. 2.14). Из его рассмотрения следует

$$
G = Y \cos \varphi, B = Y \sin \varphi.
$$

Домножив стороны треугольника на напряжение, получим треугольник токов со сторонами

$$
I_{\text{a}} = GU = Y \cos \varphi \ U = I \cos \varphi;
$$
  
\n
$$
I_{\text{p}} = BU = Y \sin \varphi \ U = I \sin \varphi;
$$
  
\n
$$
I = \sqrt{I_{\text{a}}^2 + I_{\text{p}}^2}.
$$

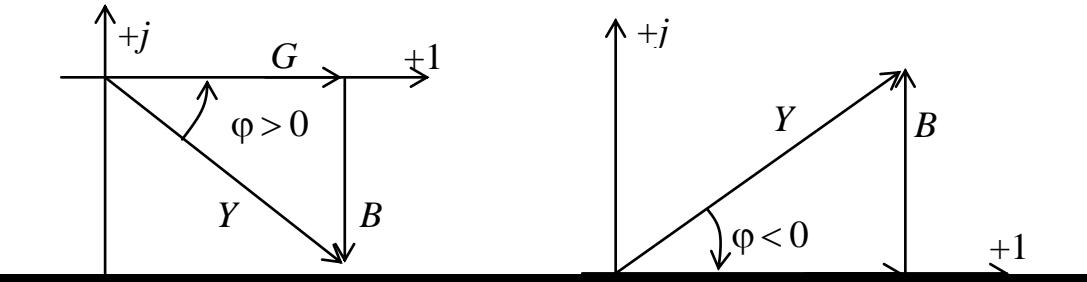

Для характеристики конденсаторов применяется понятие добротности конденсатора  $Q_C = B/G = \omega C R$ .

## 9.1. Мощность в цепях синусоидального тока

Энергетические процессы в цепях переменного тока являются функциями времени. Рассмотрим мощности отдельных участков цепи с последовательным соединением R, L, C (рис. 2.15), для чего допустим, что к ней приложено напряжение  $u = U_m \sin(\omega t + \varphi)$  и протекает ток  $i = I_m \sin \omega t$ .

Мощность в активном сопротивлении

$$
p_R = R \cdot i^2 = R \cdot (\sqrt{2}I)^2 \sin^2 \omega t = RI^2 (1 - \cos 2\omega t).
$$

Учитывая  $RI = U_R$ , а также равенство  $U_R = U\cos\varphi$ , полученное из треугольника напряжений, будем иметь

 $p_R = UI\cos\varphi - UI\cos\varphi \cdot \cos 2\omega t = UI\cos\varphi \cdot (1 - \cos 2\omega t).$ 

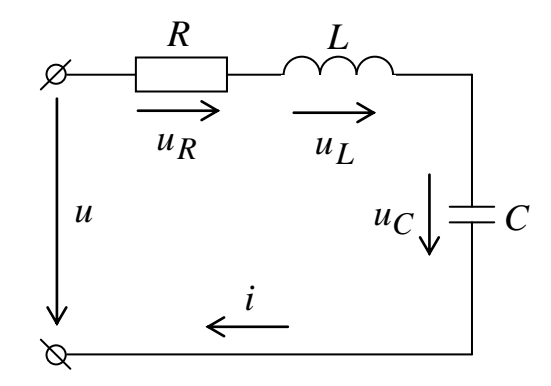

Рис. 2.15. Схема последовательной цепи

Из этого выражения видно:

1) мгновенная мощность активном сопротивлении  $\mathbf{B}$ всегда положительна (т.е. всегда потребляется);

2) мгновенная мощность колеблется с двойной частотой около своего среднего значения, равного *U I* cos  $\varphi$ .

Кривая изменения мощности на активном сопротивлении показана на рис. 2.16.

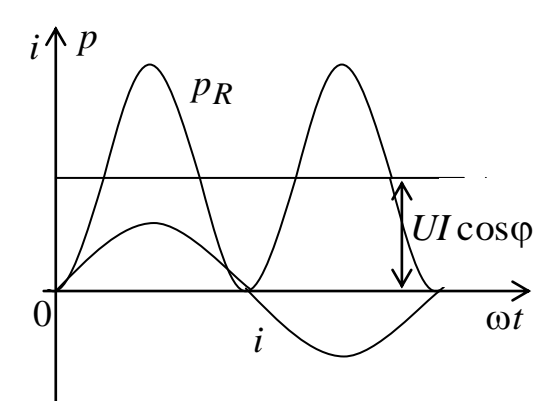

Рис. 2.16. Мгновенная мощность на активном сопротивлении

*Мощность в индуктивности*

$$
p_L = iL\frac{di}{dt} = \omega L(\sqrt{2}I)^2 \sin \omega t \cdot \cos \omega t = \omega L I^2 \sin 2\omega t.
$$

Но  $U_L = \omega L I$ , следовательно,  $p_L = U_L I \cos 2\omega t$ . Кривые тока и мощности показаны на рис. 2.17.

Из полученного выражения видно, что мгновенная мощность в индуктивности колеблется с двойной частотой около своего нулевого значения. Следовательно, каждые четверть периода энергия поступает в магнитное поле катушки, чтобы в последующие четверть периода вернуться полностью в источник питания, т.е. идеальная катушка индуктивности энергии не потребляет.

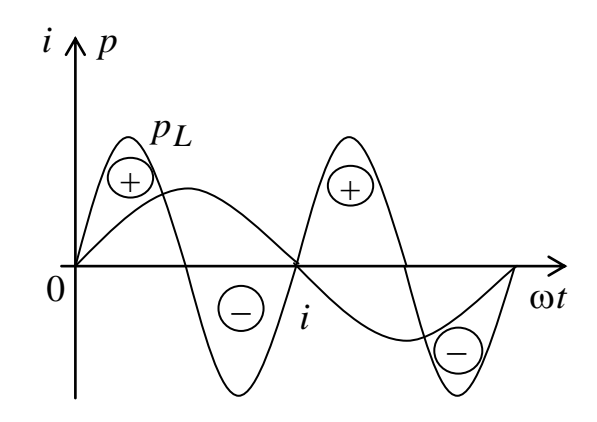

Рис. 2.17. Кривые тока и мощности на индуктивности

### Мощность в емкости

36
$$
p_C = C \frac{d}{dt} \left( \frac{u_C^2}{2} \right) = i \cdot u_C = i \frac{1}{C} \int i \cdot dt = -\frac{\left( \sqrt{2} \cdot I^2 \right)^2}{\omega C} \sin \omega t \cdot \cos \omega t =
$$

$$
= -\frac{1}{\omega C} I^2 \sin 2\omega t = -U_C I \sin 2\omega t.
$$

Кривые тока и мощности показаны на рис. 2.18.

Эти выражения показывают, что в конденсаторе емкостью С энергия не потребляется. Так же, как и в индуктивности, она колеблется около нулевого значения с двойной частотой, поступая от источника и возврашаясь  $\mathbf{k}$ HeMV. Следует отметить, **что** мошности  $\mathbf{D}$ индуктивности емкости  $\overline{M}$  $\mathbf{R}$ колеблются в противофазе. Это говорит о том, что магнитное и электрическое поле способны обмениваться запасами энергии друг с другом.

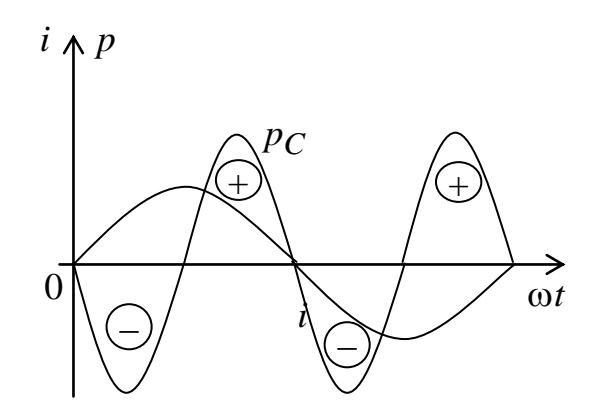

Рис. 2.18. Кривые тока и мошности на емкости

 $\mathbf{B}$ СООТВЕТСТВИИ  $\mathbf{C}$ ЭТИМ суммарная мгновенная мощность, накапливаемая в индуктивности и емкости. будет равна

$$
p_X = p_L + p_C = (U_L + U_C)I \sin 2\omega t = (\omega L - 1/\omega C)I^2 \sin 2\omega t =
$$
  
=  $X \cdot I^2 \sin 2\omega t = |U_X = X \cdot I = U \sin \varphi| = U \cdot I \sin \varphi \cdot \sin 2\omega t$ .

Этой мощностью, называемой мгновенной реактивной мощностью, реактивные элементы обмениваются не между собой, а с источником питания

При  $\omega L = 1/\omega C$ , т.е. в режиме резонанса напряжений, эта реактивная мощность равна нулю и катушка и конденсатор обмениваются энергией только между собой, на получая ничего от источника и не возвращая в него.

Определим мгновенную полную мощность.

Если к участку цепи приложено напряжение  $u = U_m \sin(\omega t + \varphi)$  и по нему протекает ток  $i = I_m$ ·sin  $\omega t$ , то мгновенная мощность, поступающая в цепь, будет равна

$$
p = U_m \sin(\omega t + \varphi) \cdot I_m \sin \omega t = U \cdot I[\cos \varphi - \cos(2\omega t + \varphi)].
$$
 (2.34)

Она состоит из двух слагающих: постоянной величины  $U \cdot I \cdot \cos \varphi$ , равной постоянной составляющей мгновенной мощности активного сопротивления, и гармонической, имеющей двойную частоту.

Средняя мощность

$$
P = \frac{1}{T} \int_{0}^{T} u \cdot i \cdot dt = U \cdot I \cos \varphi.
$$

Эта мощность выделяется в приемниках электрической энергии. Множитель cos носит наименование коэффициента мощности.

$$
P = Z \cdot I^2 \cos \varphi = R \cdot I^2;
$$
  

$$
P = Y \cdot U^2 \cos \varphi = G \cdot U^2.
$$

Согласно (2.34) мгновенная мощность колеблется с двойной частотой 2 $\omega$  относительно средней мощности  $P = U I \cos \varphi$ .

На рис. 2.19 показаны кривые изменения во времени тока, напряжения и мощности цепи.

Когда ток и напряжение имеют одинаковый знак, мгновенная мощность положительна, и энергия поступает от источника к приемнику, где преобразуется в тепло (на активном сопротивлении) и запасается в магнитном поле катушки индуктивности или в электрическом поле конденсатора. Когда ток и напряжение имеют разные знаки, мгновенная мощность отрицательна, и энергия возвращается от приемника к источнику.

На практике пользуются понятиями активной, реактивной и полной мощности.

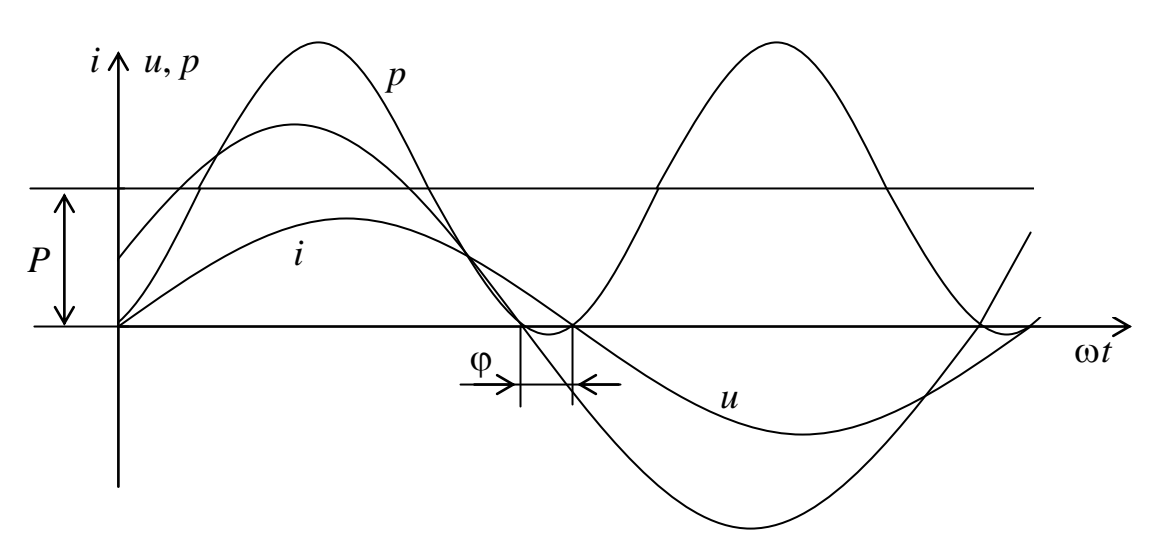

Рис. 2.19. Кривые изменения тока, напряжения и мощности

Под активной мощностью понимают среднее значение полной мгновенной мощности за период

$$
P=UI\cos\varphi.
$$

Активная мощность никогда не бывает отрицательной, так как ею характеризуется потребление энергии цепью. Единицей измерения активной мощности принят ватт (Вт).

Реактивная мощность (*Q*) характеризует ту часть энергии, которой цепь обменивается с источником без потребления. Ее величина определяется амплитудным значением мгновенной реактивной мощности, выражение которой было ранее получено в виде  $UI \sin \phi \sin 2\omega t$ . Следовательно,

$$
Q=UI\sin\varphi.
$$

Реактивную мощность принято измерять в вольт-амперах реактивных (ВАр). Она положительна при отстающем токе (когда  $\varphi > 0$ ) и отрицательна при опережающем (когда  $\varphi$  < 0).

Полезная работа, совершаемая элементами цепи, характеризуется активной мощностью *P*. Однако эта мощность зависит от угла сдвига фаз , значение которого может меняться в зависимости от режима работы цепи. Следовательно, активная мощность не может быть той расчетной величиной, на которую можно приводить расчет электрических машин, аппаратов и других устройств. Поэтому их характеризуют полной мощностью

$$
S=U\cdot I,
$$

являющейся произведением действующих значений тока и напряжения. Полная мощность равна наибольшему значению активной мощности, которую можно получить при заданных токе и напряжении. Единицей измерения полной мощности принят вольт-ампер (ВА).

Активная, реактивная и полная мощности связаны между собой соотношениями прямоугольного треугольника, называемого треугольником мощностей (рис. 2.20):

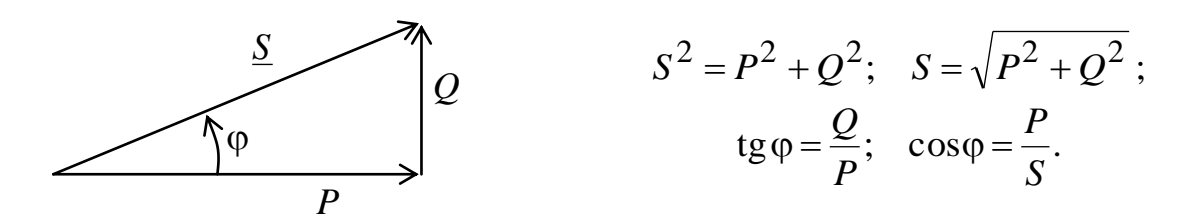

Рис. 2.20. Треугольник мощностей

Необходимо обратить внимание на особенности в понимании активной, реактивной и полной мощностей.

Активная мощность определяет ту работу, которая в среднем совершается (передается) в электрической цепи. Полная и реактивная мощности не определяют ни совершаемой работы, ни передаваемой энергии. Полная мощность, часто называемая кажущейся, является пределом,

которого следует добиваться в целях повышения КПД. Реактивная мощность является условной величиной, характеризующей энергию электрических и магнитных полей, имеющихся в цепи.

Запишем мощность в комплексной форме

Символическое представление действующих значений тока *I* и напряжения  $U$  позволяет легко и просто найти активную реактивную и полную мощности. Для этого необходимо взять произведение комплексного напряжения  $U$  и комплекса  $I$ , сопряженного с комплексным током  $I$ 

$$
\underline{S} = \underline{U} \cdot \underline{I} = Ue^{j\Psi_u}Ie^{j\Psi_i} = U \cdot Ie^{j(\Psi_u - \Psi_i)} = U \cdot Ie^{j\Phi} =
$$
  
= U \cdot I\cos\phi + jU \cdot I\sin\phi = P + jQ = U^2G + jU^2B =  
= U^2(G + jB) = U^2\underline{Y} = U^2/\underline{Z} = I^2\underline{Z} .

Из этого выражения видно, что вещественная часть комплексной мощности равна активной мощности, мнимая часть - реактивной. Модуль комплексной мощности S равен полной мощности S.

$$
P = \text{Re}[\underline{S}]; \ Q = \text{Im}[\underline{S}];
$$

$$
S = \sqrt{\text{Re}^2[\underline{S}] + \text{Im}^2[\underline{S}];}
$$

$$
S = \sqrt{(U \cdot I \cos \varphi)^2 + (U \cdot I \sin \varphi)^2} = U \cdot I.
$$

#### 9.2. Баланс мошностей

Из закона сохранения энергии в каждый момент времени видно, что производимая генераторами мощность равна потребляемой мощности. Отсюда следует, что средняя мощность, генерируемая источником, равна средней мощности, потребляемой всеми потребителями. Сумма отдаваемых реактивных мощностей также равна сумме потребляемых реактивных мошностей:

$$
\sum S_{\rm H} = \sum S_{\rm H}
$$

$$
\sum P_{\rm H} = \sum P_{\rm H} \quad \text{if} \quad \sum Q_{\rm H} = \sum Q_{\rm H} \, .
$$

# ИПИ

# 10.1. Условие передачи максимальной мощности от источника к приемнику электрической энергии

Для определения величины и характера сопротивления  $Z = R + iX$ , обеспечивающего максимум передаваемой активной мощности, представим электрической источник энергии как последовательное соединение источника напряжения  $\underline{E} = E \angle 0$  и внутреннего сопротивления  $\underline{Z}_B = R_B + jX_B$  $(pnc. 2.21)$ .

Мощность приемника будет равна

$$
P = R \cdot I^2 = \frac{R \cdot E^2}{(R + R_{\rm B})^2 + (X + X_{\rm B})^2}
$$

При любом активном сопротивлении приемника R мощность будет максимальна, если суммарное реактивное сопротивление  $X + X_B = 0$ , т.е. при  $X = -X_B$ . В этом случае

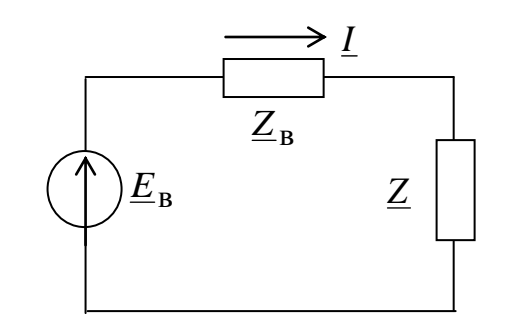

Рис. 2.21. Схема электропередачи

$$
P_m = \frac{R \cdot E^2}{\left(R + R_{\rm B}\right)^2}
$$

Взяв производную по R и приравняв ее нулю, находим, что  $P_m$  будет иметь наибольшее значение при  $R = R_{\rm B}$ .

Таким образом, приемник получает от источника наибольшую активную мощность тогда, когда  $er$ <sup>o</sup> комплексное сопротивление оказывается сопряженным с внутренним сопротивлением источника  $\underline{Z} = \underline{Z}_B$ . При этом условии

$$
(P_m)_{\text{max}} = \frac{E^2}{4R_B}
$$

$$
\eta = \frac{R \cdot I^2}{(R + R_{\rm B})I^2} = 0.5 \, .
$$

В энергетических установках такой режим передачи максимальной мощности невыгоден из-за низкого КПД.

# 10. 2. Применение символического метода к расчету электрических цепей

#### Закон Ома.

Выражение закона Ома в символической форме было получено ранее. Применительно к изображениям действующих значений он записывался в виде

$$
\underline{I} = \underline{U}/\underline{Z}; \quad \underline{U} = \underline{Z}\underline{I}; \quad \underline{U} = \underline{I}/\underline{Y}; \quad \underline{I} = \underline{Y}\underline{U}.
$$

Этими выражениями учитывается  $He$ только связь между действующими значениями тока и напряжения, но и сдвиг фаз между ними.

#### І закон Кирхгофа.

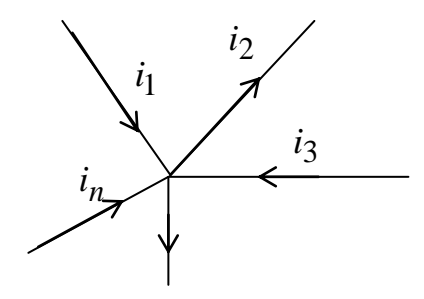

Для мгновенных значений токов. сходящихся в каком-либо узле цепи закон записывается в виде  $\sum i_k = 0$ .

 $i_k = I_{km} \sin(\omega t + \psi_k),$ Если T<sub>O</sub> изображение вращающегося вектора амплитулы токов будет

$$
\underline{I}_{km}(\omega) = I_{km}e^{j(\omega t + \psi_k)} = I_{km}e^{j\psi_k}e^{j\omega t} = I_{km}e^{j\omega t}
$$

Взяв сумму всех векторов и приравняв ее нулю, получим

 $\sum L_{km}e^{j\omega t}=0$  или  $e^{j\omega t}\cdot\sum L_{km}=0$ . Отсюда  $\sum I_{km} = 0$ . Учитывая, что  $I_k = I_{km}/\sqrt{2}$ , для действующих значений можно записать  $\sum I_k = 0$ .

II закон Кирхгофа.

Применительно к контуру цепи для мгновенных значений ЭДС и напряжений второй закон имеет вид  $\sum_{k=1}^{n} e_k = \sum_{k=1}^{n} u_k$ .

В случае синусоидальных величин, когда  $u_k = U_{km} \sin(\omega t + \psi_{u_k})$  и  $e_k = E_{km} \sin(\omega t + \psi_{e_k})$ , закон можно представить в виде вращающихся изображающих векторов  $\sum E_{km}e^{j\omega t} = \sum U_{km}e^{j\omega t} = \sum Z_k I_{km}e^{j\omega t}$ .

Отсюда  $\sum E_{km} = \sum U_{km} = \sum Z_k I_{km}$ .

Здесь  $\underline{E}_{km} = E_{km}e^{j\psi_{ek}}$ ;  $\underline{U}_{km} = U_{km}e^{j\psi_{uk}}$ ;  $\underline{I}_{km} = I_{km}e^{j\psi_{ik}}$  – комплексы амплитуд ЭДС, напряжений и токов *k*-й ветви контура.

Принимая во внимание связь между амплитудными и действующими значениями, выражение закона можно записать в виде:

$$
\sum E_k = \sum U_k = \sum Z_k I_k .
$$

Если в какой-либо k-й ветви имеются последовательно соединенные элементы  $R_k$ ,  $L_k$ ,  $C_k$ , то

$$
\underline{Z}_k = R_k + j\omega L_k + \frac{1}{j\omega C_k} = R_k + j\left(\omega L_k - \frac{1}{\omega C_k}\right) = R_k + jX_k.
$$

Тогда для этой ветви получим

$$
\underline{Z}_k \underline{I}_k = \left[ R_k + j \left( \omega L_k - \frac{1}{\omega C_k} \right) \right] \cdot \underline{I}_k = R_k \underline{I}_k + jX_k \underline{I}_k
$$

Как и в случае цепей постоянного тока, перед составлением уравнений по II закону Кирхгофа необходимо задавать положительные направления ЭДС, токов и напряжений во всех ветвях цепи, обозначив эти направления стрелками.

Можно показать, что все методы расчета цепей постоянного тока применимы и для расчета цепей синусоидального тока, если использовать при этом символическое изображение функций.

Следует четко представлять, что при расчете цепей синусоидального тока реальные направления величин периодически изменяются. Поэтому произвол в выборе положительных направлений отражается на их фазах: изменение выбранного положительного направления на противоположное меняет фазу на  $180^\circ$ . что соответствует изменению направления изображающего вектора на обратное.

#### Последовательное соединение элементов.

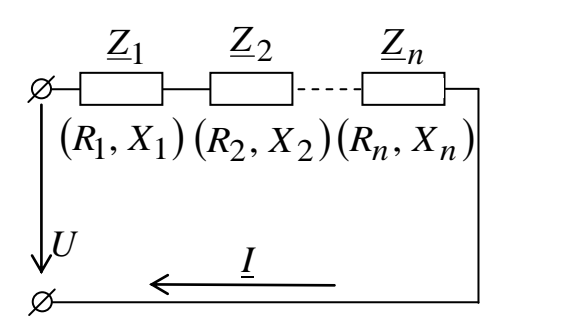

По II закону Кирхгофа имеем

$$
\underline{U} = \sum \underline{U}_k = \sum \underline{Z}_k \underline{I} = \underline{I} \sum \underline{Z}_k = \underline{Z} \cdot \underline{I}
$$

Учитывая, что  $Z_k = R_k + jX_k$ , общее сопротивление можно представить  $\overline{R}$ виде  $\underline{Z} = \sum Z_k = \sum R_k + j \sum X_k = R + jX$ . Следовательно,  $R = \sum R_k$ ;  $X = \sum X_k$ .

Таким образом, общее активное сопротивление последовательного соединения равно арифметической сумме активных сопротивлений всех элементов, а общее реактивное - алгебраической сумме сопротивлений реактивных элементов.

На основании вышеизложенного

$$
RI^2 = I^2 \sum R_k = \sum R_k I^2; \qquad P = \sum P_k = \sum R_k I^2; XI^2 = I^2 \sum X_k = \sum X_k I^2; \qquad Q = \sum Q_k = \sum X_k I^2.
$$

Следовательно, активная мощность Р равна арифметической сумме активных мощностей, а реактивная - алгебраической сумме реактивных мошностей элементов.

#### Параллельное соединение элементов.

По I закону Кирхгофа общий ток на входе цепи будет

$$
\underline{I} = \sum \underline{I}_k = \sum \underline{Y}_k \underline{U} = \underline{U} \sum \underline{Y}_k = \underline{U} \cdot \underline{Y}_k,
$$

где  $\underline{Y} = G_k + jB_k$  – комплексная проводимость *k*-го участка.

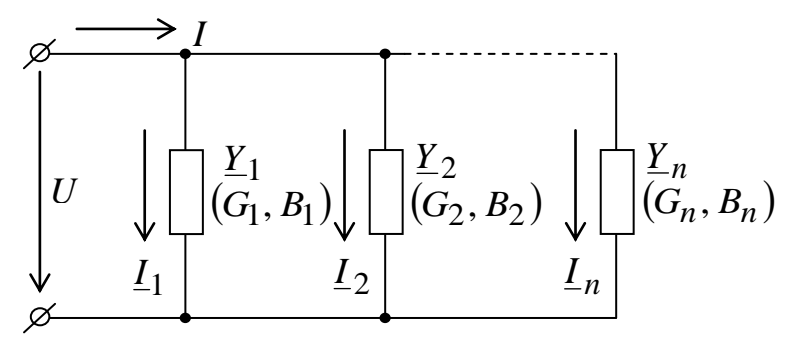

Таким образом, комплексная проводимость всей цепи при параллельном соединении равна алгебраической сумме комплексных проводимостей отдельных участков

$$
\underline{Y} = \sum \underline{Y}_k = \sum G_k + j \sum B_k = G + jB.
$$
  
64.  $G = \sum G_k$ :  $B = \sum B_k$ .

Слелователь 0.  $G = \sum G_k$ ;

Таким образом, активная проводимость равна арифметической сумме активных проводимостей отдельных ветвей, а реактивная - алгебраической сумме реактивных проводимостей.

Пользуясь полученными результатами, получим

$$
GU2 = U2 \sum G_k = \sum G_k U2; \qquad P = \sum P_k = \sum G_k U2;BU2 = U2 \sum B_k = \sum B_k U2; \qquad Q = \sum Q_k = \sum B_k U2.
$$

Следовательно, активная мощность Р равна арифметической сумме активных мощностей, а реактивная - алгебраической сумме реактивных мощностей всех параллельных ветвей.

#### 10.3. Топографические диаграммы

Наглядное, качественное и количественное представление о величинах и фазовых соотношениях, устанавливающихся в цепи между напряжениями, обеспечивают топографические диаграммы. Каждой точке электрической цепи синусоидального тока соответствует потенциал, который можно изобразить на комплексной плоскости в виде вектора. Потенциал одной из точек, как правило, принимают равным нулю. Совокупность векторов на плоскости, изображающих потенциалы различных точек цепи, когда каждой точке схемы соответствует определенная точка на плоскости векторов, называется топографической диаграммой. На такой диаграмме напряжение между двумя любыми точками цепи определяется разностью двух векторов, изображающих их потенциалы (рис. 2.22).

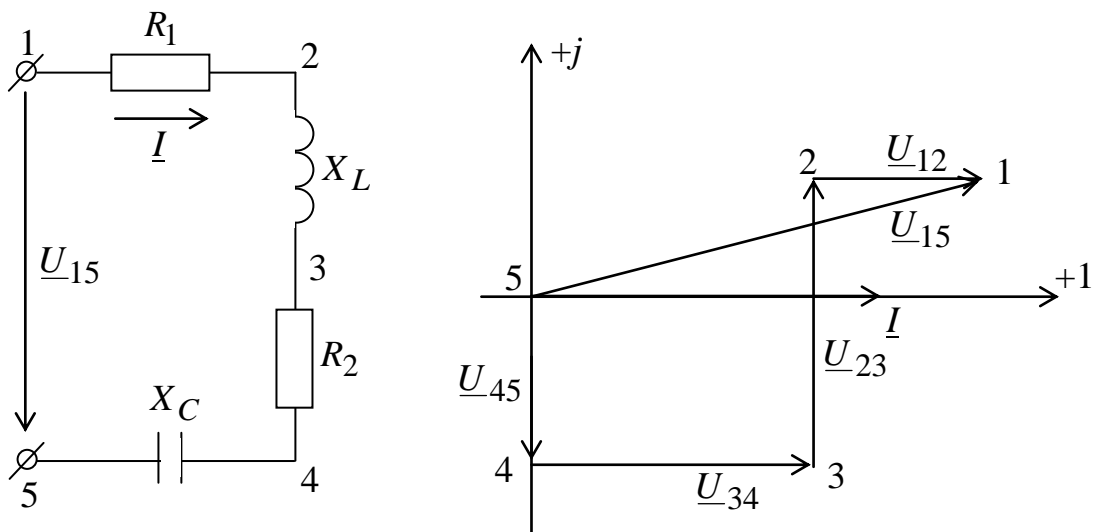

Рис. 2.22. Цепь и ее топографическая диаграмма

Примем потенциал  $\varphi_5 = 0$ . Обход будем осуществлять навстречу положительному направлению тока  $\Gamma$ :

$$
\underline{U}_{45} = -jX_{C}\underline{I}; \ \underline{U}_{34} = R_{2}\underline{I};
$$

$$
\underline{U}_{23} = jX_{L}\underline{I}; \ \underline{U}_{12} = R_{1}\underline{I}.
$$

Вектор напряжения на диаграмме направлен к точке высшего (уменьшаемого) потенциала, а то же напряжение на схеме указывается стрелкой, направленной от высшего потенциала к низшему.

### Самостоятельная работа

Метолы расчета электрических цепей синусоилального тока. Топографические диаграммы. [ $\text{J}$  3, c. 92–100]

## 11.1. Резонансные явления в цепях синусоидального тока 11.1.1. Колебательные (резонансные) цепи

Колебательными или резонансными цепями называются электрические цепи, в которых могут возникать колебания электрических зарядов.

Резонанс - это такой режим электрической цепи, содержащей конденсаторы и катушки индуктивности, при котором интенсивность вынужденных колебаний электрических зарядов максимальна.

 $\Pi$ ри последовательном соединении катушек индуктивности  $\mathbf{M}$ конденсаторов наблюдается резонанс напряжений, при параллельном резонанс токов.

Резонанс может возникать при определенном соотношении параметров цепей или при какой-то подаваемой частоте питания. Частоты, при которых наблюдается резонанс, называются резонансными.

45

Одной из характерных особенностей резонанса является совпадение по фазе тока и напряжения на входе цепи, ПОЭТОМУ  $\bf{B}$ пассивных двухполюсниках можно выделить фазовый резонанс.

Принято различать резонанс напряжений - для последовательного соединения элементов R, L, C и резонанс токов - для цепей с параллельным соелинением этих элементов.

### 11.1.2. Резонанс в последовательном контуре

Рассмотрим простейший колебательный контур (рис. 2.23). Комплексное сопротивление цепи

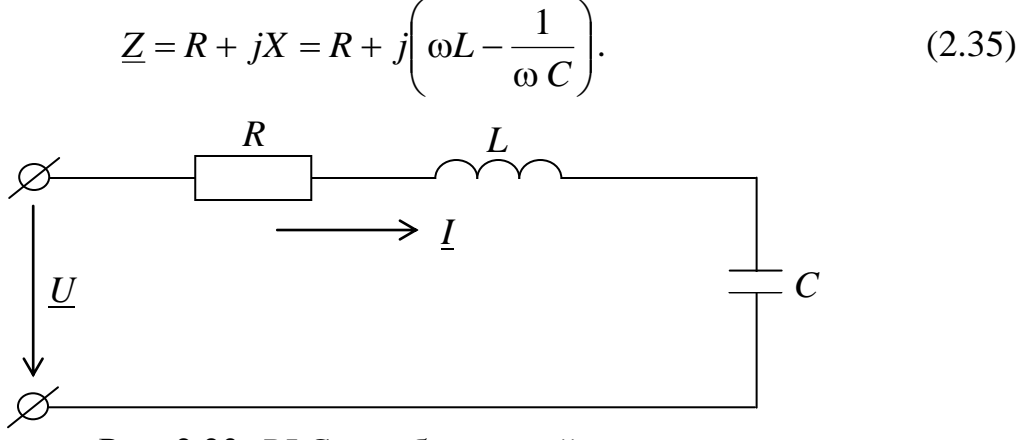

Рис. 2.23. RLC колебательный контур Резонанс наступает при  $X = \omega L - 1/\omega C = 0$ .

Напряжения на индуктивности и емкости при этом оказываются равными друг другу по величине  $(U_L = X_L I = U_C =$  $X_C I$ ) и скомпенсированными друг с другом. Приложенное напряжение падает только на сопротивлении. Полное активном сопротивление  $Z$  при  $X = 0$  будет равно  $Z = \sqrt{R^2 + (\omega L - 1/\omega C)^2} = R$  и при заданном

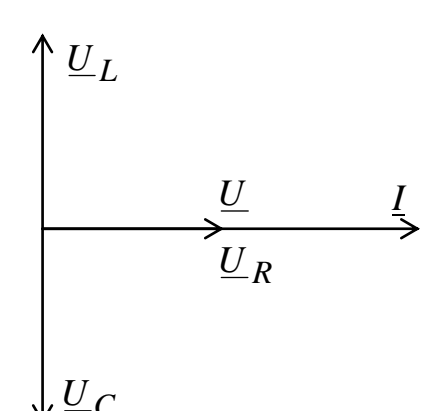

напряжении ток I достигает максимальногозначения  $I_{\text{max}}$ .

Условие равенства  $\omega L = 1/\omega C$  показывает, что в общем случае резонансных условий можно достичь, изменяя или параметры цепи L и C или частоту питания ф. Угловая частота

$$
\omega = \frac{1}{\sqrt{LC}} = \omega_0 \tag{2.36}
$$

называется резонансной угловой частотой. Сопротивление

$$
\omega_0 L = \frac{1}{\omega_0 C} = \sqrt{\frac{L}{C}} = \rho \tag{2.37}
$$

называется характеристическим или волновым.

В том случае, когда активное сопротивление цепи много меньше волнового. напряжения на ИНДУКТИВНОСТИ  $\mathbf{M}$ емкости значительно превосходят по величине напряжение на зажимах цепи. Количественно различие этих величин принято определять с помощью так называемой добротности контура Q:

$$
Q = \frac{U_L}{U} = \frac{U_C}{U} = \frac{\omega_0 L I}{R I} = \frac{I}{\omega_0 C R I} = \frac{\omega_0 L}{R} = \frac{1}{\omega_0 C R} = \frac{\rho}{R}.
$$
 (2.38)

Величина, обратная добротности, называется затуханием

$$
d = \frac{1}{2} \left( \frac{1}{2} \right)^2 \tag{2.39}
$$

Это наименование связано с тем, что при отключении колебательного контура от источника, когда контур замыкается накоротко, колебательный процесс затухает тем интенсивнее, чем больше величина d.

В режиме резонанса суммарная энергия электрического и магнитного полей остается постоянной. Действительно, если ток в контуре определяется величиной  $i = I_m \sin \omega_0 t$ , то напряжение на емкости будет

$$
u_C = \frac{1}{C} \int i \cdot dt = -\frac{I_m}{\omega_0 C} \cos \omega_0 t.
$$

Энергия полей будет определяться выражениями

$$
W_{\rm M} = L\frac{I^2}{2} = \frac{LI_m^2}{2}\sin^2\omega_0 t, \ \ W_C = \frac{Cu_C^2}{2} = \frac{CI_m^2}{2\omega_0^2C^2}\cos^2\omega_0 t = \frac{I_m^2}{2\omega_0^2C}\cos^2\omega_0 t.
$$

Их сумма

$$
W = W_{\rm M} + W_C = \frac{I_m^2 L}{2} \left( \sin^2 \omega_0 t + \frac{1}{\omega_0^2 LC} \cos^2 \omega_0 t \right).
$$

Учитывая, что  $\omega_0 t = \frac{1}{\omega_0 C}$  или  $\omega_0^2 LC = 1$ , будем иметь

$$
W = \frac{I_m^2 L}{2} = \text{const.}
$$

Энергия, поступающая от источника питания, преобразуется в тепло активным сопротивлением. Поэтому вся цепь эквивалентна активному сопротивлению.

# 11.1.3. Частотные характеристики последовательного колебательного контура

Под частотными характеристиками цепи понимают зависимости от частоты тех величин, которые характеризуют ее свойства (рис. 2.24). В рассматриваемом случае такими величинами оказываются индуктивное, емкостное и реактивное сопротивления, напряжения на отдельных участках цепи, а также сдвиг фаз между током и приложенным напряжением. Зависимость тока и напряжений от частоты называют резонансными кривыми (рис. 2.25).

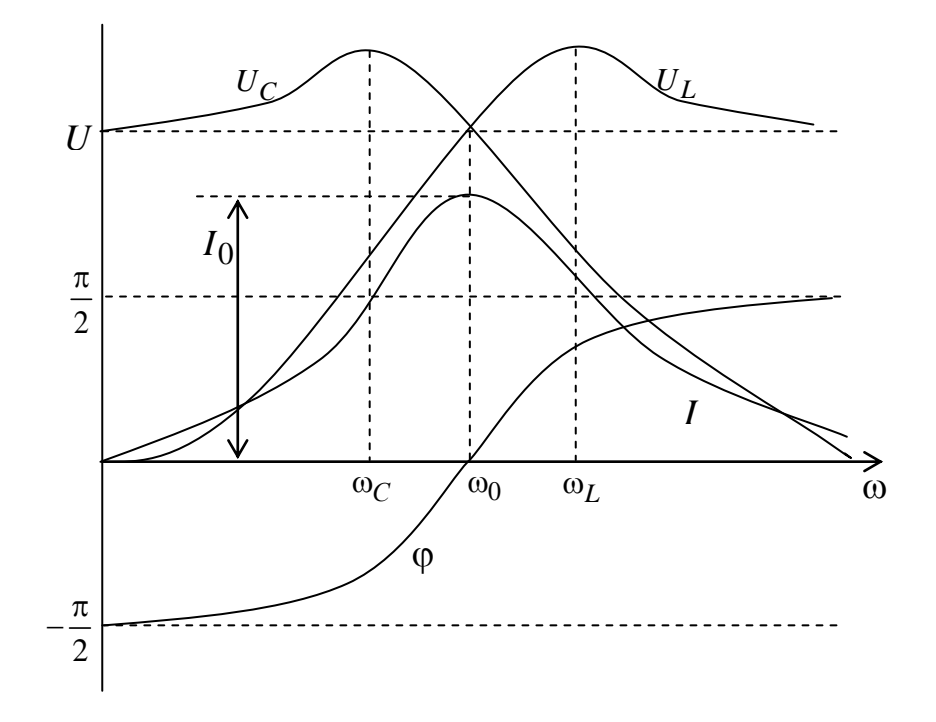

Рис. 2.25. Резонансные кривые

Характер кривых определяется их аналитическими выражениями:  $X_L = \omega L, X_C = 1/\omega C, X = X_L - X_C = \omega L - 1/\omega C,$ 

$$
U_L = \omega L I, U_C = \frac{I}{\omega C}, I = \frac{U}{\sqrt{R^2 + X^2}}, \varphi = \arctg \frac{\omega L - \frac{1}{\omega C}}{R}
$$

Если учесть, что реальная катушка индуктивности обладает активным сопротивлением провода, а конденсатор - сопротивлением утечки, то при исследовании  $U_L = f_1(\omega)$  и  $U_C = f_2(\omega)$  оказывается, что максимум  $U_L$ наступает при частоте  $\omega_L = \omega_0 \sqrt{\frac{2}{2 - d^2}} > \omega_0$ , а максимум  $U_C$  наступает при

 $ω_C = ω_0 \sqrt{\frac{2-d^2}{2}} < ω_0$ . Следовательно, расхождение частот ω<sub>L</sub> и ω<sub>C</sub> будет тем больше, чем больше затухание d.

Резонансная кривая тока показывает избирательные свойства последовательного контура. Он обладает наименьшим сопротивлением при частотах, близких к резонансной; при отклонении частоты в ту или другую сторону сопротивление контура растет.

Blapaxение тока в цепи можно привести к виду

\n
$$
I = \frac{U}{Z} = \frac{U}{\sqrt{R^2 + \left(\omega L - \frac{1}{\omega C}\right)^2}} = \frac{U}{\sqrt{R^2 + \omega_0^2 L^2 \left(\frac{\omega}{\omega_0} - \frac{1}{\omega LC\omega_0} \cdot \frac{\omega_0}{\omega_0}\right)^2}} = \frac{U}{R\sqrt{1 + Q^2 \left(\frac{\omega}{\omega_0} + \frac{\omega_0}{\omega}\right)^2}},
$$

 $Q = \frac{\omega_0 L}{R}$  кривая которое показывает, что с возрастанием добротности  $I = f\left(\frac{\omega}{\omega_0}\right)$  становится более острой; цепь более «избирательна» в своем поведении к резонансной частоте (рис. 2.26).

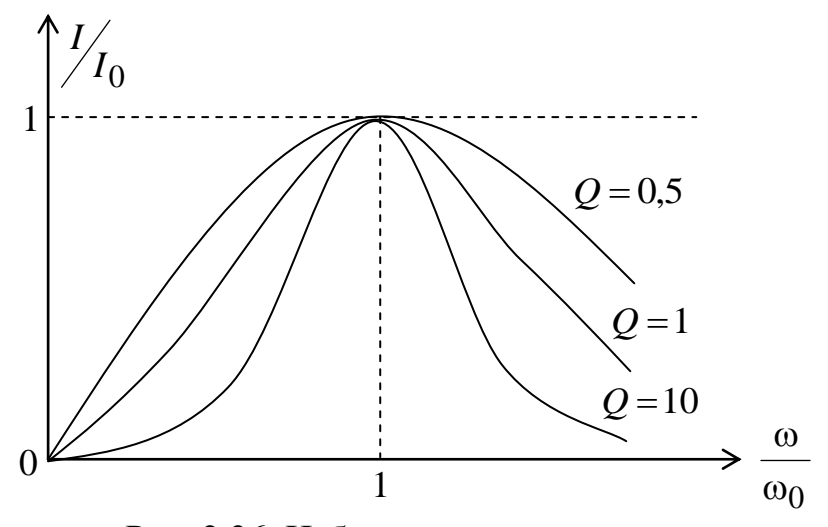

Рис. 2.26. Избирательность контура

12.1. Резонанс в параллельном контуре

Резонанс возникает при условии равенства НУЛЮ реактивной проводимости  $B = B_L - B_C = 0$  или  $1/\omega_0 L$  $=\omega_0 C$ .

Взаимная компенсация индуктивной и емкостной проводимостей возникает при условии  $\omega_0^2 LC = 1$ , т.е. при том же условии, при котором имеет место резонанс в последовательном контуре (при резонансе напряжений).

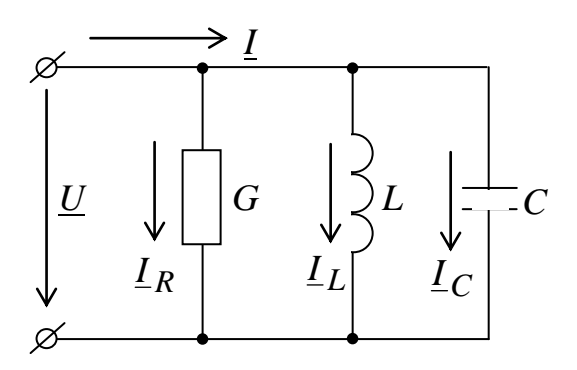

В режиме резонанса токов полная проводимость

$$
Y = \sqrt{G^2 + (B_L - B_C)^2} = G
$$

достигает своего минимального значения, равного  $G<sub>r</sub>$ a полное сопротивление цепи при этом, в отличие от резонанса напряжений, имеет максимальное значение. Поэтому ток в неразветвленной части цепи имеет минимальное значение. Соответствующая векторная диаграмма показана на рис. 2.27.

Так как векторы  $I_L$  и  $I_C$  направлены противоположно друг другу и равны по величине, то на векторной диаграмме вектор тока I в неразветвленной части цепи равен по величине и направлению вектору  $I_R = GU$ , изображающему ток в ветви с активным сопротивлением.

$$
L_{C} = j\omega C U
$$
\n
$$
L = \frac{1}{j\omega L} U
$$

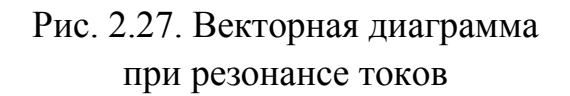

При этом может оказаться, что токи в индуктивности и емкости будут превосходить ток  $\overline{B}$ неразветвленной части цепи. Такое положение может возникать, когда G  $< 1/\omega_0 L = \omega_0 C$ .

Поскольку  $\omega_0 = \frac{1}{\sqrt{LC}}$ , то это  $I_R = GU = I$  условие приводит  $\mathbf{K}$ следующему  $G < \sqrt{C/L}$ .

Величину  $\gamma = \sqrt{C/L}$  называют волновой проводимостью цепи.

Отношение активной проводимости *G* к волновой называют затуханием цепи  $\alpha = G/\gamma$ .

Затухание также показывает во сколько раз ток в неразветвленной части цепи меньше (или больше) тока в ветви с емкостью или индуктивностью

$$
\frac{G}{\gamma} = \frac{G}{\sqrt{C/L}} = \frac{G}{\omega_0 C} = G\omega_0 L = \alpha.
$$

Умножив числитель и знаменатель на напряжение  $U$ , получим

$$
\frac{GU}{\gamma U} = \frac{GU}{\omega_0 CU} = \frac{GU}{\frac{1}{\omega_0 L}U} = \frac{I_R}{I_L} = \frac{I_R}{I_C} = \frac{I}{I_L} = \frac{I}{I_C} = \alpha.
$$

Величина, обратная затуханию цепи, называется добротностью О.

С энергетической точки зрения процессы при параллельном резонансе аналогичны процессам в цепи с последовательным резонансом. Энергия магнитного поля катушки в течение четверти периода тока переходит в энергию электрического поля конденсатора, и в последующую четверть периода возвращается обратно из конденсатора в катушку. Обмен энергиями между полями цепи и источником питания не происходит.

Явление резонанса токов имеет важное значение в электроэнергетике. Так как основными потребителями электроэнергии являются двигатели, которые представляют собой активно-индуктивную нагрузку, то установка потребителей емкостной мощности вблизи приемников позволяет снизить токи, протекающие по ЛЭП, и тем самым уменьшить потери электроэнергии.

> 12.2. Частотные характеристики цепи с параллельным соединением  $R, L, C$

Считая действующее значение напряжения питания неизменным, рассмотрим зависимости **TOKOB**  $\overline{B}$ ветвях  $\overline{0}$ частоты питания, представляющие собой резонансные кривые (рис. 2.28).

Ток  $I_R = GU$  в ветви с активным сопротивлением от частоты не зависит и при  $U =$ const он неизменен.

Ток  $I_C = \omega C U$  представляет собою прямую линию, проходящую через начало координат.

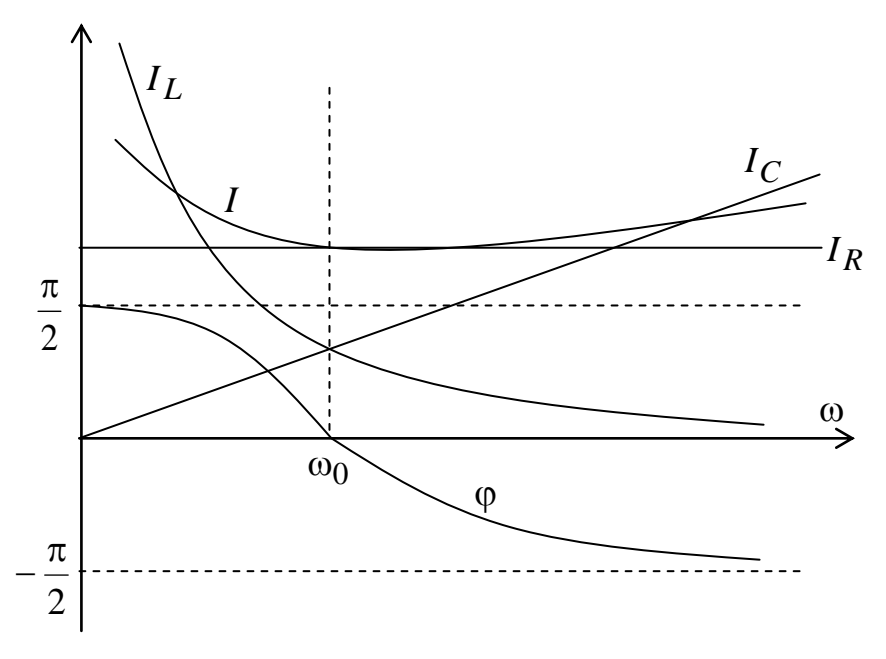

Рис. 2.28. Резонансные кривые

Ток в ветви с индуктивностью  $I_L = U/(\omega L)$  является гиперболой, точка пересечения которой с током в ветви с емкостью определяет величину резонансной частоты  $\omega_0$ .

Ток в неразветвленной части цепи

$$
I = U \sqrt{G^2 + \left(\frac{1}{\omega L} - \omega C\right)^2}
$$

становится минимальным и равным току в ветви с активной проводимостью при резонансной частоте.

Так как сдвиг фаз между приложенным напряжением и током в неразветвленной части цепи определяется выражением

$$
\varphi = \arctg \frac{\frac{1}{\omega L} - \omega C}{G},
$$

то на участке оси абсциес 0- $\omega_0$  ток отстает от напряжения, а на участке  $\omega_0 - \infty$  – опережает напряжение; величина же тока при отклонении частоты от резонансного значения возрастает.

Можно показать, что с увеличением добротности зависимость тока от частоты приобретает более заостренную форму.

Угол сдвига фаз ф между током в неразветвленной части цепи и напряжением питания изменяется монотонно, переходя из области положительных значений в область отрицательных в диапазоне  $\pm \frac{\pi}{2}$ .

## 12.3. ИНДУКТИВНО СВЯЗАННЫЕ ЦЕПИ

#### 12.3.1. Основные положения и определения

При изменении магнитного поля, связанного с каким-либо витком, в последнем наводится ЭДС, которая определяется скоростью изменения магнитного потока, независимо от того, чем вызвано изменение этого потока. В катушке, состоящей из большого числа витков, наводится ЭДС, пропорциональная скорости изменения потокосцепления. Потокосцепление это сумма магнитных потоков, сцепленных с отдельными витками данной катушки. Если все витки катушки пронизываются одним и тем же магнитным потоком, то потокосцепление равно произведению магнитного потока на число витков.

При рассмотрении цепей гармонического тока мы учитывали лишь явление самоиндукции, т.е. наведение ЭДС в электрической цепи при изменении потокосцепления самоиндукции из-за тока в этой цепи. Отношение потокосцепления самоиндукции к току характеризовалось скалярной величиной - индуктивностью L.

Явление взаимной индукции связано с наведением ЭДС в цепи при изменении потокосцепления взаимной индукции в связи с изменением тока в другой цепи. Такие две электрические цепи называются индуктивно связанными цепями.

Отношение потокосцепления взаимной индукции в одной цепи к току в другой характеризуется взаимной индуктивностью М, которая также является скалярной величиной.

Если потокосцепление  $W_1F_{M2}$  первой цепи обусловлено током  $i_2$  второй цепи, то взаимная индуктивность цепей определяется как

$$
M_{12} = \frac{W_1 \Phi_{M2}}{i_2}.
$$
 (3.1)

Соответственно потокосцепление *W*2*FМ*1 второй цепи, обусловленное током *i*1 первой цепи характеризуется взаимной индуктивностью

$$
M_{21} = \frac{W_2 \Phi_{M1}}{i_1}.
$$
 (3.2)

Для линейных электрических цепей выполняется равенство *M*12 = *M*21. Поэтому индексы у параметра взаимной индуктивности можно упустить.

Справедливость последнего равенства можно доказать, если выразить  $F_{M1}$  и  $F_{M2}$  через соответствующие намагничивающие силы  $i_1W_1$  и  $i_2W_2$  и магнитную проводимость путей, по которым замыкаются эти потоки

$$
\lambda_M = \sum_l \frac{\mu_a}{l}.
$$
  

$$
\begin{cases}\nM_{12} = \frac{W_1(i_2W_2\lambda_M)}{i_2} = W_1W_2\lambda_M \\
M_{21} = \frac{W_2(i_1W_1\lambda_M)}{i_1} = W_1W_2\lambda_M.\n\end{cases}
$$
\n(3.3)

Величина *M* пропорциональна произведению чисел витков катушек и магнитной проводимости пути общего потока, которая зависит от магнитной проницаемости среды и взаимного расположения катушек.

Свойство взаимности для индуктивно связанных цепей: если ток, проходящий в первой цепи, обусловливает во второй цепи потокосцепление взаимной индукции *W*2*FM*1, то такой же ток, проходящий во второй цепи, обусловит в первой цепи потокосцепление взаимной индукции *W*1*FM*2 той же величины.

### **Самостоятельная работа**

Резонансные явления в сложных цепях. [Л 3, с. 113–114]

## **Содержание модуля 3. Пассивные четырехполюсники и электрические фильтры**

Тема 9. Четырехполюсники. Тема 10. Электрические фильтры

# **АНАЛИЗ ОБЩИХ СВОЙСТВ ЧЕТЫРЕХПОЛЮСНИКОВ**

## **16.1. Виды уравнений четырехполюсников**

Любой сложной цепи, имеющей два входных зажима, ранее было дано наименование двухполюсника. Двухполюсники бывают активные и пассивные. Обобщенно двухполюсник характеризовался одним параметром – входным сопротивлением.

Многие электротехнические устройства, служащие для передачи энергии и сигналов, имеют два входных и два выходных зажима, причем их внутренняя электрическая цепь может быть весьма сложной. Такие устройства носят название четырехполюсника (рис. 11.1). Они могут быть активными и пассивными. Мы будем рассматривать только пассивные четырехполюсники, так как активный четырехполюсник может быть заменен пассивным с вынесенным на его зажимы эквивалентным источником ЭДС. Параметры всех четырехполюсников будем считать постоянными.

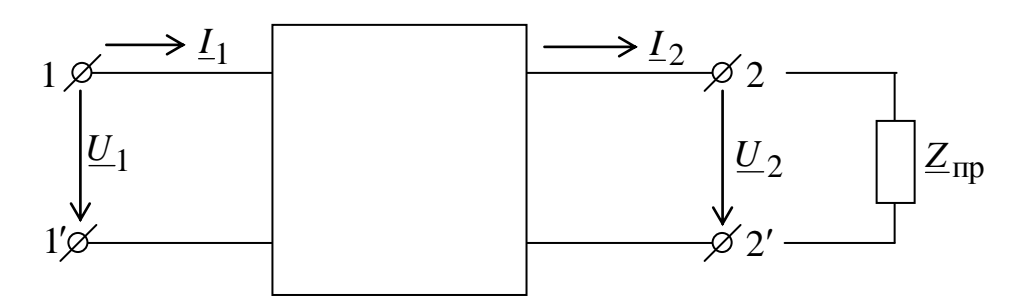

Рис. 11.1. Элементы четырехполюсника

Отметим, что линейный пассивный четырехполюсник в общем случае может содержать внутри себя источники энергии, но с обязательным условием, что действие их взаимно компенсируется внутри четырехполюсника так, что напряжение на его входных и выходных зажимах равно.

Пассивный четырехполюсник может быть обобщенно охарактеризован тремя независимыми параметрами, которые могут быть определены расчетом, если известно внутреннее строение четырехполюсника, или экспериментально.

Примерами четырехполюсников являются трансформаторы, электрические фильтры и т.д.

В дальнейшем будем рассматривать свойства четырехполюсников при установившихся синусоидальных процессах.

Установим зависимости, связывающие между собой входные и выходные напряжения и токи:  $U_1$ ,  $U_2$ ,  $I_1$ ,  $I_2$ .

Пусть реальная схема четырехполюсника содержит *п* независимых контуров. В качестве первого выберем контур, включающий в себя источник энергии на входных зажимах 1, 1'. В качестве второго - контур, включающий в себя приемник, присоединенный к выходным зажимам 2, 2'. Составим уравнения по методу контурных токов. Все собственные и взаимные сопротивления контуров внутри четырехполюсника будем отмечать штрихом.

$$
\begin{cases}\n\underline{Z}'_{11}\underline{I}_1 + \underline{Z}'_{12}\underline{I}_2 + \underline{Z}'_{13}\underline{I}_3 + \dots + \underline{Z}'_{1n}\underline{I}_n = \underline{U}_1 \\
\underline{Z}'_{21}\underline{I}_1 + \underline{Z}'_{22}\underline{I}_2 + \underline{Z}'_{23}\underline{I}_3 + \dots + \underline{Z}'_{2n}\underline{I}_n = 0 \\
\underline{Z}'_{31}\underline{I}_1 + \underline{Z}'_{32}\underline{I}_2 + \underline{Z}'_{33}\underline{I}_3 + \dots + \underline{Z}'_{3n}\underline{I}_n = 0\n\end{cases}
$$
\n(11.1)

Так как  $\underline{Z_{np}}I_2 = \underline{U}_2$ , то второе уравнение можно переписать:

$$
\underline{Z'}_21\underline{I}_1 + \underline{Z'}_22\underline{I}_2 + \underline{Z'}_23\underline{I}_3 + \dots + \underline{Z'}_2n\underline{I}_n = -\underline{U}_2.
$$
 (11.2)

Правые части уравнений системы (11.1), кроме первых двух, равны нулю, поэтому

$$
\begin{cases}\n\underline{I}_1 = \frac{\Delta_{11}}{\Delta} \underline{U}_1 - \frac{\Delta_{21}}{\Delta} \underline{U}_2\\ \n\underline{I}_2 = \frac{\Delta_{12}}{\Delta} \underline{U}_1 - \frac{\Delta_{22}}{\Delta} \underline{U}_2.\n\end{cases}
$$
\n(11.3)

Отношения  $\Delta_{11}/\Delta$ ,  $\Delta_{22}/\Delta$ ,  $\Delta_{12}/\Delta$ ,  $\Delta_{21}/\Delta$ , имеющие размерность проводимостей, обозначают:

$$
\underline{Y}_{11} = \frac{\Delta_{11}}{\Delta}; \ \underline{Y}_{22} = \frac{\Delta_{22}}{\Delta}; \ \underline{Y}_{12} = \frac{\Delta_{12}}{\Delta}; \ \underline{Y}_{21} = \frac{\Delta_{21}}{\Delta}.
$$

Уравнения четырехполюсника через *Y*-параметры принимают вид:

$$
\begin{cases}\n\underline{I}_1 = \underline{Y}_{11}\underline{U}_1 + \underline{Y}_{12}\underline{U}_2\\ \n\underline{I}_2 = \underline{Y}_{21}\underline{U}_1 + \underline{Y}_{22}\underline{U}_2\n\end{cases}.
$$
\n(11.4)

Для линейной цепи  $\Delta_{12} = \Delta_{21}$  и  $\underline{Y}_{12} = -\underline{Y}_{21}$ .

Решив уравнения (11.4) относительно напряжений  $U_1$  и  $U_2$ , получим уравнения четырехполюсника, записанные через Z-параметры, имеющие размерность сопротивления:

$$
\underbrace{\frac{U_1 = Z_{11}I_1 + Z_{12}I_2}{U_2 = Z_{21}I_1 + Z_{22}I_2}},
$$
\n
$$
\underbrace{Z_{11} = \frac{Y_{22}}{Y_{11}Y_{22} - Y_{21}Y_{12}}};
$$
\n
$$
\underbrace{Z_{22} = \frac{Y_{11}}{Y_{11}Y_{22} - Y_{21}Y_{12}}};
$$
\n
$$
\underbrace{Z_{12} = \frac{-Y_{12}}{Y_{11}Y_{22} - Y_{21}Y_{12}}};
$$
\n
$$
\underbrace{Z_{21} = \frac{-Y_{21}}{Y_{11}Y_{22} - Y_{21}Y_{12}}};
$$
\n
$$
\underbrace{Z_{12} = \frac{-Y_{21}}{Y_{11}Y_{22} - Y_{21}Y_{12}}};
$$
\n
$$
\underbrace{Z_{21} = \frac{-Y_{21}}{Y_{11}Y_{22} - Y_{21}Y_{12}}.
$$
\n(11.5)

При этом  $Z_{12} = -Z_{21}$ .

Наиболее распространенной формой записи уравнений четырехполюсника является такая, при которой входные величины  $U_1$  и  $I_1$ выражаются через выходные  $U_2$  и  $I_2$ . Решая систему уравнений (11.5) относительно  $U_1$  и  $I_1$ , получим

$$
\begin{cases}\n\underline{U}_{1} = \underline{A}\underline{U}_{2} + \underline{B}\underline{I}_{2} \\
\underline{I}_{1} = \underline{C}\underline{U}_{2} + \underline{D}\underline{I}_{2}, \\
\underline{A} = \frac{\underline{Z}_{11}}{\underline{Z}_{21}};\ \underline{B} = \frac{\underline{Z}_{11}\underline{Z}_{22} - \underline{Z}_{12}\underline{Z}_{21}}{\underline{Z}_{21}};\ \underline{C} = \frac{1}{\underline{Z}_{21}};\ \underline{D} = -\frac{\underline{Z}_{22}}{\underline{Z}_{21}}.\n\end{cases} (11.6)
$$

где

где

Коэффициенты *А* и *D* – безразмерные, *B* имеет размерность сопротивления, С - размерность проводимости:

$$
\underline{AD} - \underline{BC} = 1. \tag{11.7}
$$

При  $Y_{12} = -Y_{21}$  и  $Z_{12} = -Z_{21}$ , можно сказать, что при любой форме записи уравнений независимыми являются только три параметра.

Если поменять местами вход и выход четырехполюсника, то в уравнениях (11.6) меняются местами параметры  $\underline{A}$  и  $\underline{D}$ , т.е. система уравнений приме вид

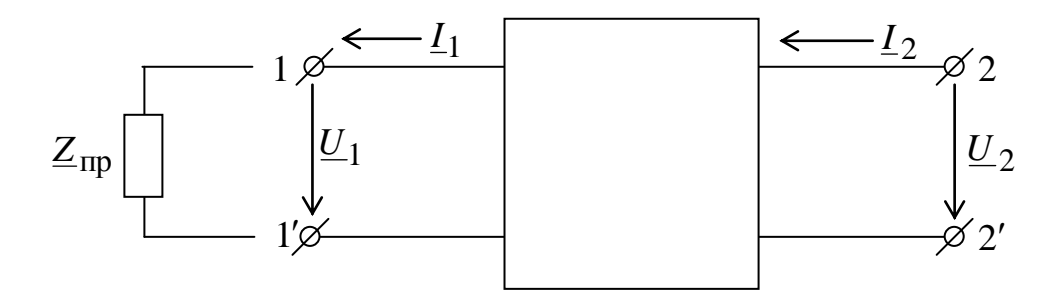

Рис. 11.2. Схема четырехполюсника при питании со стороны зажимов  $2 - 2'$ 

$$
\begin{cases}\n\underline{U}_1 = \underline{DU}_2 + \underline{BI}_2\\ \n\underline{I}_1 = \underline{CU}_2 + \underline{AI}_2\n\end{cases}.
$$
\n(11.8)

Симметричным называется четырехполюсник, свойства которого одинаковы со стороны обеих пар зажимов. При этом  $A = D$ .

## 16.2. Эквивалентные схемы четырехполюсников

Так как пассивный четырехполюсник характеризуется только тремя независимыми параметрами, TO T простейшая эквивалентная схема четырехполюсника должна содержать три элемента.

На рис. 11.3а изображена Т-образная эквивалентная схема четырехполюсника, на рис.  $11.36 - \Pi$ -образная эквивалентная схема.

Выразим  $\underline{U}_1$  и  $\underline{I}_1$  через  $\underline{U}_2$  и  $\underline{I}_2$  для Т-образной эквивалентной схемы и эти выражения с уравнениями четырехполюсника сопоставим  $\bf{B}$ системе А-параметров:

$$
\begin{cases}\n\underline{U}_1 = \underline{Z}_1 \underline{I}_1 + \underline{Z}_2 \underline{I}_2 + \underline{U}_2\\ \n\underline{I}_1 = \underline{I}_2 + (\underline{Z}_2 \underline{I}_2 + \underline{U}_2) \underline{Y}_0;\n\end{cases}
$$

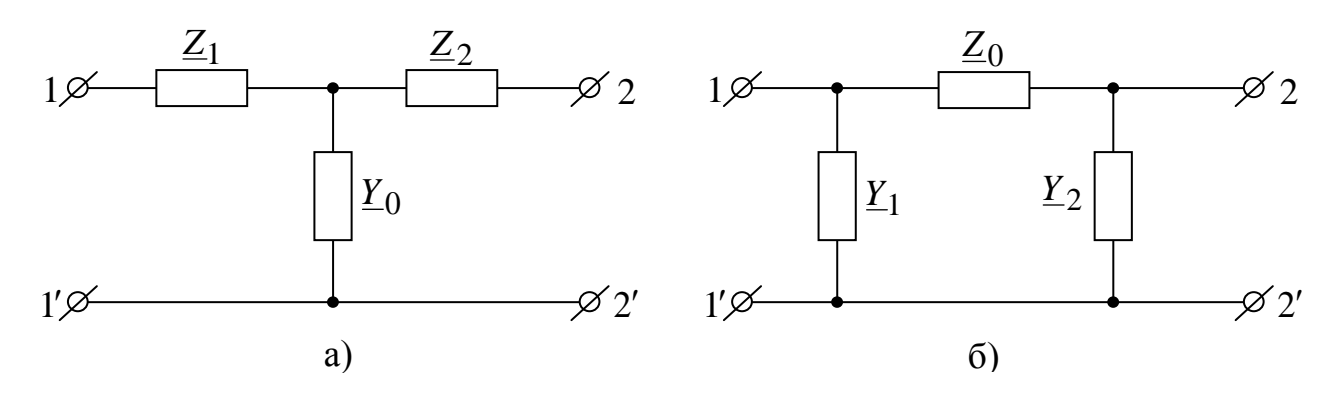

Рис. 11.3. Т-образная (а) и П-образная (б) схемы четырехполюсников

$$
\begin{cases}\n\underline{U}_1 = (1 + \underline{Z}_1 \underline{Y}_0) \underline{U}_2 + (\underline{Z}_1 + \underline{Z}_2 + \underline{Z}_1 \underline{Z}_2 \underline{Y}_0) \underline{I}_2 = \underline{A} \underline{U}_2 + \underline{B} \underline{I}_2\\ \n\underline{I}_1 = \underline{Y}_0 \underline{U}_2 + (1 + \underline{Z}_2 \underline{Y}_0) \underline{I}_2 = \underline{C} \underline{U}_2 + \underline{D} \underline{I}_2.\n\end{cases}
$$
\n(11.9)

Связь параметрами четырехполюсника между  $er$  $\mathbf{M}$ эквивалентной Т-образной схемы

$$
\begin{cases}\n\underline{A} = 1 + \underline{Z}_1 \underline{Y}_0; & \underline{B} = \underline{Z}_1 + \underline{Z}_2 + \underline{Z}_1 \underline{Z}_2 \underline{Y}_0; & \underline{C} = \underline{Y}_0; & \underline{D} = 1 + \underline{Z}_2 \underline{Y}_0 \\
\underline{Y}_0 = \underline{C}; & \underline{Z}_1 = (\underline{A} - 1)/\underline{C}; & \underline{Z}_2 = (\underline{D} - 1)/\underline{C}\n\end{cases} (11.10)
$$

Аналогично для П-образной эквивалентной схемы

$$
\begin{cases}\n\underline{U}_1 = \underline{Z}_0 (\underline{I}_2 + \underline{Y}_2 \underline{U}_2) + \underline{U}_2 \\
\underline{I}_1 = \underline{Y}_1 \underline{U}_1 + \underline{Y}_2 \underline{U}_2 + \underline{I}_2\n\end{cases}
$$

Следовательно,

$$
\begin{cases}\n\underline{U}_{1} = (1 + \underline{Y}_{2} \underline{Z}_{0}) \underline{U}_{2} + \underline{Z}_{0} \underline{I}_{2} = \underline{A} \underline{U}_{2} + \underline{B} \underline{I}_{2} \\
\underline{I}_{1} = (\underline{Y}_{1} + \underline{Y}_{2} + \underline{Y}_{1} \underline{Y}_{2} \underline{Z}_{0}) \underline{U}_{2} + (1 + \underline{Y}_{1} \underline{Z}_{0}) \underline{I}_{2} = \underline{C} \underline{U}_{2} + \underline{D} \underline{I}_{1};\n\end{cases} (11.11)
$$
\n
$$
\begin{cases}\n\underline{A} = 1 + \underline{Y}_{2} \underline{Z}_{0}; \quad \underline{B} = \underline{Z}_{0}; \quad \underline{C} = \underline{Y}_{1} + \underline{Y}_{2} + \underline{Y}_{1} \underline{Y}_{2} \underline{Z}_{0}; \quad \underline{D} = 1 + \underline{Y}_{1} \underline{Z}_{0} \\
\underline{Z}_{0} = \underline{B}; \quad \underline{Y}_{1} = (\underline{D} - 1)/\underline{B}; \quad \underline{Y}_{2} = (\underline{A} - 1)/\underline{B}.\n\end{cases} (11.12)
$$

Для симметричного четырехполюсника  $\underline{A} = \underline{D}, \underline{Z}_1 = \underline{Z}_2$  и  $\underline{Y}_1 = \underline{Y}_2$ .

#### 16.3. Экспериментальное определение параметров четырехполюсника

Для экспериментального определения параметров четырехполюсников нет необходимости производить измерения при номинальных напряжениях и токах. Достаточно выполнить измерения при холостом ходе, когда  $Z_{\text{np}} = \infty$  и  $I_2 = 0$ , и при коротком замыкании на вторичных зажимах, при  $Z_{\text{np}} = 0$  и  $U_2 =$  $\Omega$ .

При этом уравнения четырехполюсника примут вид

$$
\begin{cases}\n\underline{U}_{10} = \underline{A}\underline{U}_2; & \underline{I}_{10} = \underline{C}\underline{U}_2\\ \n\underline{U}_{1K} = \underline{B}\underline{I}_2; & \underline{I}_{1K} = \underline{D}\underline{I}_2.\n\end{cases}
$$
\n(11.13)

Налагая эти режимы друг на друга, получаем

$$
\begin{cases}\n\underline{U}_{10} + \underline{U}_{1\text{K}} = \underline{A}\underline{U}_{2} + \underline{B}\underline{I}_{2} = \underline{U}_{1} \\
\underline{I}_{10} + \underline{I}_{1\text{K}} = \underline{C}\underline{U}_{2} + \underline{D}\underline{I}_{2} = \underline{I}_{1}\n\end{cases}
$$
\n(4.14)

Из выражения (11.14) видно, что для определения  $U_1$  и  $I_1$ , которые будут иметь место при номинальном режиме, достаточно провести опыты холостого хода и короткого замыкания при номинальных  $U_2$  и  $I_2$ .

Из выражения (11.13) имеем

$$
\underline{Z}_{1K} = \underline{U}_{1K}/\underline{I}_{1K} = \underline{B}/\underline{D}; \ \underline{Y}_{10} = \underline{I}_{10}/\underline{U}_{10} = \underline{C}/\underline{A}.
$$
 (11.15)

Для симметричного четырехполюсника измерения сопротивления короткого замыкания  $Z_{1K}$  и проводимости холостого хода  $Y_{10}$  достаточно провести только со стороны первичных зажимов, так как существуют связи  $AD-BC=1$ ;  $A=D$ .

# 16.4. Входное сопротивление четырехполюсника при произвольной нагрузке

Обозначим через  $Z_{1px}$  входное сопротивление четырехполюсника со стороны зажимов 11', когда к зажимам 22' присоединено сопротивление  $Z_2$ (рис. 11.4), т.е

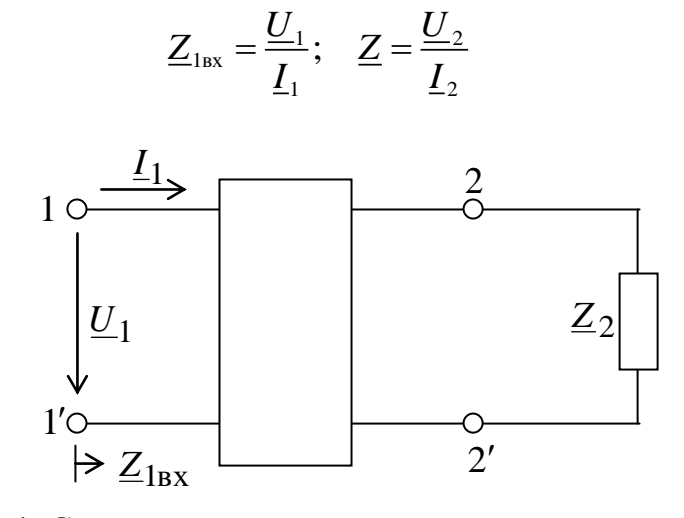

Рис. 11.4. Схема для определения входных параметров четырехполюсника

Воспользуемся А-формой записи уравнений четырехполюсника:

$$
\underline{Z}_{1\text{BX}} = \frac{\underline{A}\underline{U}_2 + \underline{B}\underline{I}_2}{\underline{C}\underline{U}_2 + \underline{D}\underline{I}_2} = \frac{\underline{A}\underline{Z}_2 + \underline{B}}{\underline{C}\underline{Z}_2 + \underline{D}}
$$

При обратной передаче энергии

$$
\underline{Z}_{2\text{BX}} = \frac{\underline{DU}_1 + \underline{BL}_1}{\underline{CU}_1 + \underline{AL}_1} = \frac{\underline{DZ}_1 + \underline{B}}{\underline{CZ}_1 + \underline{A}}
$$

Если известны параметры холостого хода и короткого замыкания, то

$$
\underline{Z}_{1\text{B}x} = \underline{Z}_{1X} \frac{\underline{Z}_{2K} + \underline{Z}_{2}}{\underline{Z}_{2X} + \underline{Z}_{2}}; \quad \underline{Z}_{2\text{B}x} = \underline{Z}_{2X} \frac{\underline{Z}_{1K} + \underline{Z}_{1}}{\underline{Z}_{1X} + \underline{Z}_{1}}.
$$
 (11.16)

Функциональные зависимости  $Z_{1px} = f(Z_2)$  и  $Z_{2px} = f(Z_1)$  иллюстрируют одно из свойств четырехполюсника - преобразовывать сопротивления.

### 16.5. Характеристические параметры четырехполюсника

Предположим, что сопротивления  $Z_1$  и  $Z_2$  подобраны таким образом, что  $\underline{Z}_{1px} = \underline{Z}_1$  и  $\underline{Z}_{2bx} = \underline{Z}_2$ . Будем считать, что существуют два сопротивления  $\underline{Z}_1 = \underline{Z}_{1C}$  и  $\underline{Z}_2 = \underline{Z}_{2C}$ , которые удовлетворяют условию: входное сопротивление четырехполюсника  $\underline{Z}_{1\textsc{bx}}$ , нагруженного на сопротивление  $\underline{Z}_{2C}$ , равно  $Z_{1C}$ , входное сопротивление четырехполюсника  $Z_{2BX}$ , нагруженного сопротивлением  $Z_{1C}$ , равно  $Z_{2C}$  (рис. 11.5).

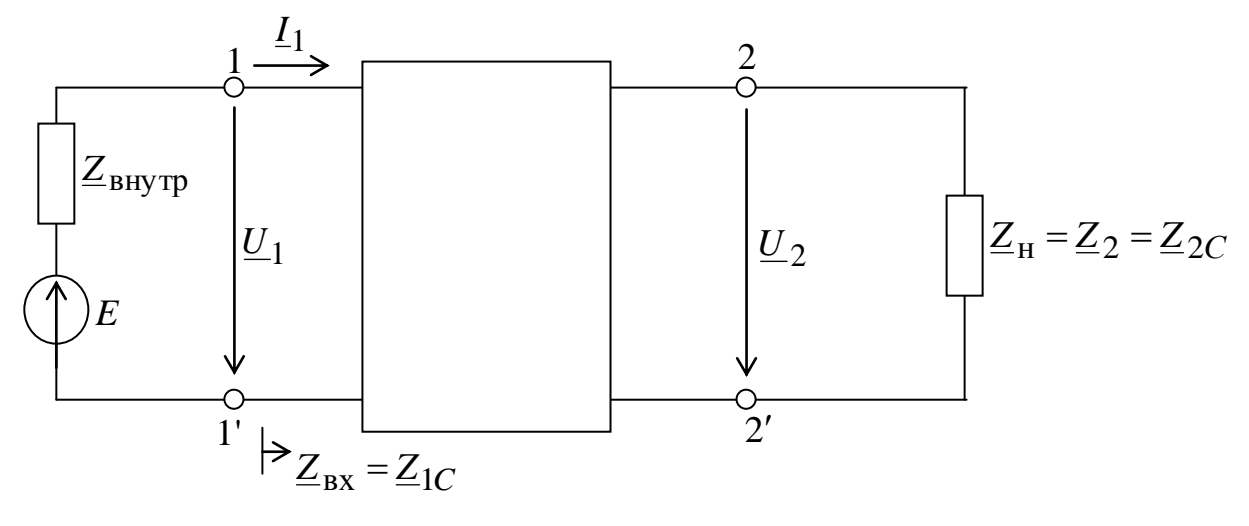

Рис. 11.5. Схема согласованного четырехполюсника

Сопротивления  $Z_{1C}$  $\boldsymbol{\mathrm{M}}$  $Z_{2C}$ называются характеристическими сопротивлениями несимметричного четырехполюсника. Условие, когда соответствующим характеристическим четырехполюсник нагружен сопротивлением, называется условием согласованной нагрузки ИЛИ согласованным включением:

$$
\underline{Z}_{1C} = \frac{\underline{AZ}_{2C} + \underline{B}}{\underline{CZ}_{2C} + \underline{D}}; \quad \underline{Z}_{2C} = \frac{\underline{DZ}_{1C} + \underline{B}}{\underline{CZ}_{1C} + \underline{A}}.
$$
 (11.17)

Совместное решение этих уравнений относительно  $Z_{1C}$  и  $Z_{2C}$  даст выражения

$$
\underline{Z}_{1C} = \sqrt{\frac{\underline{AB}}{\underline{CD}}}; \quad \underline{Z}_{2C} = \sqrt{\frac{\underline{DB}}{\underline{CA}}}.
$$
\n(11.18)

Введем параметр у, удовлетворяющий условиям

$$
\begin{cases}\nch\underline{\gamma} = \sqrt{\underline{AD}} \\
sh\underline{\gamma} = \sqrt{\underline{BC}}\n\end{cases}.\n\tag{11.19}
$$

Эти условия всегда осуществляются, так как параметр у может быть комплексным. Кроме того, выполняется формула  $\text{ch}^2 \gamma - \text{sh}^2 \gamma = 1$ .

Параметр  $\gamma = \alpha + j\beta$  называют мерой передачи, или коэффициентом передачи четырехполюсника. Параметры α и <sup>B</sup> - соответственно собственным затуханием четырехполюсника и коэффициентом фазы.

Величины  $Z_{1C}$ ,  $Z_{2C}$ ,  $\gamma$  - являются тремя характеристическими параметрами обратимого несимметричного четырехполюсника. Его уравнения в гиперболической форме

$$
\left\{\underline{U}_1 = \sqrt{\frac{\underline{Z}_{1C}}{\underline{Z}_{2C}}} \left(\underline{U}_2 \text{ch}_{\underline{\gamma}} + \underline{Z}_{2C} \underline{L}_2 \text{sh}_{\underline{\gamma}}\right) \right\}
$$
\n
$$
\underline{L}_1 = \sqrt{\frac{1}{\underline{Z}_{1C} \underline{Z}_{2C}}} \left(\underline{L}_2 \text{ch}_{\underline{\gamma}} + \frac{1}{\underline{Z}_{2C}} \underline{U}_2 \text{sh}_{\underline{\gamma}}\right). \tag{11.20}
$$

При согласованно подобранной нагрузке имеет место равенство

$$
\underline{U}_2 = \underline{Z}_{2C} \underline{I}_2; \quad \underline{I}_2 = \frac{1}{\underline{Z}_{2C}} \underline{U}_2.
$$

Известно, что ch  $\underline{\gamma}$  + sh  $\underline{\gamma}$  = e<sup> $\underline{\gamma}$ </sup>. Тогда ток и напряжение в начале линии можно записать

$$
\left\{\frac{U_1}{\underline{Z}_{1C}} = \sqrt{\frac{\underline{Z}_{1C}}{\underline{Z}_{2C}}} \underline{U}_2 e^{\underline{\gamma}}\right\}
$$
\n
$$
L_1 = \sqrt{\frac{1}{\underline{Z}_{1C}\underline{Z}_{2C}}} \underline{U}_2 e^{\underline{\gamma}} = \sqrt{\frac{\underline{Z}_{2C}}{\underline{Z}_{1C}}} \underline{L}_2 e^{\underline{\gamma}}.
$$
\n(11.21)

В случае симметричного четырехполюсника  $\underline{A} = \underline{D}$  и  $\underline{Z}_{1C} = \underline{Z}_{2C}$  $=\underline{Z}_C=\sqrt{\underline{BC}}$ . При этом

$$
\begin{cases}\n\underline{U}_1 = \underline{U}_2 \text{ch}_{\underline{Y}} + \underline{Z}_C \underline{I}_2 \text{sh}_{\underline{Y}} \\
\underline{I}_1 = \frac{1}{\underline{Z}_C} \underline{U}_2 \text{sh}_{\underline{Y}} + \underline{I}_2 \text{ch}_{\underline{Y}}.\n\end{cases}
$$
\n(11.22)

# 17.1. Каскадное соединение четырехполюсников, основанное на согласовании характеристических сопротивлений

 $Ha$ практике широко распространено каскадное соединение четырехполюсников, при котором входные зажимы каждого последующего присоединяются к выходным зажимам предыдущего (рис. 11.6).

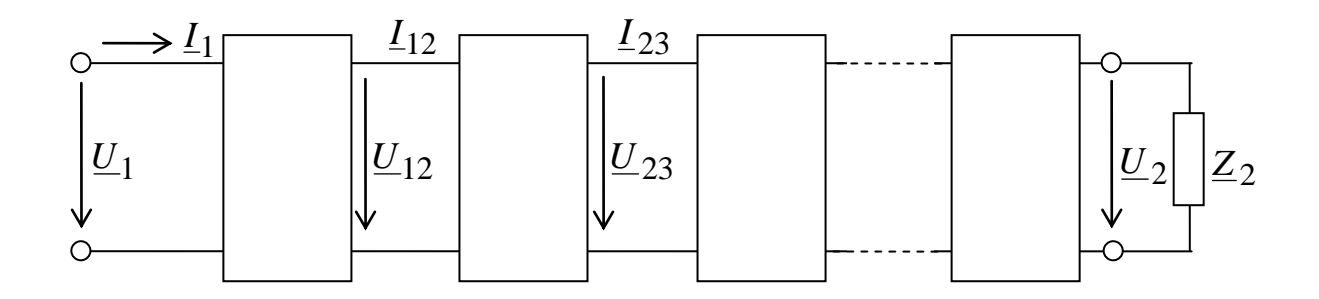

Рис. 11.6. Каскадное соединение согласованных четырехполюсников

Пусть входное сопротивление на зажимах любого четырехполюсника равно характеристическому. Тогда четырехполюсников, ДЛЯ ДВУХ соединенных каскадно, получим

$$
\underline{U}_{2} = \sqrt{\frac{\underline{Z}_{2C}}{\underline{Z}_{3C}}} \underline{U}_{3} e^{\underline{\gamma}_{b}}; \quad \underline{U}_{1} = \sqrt{\frac{\underline{Z}_{1C}}{\underline{Z}_{2C}}} \underline{U}_{2} e^{\underline{\gamma}_{a}} = \sqrt{\frac{\underline{Z}_{1C}}{\underline{Z}_{3C}}} \underline{U}_{3} e^{\left(\underline{\gamma}_{a} + \underline{\gamma}_{b}\right)}.
$$
\n(11.23)

Результирующий четырехполюсник имеет следующие параметры: характеристические сопротивления  $Z_{1C}$  и  $Z_{2C}$  и коэффициент передачи характеристические сопротивления Если активные. T<sub>O</sub>  $\frac{\gamma}{4}a + \frac{\gamma}{2}b$ . обеспечивается оптимальное условие передачи мощности.

### 17.2. Уравнения сложных четырехполюсников в матричной форме

Запишем матричные уравнения четырехполюсников для наиболее часто употребляемых форм.

$$
\text{Opma } \underline{\underline{A}} \qquad \qquad \text{Opma } \underline{\underline{Z}} \\
\left\| \underline{U}_1 \right\| = \left\| \underline{\underline{A}} \quad \underline{B} \right\| \cdot \left\| \underline{U}_2 \right\| \\
\left\| \underline{U}_1 \right\| = \left\| \underline{Z}_{11} \quad \underline{Z}_{12} \right\| \cdot \left\| \underline{L}_1 \right\| \\
\left\| \underline{L}_2 \right\| = \left\| \underline{Z}_{21} \quad \underline{Z}_{22} \right\| \cdot \left\| \underline{L}_1 \right\|
$$

Форма Ү

$$
\begin{vmatrix} \mathbf{I}_1 \\ \mathbf{I}_2 \end{vmatrix} = \begin{vmatrix} \mathbf{Y}_{11} & \mathbf{Y}_{12} \\ \mathbf{Y}_{21} & \mathbf{Y}_{22} \end{vmatrix} \cdot \begin{vmatrix} \mathbf{U}_1 \\ \mathbf{U}_2 \end{vmatrix}
$$

В зависимости от схемы соединения сложного четырехполюсника применяются следующие формы записи:

1) при каскадном соединении – форма А;

2) при последовательном - форма Z;

3) при параллельном – форма  $Y$ .

1. Рассмотрим каскадное соединение четырехполюсников (рис. 11.7).

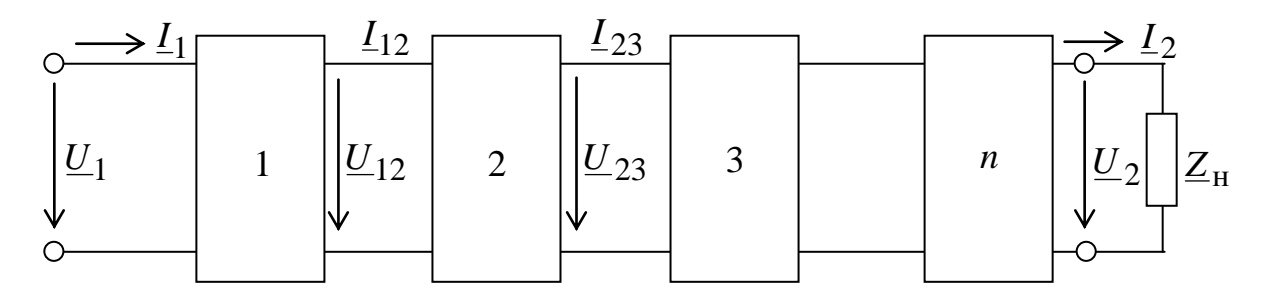

Рис. 11.7. Каскадное соединение четырехполюсников

$$
\left\| \frac{U_1}{L_1} \right\|_a = \left\| \frac{A}{C} \frac{B}{D} \right\|_a \cdot \left\| \frac{U_2}{L_2} \right\|_a = \left\| \frac{A}{L_2} \right\|_a \cdot \left\| \frac{U_2}{L_2} \right\|_a = \left\| \frac{A}{L_1} \right\|_b;
$$
\n
$$
\left\| \frac{U_1}{L_1} \right\|_b = \left\| \frac{A}{C} \frac{B}{D} \right\|_b \cdot \left\| \frac{U_2}{L_2} \right\|_b = \left\| \frac{A}{L_2} \right\|_b \cdot \left\| \frac{U_2}{L_2} \right\|_b.
$$

Следовательно,

$$
\left\|\frac{U}{I_1}\right\| = \left\|\underline{A}\right\|_a \cdot \left\|\underline{A}\right\|_b \cdot \left\|\frac{U}{I_2}\right\| = \left\|\underline{A}\right\| \cdot \left\|\frac{U}{I_2}\right\|; \qquad \left\|\underline{A}\right\| = \left\|\underline{A}\right\|_a \cdot \left\|\underline{A}\right\|_b.
$$

Это справедливо для любого числа каскадно соединенных четырехполюсников. Порядок перемножения матриц соответствует порядку их следования в схеме.

2. Рассмотрим последовательное четырехполюсников соединение (рис. 11.8).  $\Rightarrow$   $I_{1a}$  $I_{2a}$  $\underline{U}_{2a}$  $\underline{U}_{1a}$  $\boldsymbol{a}$  $\underline{U}_1$  $\underline{U}_2$  $Z_{\rm H}$  $\Rightarrow$   $I_{2b}$  $\sum_{1}$  $\underline{U}_{1b}$  $\boldsymbol{b}$ 

Рис. 11.8. Последовательное соединение четырехполюсников

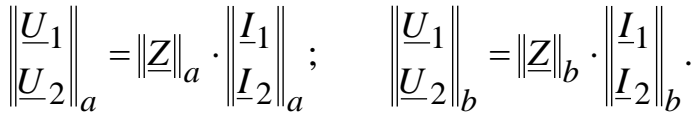

В данной схеме

$$
\underline{U}_1 = \underline{U}_{1a} + \underline{U}_{1b}; \qquad \qquad \underline{U}_2 = \underline{U}_{2a} + \underline{U}_{2b}
$$
  

$$
\underline{I}_1 = \underline{I}_{1a} = \underline{I}_{1b}; \qquad \qquad \underline{I}_2 = \underline{I}_{2a} = \underline{I}_{2b}.
$$

Тогда

$$
\left\| \frac{U_1}{U_2} \right\| = \left\| Z \right\|_a \cdot \left\| \frac{I_1}{I_2} \right\| + \left\| Z \right\|_b \cdot \left\| \frac{I_1}{I_2} \right\| = \left( \left\| Z \right\|_a + \left\| Z \right\|_b \right) \cdot \left\| \frac{I_1}{I_2} \right\| = \left\| Z \right\| \cdot \left\| \frac{I_1}{I_2} \right\|;
$$
\n
$$
\left\| Z \right\| = \left\| Z \right\|_a + \left\| Z \right\|_b.
$$

3. Рассмотрим параллельное соединение четырехполюсников (рис.  $11.9$ ).

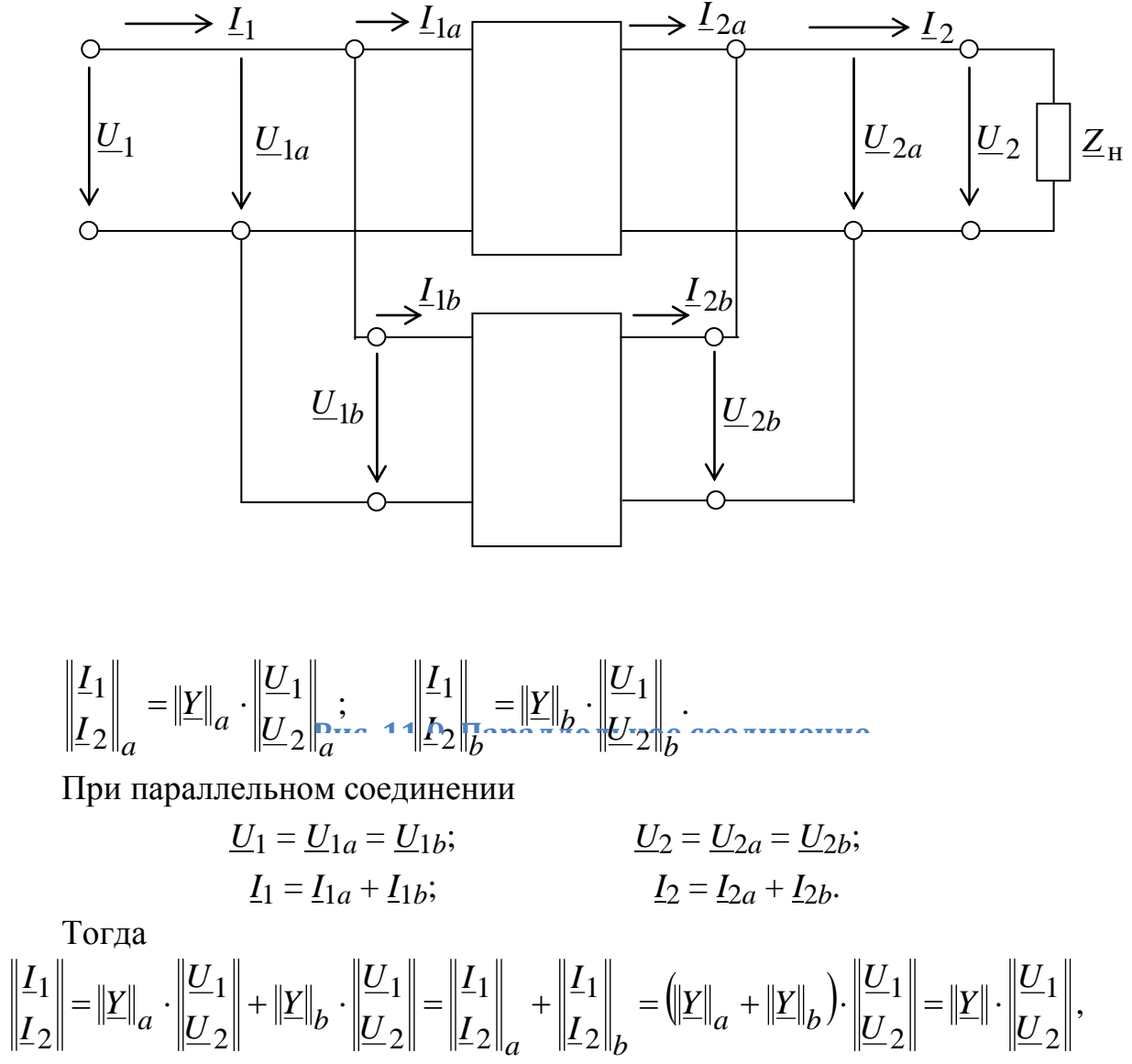

где матрица проводимостей  $\|\underline{Y}\| = \|\underline{Y}\|_{a} + \|\underline{Y}\|_{b}$ 

### 17.3. Цепные схемы

Четырехполюсники соединяются различными способами. Чаще всего встречается каскадное соединение, при котором входные выводы одного четырехполюсника соединяются с выходными выводами другого. Если каскад соединяет несколько одинаковых четырехполюсников, то каскадное соединение называют однородной цепной схемой, или однородной цепочкой. Такой цепочкой заменяют, например, линии передачи сигналов или электроэнергии при лабораторных исследованиях процессов, происходящих в реальных линиях; из одинаковых четырехполюсников собирают цепные схемы для получения коротких импульсов и для увеличения времени движения сигнала от источника к приемнику (линии задержки) (рис. 11.10).

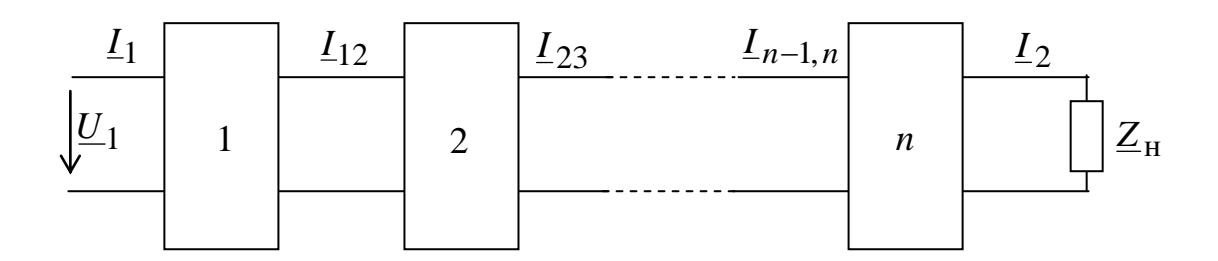

Рис. 11.10. Цепная схема

Цепная схема, состоящая из одинаковых симметричных пассивных четырехполюсников. также является симметричным пассивным четырехполюсником.

Следовательно, ее свойства определяются двумя коэффициентами или параметрами, например, характеристическим сопротивлением и постоянной передачи.

Определяя последеовательно входные сопротивления всех звеньев, получаем, что входное сопротивление любого звена, в том числе и первого, равно  $Z_C$ . Значит входное сопротивление цепочки также равно  $Z_C$ , т.е. при  $Z_{\rm H} = Z_C$ согласована  $\mathbf{c}$ сопротивлением цепочка нагрузки  $\overline{M}$ характеристическое сопротивление цепочки  $Z_{II} = Z_C$ .

Постоянная передачи цепочки

$$
\underline{\gamma}_{\mathrm{II}} = \ln \frac{\underline{U}_1}{\underline{U}_2} = \ln \frac{\underline{I}_1}{\underline{I}_2}.
$$

Отношение напряжений и токов на входе и выходе цепочки можно выразить через напряжения или токи на входе и выходе промежуточных звеньев. При этом

$$
\underline{\gamma}_{\text{II}} = \ln \frac{\underline{U}_{1}}{\underline{U}_{1,2}} + \ln \frac{\underline{U}_{1,2}}{\underline{U}_{2,3}} + ... + \ln \frac{\underline{U}_{n-1,n}}{\underline{U}_{2}}
$$

Сумма состоит из *п* слагаемых. Каждое слагаемое представляет собой постоянную передачу звена, так как при согласованной нагрузке  $Z_H = Z_U = Z_C$ и каждое звено имеет согласованную нагрузку, поэтому

$$
\underline{\gamma}_{\rm H} = n\underline{\gamma}
$$

При соединении в каскад несимметричных четырехполюсников возможны два различных режима работы.

В первом случае соединение выполняется по принципу согласования. Тогда постоянная передачи цепи равна сумме постоянных передачи всех четырехполюсников:

$$
\underline{\gamma}_{\rm H} = \underline{\gamma}_1 + \underline{\gamma}_2 + \ldots + \underline{\gamma}_n.
$$

Во втором случае соединение состоит из четырехполюсников, для которых не выполняются условия согласования. Тогда расчет производят через коэффициенты уравнений типа А.

### 17.4. Эксплуатационные параметры четырехполюсников

На практике четырехполюсники часто имеют несогласованную нагрузку. В этом случае для сравнения режимов работы при различных нагрузках вводят удобные для расчетов и измерений эксплуатационные параметры.

Рабочая постоянная передачи, которая характеризует изменение полной четырехполюсника мошности из-за **ВЛИЯНИЯ**  $\overline{M}$ **ОТЛИЧИЯ** сопротивления нагрузки от внутреннего сопротивления источника питания, равна

$$
\underline{\gamma}_p = \alpha_p + j\beta_p = \frac{1}{2} \ln \frac{U_0 I_0}{U_2 I_2}.
$$

Мнимую часть называют рабочей постоянной фазы:

$$
\beta_{\rm p} = [(\psi_{u0} - \psi_{u2}) + (\psi_{i0} - \psi_{i2})],
$$

действительную часть - рабочей постоянной ослабления:

$$
\alpha_p = \frac{1}{2} \ln \frac{U_0 I_0}{U_2 I_2} = \frac{1}{2} \ln \frac{S_0}{S_2}.
$$

В случае непосредственного подключения приемника к источнику питания при выполнении условия согласования мощность приемника будет равна

$$
S_0 = U_0 I_0 = S_1.
$$

Рабочие величины зависят He параметров только **OT** четырехполюсников, но и от параметров источника и приемника.

Один и тот же четырехполюсник при совместной работе с различными источниками и приемниками вызывает неодинаковые ослабления сигналов.

## ЭЛЕКТРИЧЕСКИЕ ФИЛЬТРЫ

### 18.1. Назначение и типы фильтров

электрическими Пол фильтрами понимают четырехполюсники, включаемые между источником питания и приемником (нагрузкой), назначение которых состоит в том, чтобы беспрепятственно (без затухания) пропускать к приемнику токи одних частот и задерживать или пропускать, но с большим затуханием, токи других частот.

Диапазон частот, пропускаемых фильтром без затухания, называется прозрачности или полосой пропускания. Диапазон полосой частот. пропускаемых с затуханием, называется полосой затухания.

Электрические фильтры собирают из катушек индуктивности и конденсаторов. Исключение составляют RC-фильтры. Фильтры используют в радиотехнике и технике связи, где применяют токи высоких частот, а также в преобразовательной технике, когда предъявляются повышенные требования к спектральному составу токов.

Как правило, индуктивное сопротивление катушек намного превосходит их активное сопротивление  $\omega L >> R$ , поэтому можно считать R = 0. Проводимостью конденсаторов, обусловленной токами утечки, также можно пренебречь.

Фильтры обычно собирают по симметричной Т- или П-образной схеме (рис. 12.1).

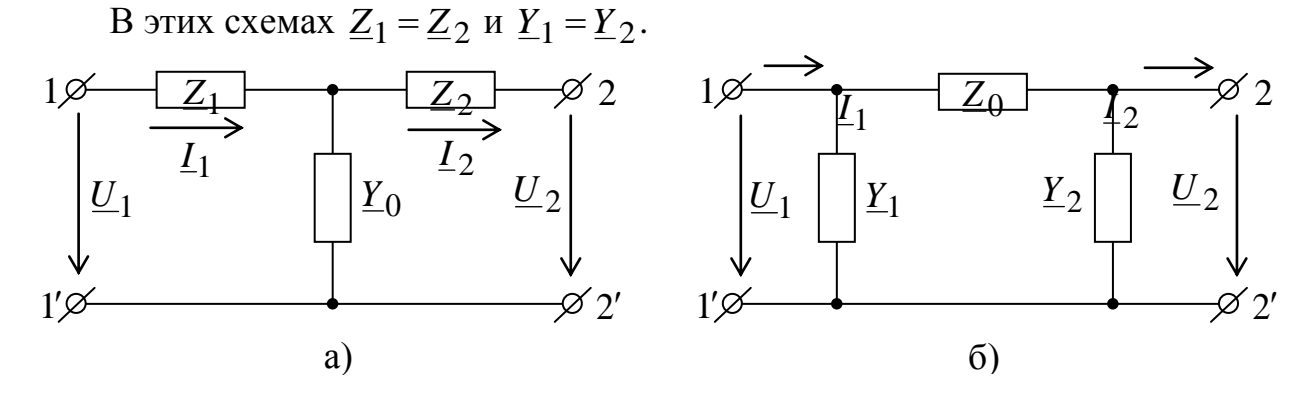

Рис. 12.1. Т-образная (а) и П-образная (б) схемы фильтров Фильтры, у которых произведение продольного сопротивления на поперечную проводимость представляет собой некоторое постоянное для данного фильтра число  $k_{-}$ He зависяшее  $\overline{O}$ частоты, Принято называть к-фильтрами. Фильтры, в которых это произведение зависит от частоты, называются т-фильтрами.

Сопротивление нагрузки Z<sub>H</sub>, присоединяемое на выходе фильтра, должно быть согласовано с характеристическим сопротивлением фильтра  $Z_C$ .

В к-фильтрах волновое сопротивление существенно изменяется в зависимости от частоты  $\omega$ , находящейся в полосе прозрачности. В связи с этим необходимо изменять сопротивление нагрузки в функции от частоты, что связано с техническими трудностями и является нежелательным. В тфильтрах данный недостаток отсутствует.

Качество фильтра тем выше, чем более резко выражены его фильтрующие свойства, т.е. чем более резко возрастает затухание в полосе затухания.

Фильтрующие свойства четырехполюсников физически обусловлены возникновением в них резонансных режимов - резонансов токов и напряжений.

## 18.2. Основы теории *k*-фильтров

Если нагрузка  $\underline{Z}_{\mathrm{H}}$  согласована с характеристическим сопротивлением  $Z_C$  четырехполюсника, то ток и напряжение на выходе связаны с током и напряжением на входе соотношением:

$$
\underline{U}_2 = \underline{U}e^{-\underline{\gamma}}; \qquad \underline{I}_2 = \underline{I}e^{-\underline{\gamma}},
$$

где  $\gamma = \alpha + j\beta = \ln(\underline{A} + \sqrt{\underline{BC}})$ . При этом

 $\underline{U}_2 = \underline{U}_1 e^{-\alpha} e^{-j\beta}; \qquad \underline{I}_2 = \underline{I}_1 e^{-\alpha} e^{-j\beta}.$ 

Множитель е<sup>- $\alpha$ </sup> определяет, во сколько раз модуль  $U_2$  или  $I_2$  меньше модуля  $U_1$  или  $I_1$ . Если  $\alpha = 0$ , то  $e^{-\alpha} = 1$ , и фильтр пропускает колебания без затухания.

В полосе прозрачности  $\alpha = 0$ . В полосе затухания  $\alpha > 0$ .

Множитель е  $i^{\beta}$  по модулю равен 1 и определяет отставание по фазе  $U_2$  $\overline{u} \underline{I_2}$  or  $\underline{U_1} \underline{u} \underline{I_1}$ .

Фильтрующие свойства четырехполюсника рассмотрим путем сравнения выражения для коэффициента А четырехполюсника с равным ему выражением гиперболического косинуса от аргумента  $\alpha + i\beta$ 

 $A = ch(\alpha + j\beta) = ch\alpha \cdot cos\beta + jsh\alpha + jsh\beta$ .

Для фильтра, собранного по Т-образной схеме,  $\underline{A} = 1 + \underline{Z_1 Y_0}$ .

Для фильтра, собранного по П-образной схеме,  $\underline{A} = 1 + \underline{Z}_0 \underline{Y}_1$ .

Из каких бы реактивных сопротивлений ни был собран фильтр, соотношения  $Z_1Y_0$  и  $Z_0Y_1$  всегда будут определяться действительным числом. Действительным будет и число A, и равное ему ch( $\alpha + j\beta$ ). Следовательно,

sh  $\alpha$ ·sin  $\beta = 0$ ,  $A = ch \alpha$ ·cos  $\beta$ .

Эти два уравнения используют для определения границ полосы прозрачности и характера изменения угла  $\beta$  в зоне прозрачности, а также характера изменения коэффициента затухания α в полосе затухания.

B полосе прозрачности  $\alpha = 0$  и sh  $0 = 0$ , ch  $0 = 1$  и A = cos  $\beta$ .

Так как соз  $\beta$  может изменяться в пределах от +1 до -1, то крайние значения коэффициента А в полосе прозрачности равны  $\pm 1$ . Границы полосы прозрачности определяются частотами  $\omega_1$  и  $\omega_2$ . Значения  $\omega_1$  и  $\omega_2$  для фильтров ВЧ и НЧ определяют из уравнения

$$
A(\omega) = \pm 1.
$$

Для полосовых и заграждающих фильтров  $\omega_1$  и  $\omega_2$  находят как корни уравнения  $A(\omega) = -1$ . Уравнение  $A(\omega) = 1$  дает возможность определить резонансную частоту фо, находящуюся в интервале частот ф и ф2.

Частоту, являющуюся граничной между полосой прозрачности и полосой затухания, называют частотой среза.

Характер изменения угла  $\beta$  в функции от  $\omega$  для зоны прозрачности определяют из уравнения

$$
\beta = \arccos A(\omega).
$$

Определим  $\alpha$  и  $\beta$  для полосы затухания. В ней при  $\alpha > 0$ произведение sh  $\alpha$ ·sin  $\beta$  равно нулю в случае при sin  $\beta = 0$ , т.е. когда  $\beta = 0$ или  $\beta = \pm \pi$ .

 $\Pi$ pu  $\beta = 0$  ch  $\alpha = A(\omega)$ , a при  $\beta = \pm \pi$  ch  $\alpha = -A(\omega)$ .

По этим выражениям можно построить кривую  $\alpha = f(\omega)$  в полосе затухания. В полосе затухания  $U_2$  находится в фазе или в противофазе с напряжением  $U_1$ .

Следует отметить:

1) с изменением со меняются коэффициенты  $\boldsymbol{B}$  $\mathcal{C}_{0}^{(n)}$  $\overline{M}$ четырехполюсников и характеристическое сопротивление  $Z_C = \sqrt{B/C}$ . Для того, чтобы фильтр работал на согласованную нагрузку, при изменении частоты необходимо изменять нагрузку:

2) в полосе прозрачности характеристическое сопротивление фильтра всегда имеет активный характер, а в полосе затухания - чисто реактивный.

# 18.3. Фильтры типа к. Низкочастотные, высокочастотные, полосовые и заграждающие

Фильтрами нижних частот (ФНЧ) называются фильтры, пропускающие в нагрузку только низкие частоты: от  $\omega_1 = 0$  до  $\omega_2$ . Полоса затухания у них находится в интервале от ∞ до ∞. Построение ФНЧ и их характеристики показаны на рис. 12.2.

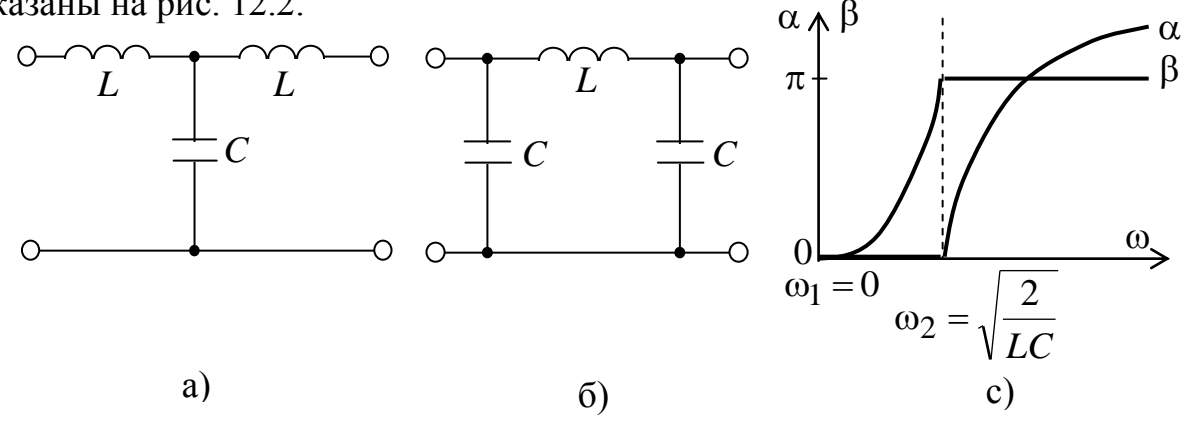

Рис. 12.2. Т-образная (а) и П-образная (б) схемы ФНЧ, а также их характеристики (с)

Под фильтрами верхних частот (ФВЧ) понимают фильтры, пропускающие в нагрузку только высокие частоты: от  $\omega_1$  до  $\infty$ . Полоса затухания у них находится в интервале от до ф1. Построение ФВЧ и их  $\Omega$ характеристики показаны на рис. 12.3.

Для Т-образного фильтра нижних частот

$$
Z_C = \sqrt{\frac{B}{C}} = \sqrt{\frac{2L}{C} - \omega^2 L^2} \tag{12.1}
$$

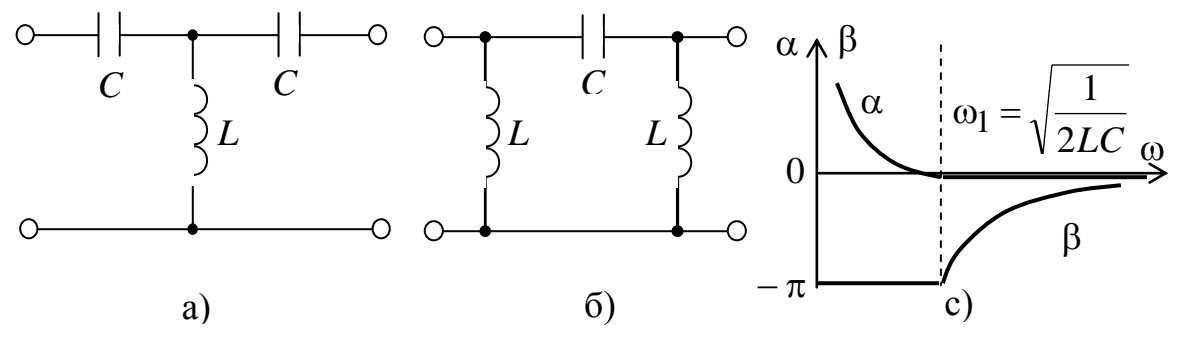

Рис. 12.3. Т-образная (а) и П-образная (б) схемы ФВЧ,

а также их характеристики (с)

 $\omega = \omega_1 = 0$   $Z_C = \sqrt{2L/C}$ . C увеличением частоты При  $Z_C$ уменьшается, сначала мало отличаясь от значения  $\sqrt{2L/C}$ . При  $ω = ω<sub>2</sub> = \sqrt{2/\lambda_{LC}}$  характеристическое сопротивление Z<sub>C</sub> = 0.

Для П-образного фильтра нижних частот

$$
Z_C = \sqrt{\frac{2C}{L} - \omega^2 C^2} \,. \tag{12.2}
$$

Для Т-образного фильтра верхних частот

$$
Z_C = \sqrt{\frac{2L}{C} - \frac{1}{\omega^2 C^2}}.
$$
 (12.3)

Характеристическое сопротивление  $Z_C = 0$  при  $\omega = \omega_1 = 1/\sqrt{2LC}$ . С увеличением  $\omega$  сопротивление  $Z_C$  увеличивается и при  $\omega \to \infty$   $Z_C = \sqrt{2L/C}$ .

Если фильтр предназначен для работы на частотах, находящихся внутри полосы прозрачности данного фильтра и относительно далеко отстоящих от значения  $\omega$ , при котором  $Z_C = 0$ , то сопротивление  $Z_H$  фильтра НЧ выбирают равным  $Z_C$ , которое соответствует  $\omega = \omega_1 = 0$ . Для Т-фильтра  $Z_C = \sqrt{2L/C}$ .

Для фильтров ВЧ обычно нагрузку согласовывают со значением  $Z_C$  при  $\omega \rightarrow \infty$ . Для Т-фильтра ВЧ  $Z_C = \sqrt{2L/C}$ . В полосе затухания  $Z_C$  оказывается чисто реактивным для всех фильтров. Для определения характера  $Z_C$  в этой зоне определяют характер входного сопротивления фильтра в режиме

холостого хода или короткого замыкания: для фильтров НЧ при очень высокой частоте и для фильтров ВЧ – при низкой частоте. В зоне затухания *ZC* имеет индуктивный характер для Т-фильтра НЧ и П-фильтра ВЧ и емкостный характер для П-фильтра НЧ и Т-фильтра ВЧ.

Полосовые фильтры представляют собой фильтры, пропускающие в нагрузку лишь узкую полосу частот от  $\omega_1$  до  $\omega_2$ . Справка от  $\omega_2$  и слева от  $\omega_1$ находятся полосы затухания (рис. 12.4).

Формулы для определения параметров полосового фильтра по заданным частотам *f*1 и *f*2 и сопротивлению нагрузки фильтра *ZC* при  $f_p = \omega_p / 2\pi$ .

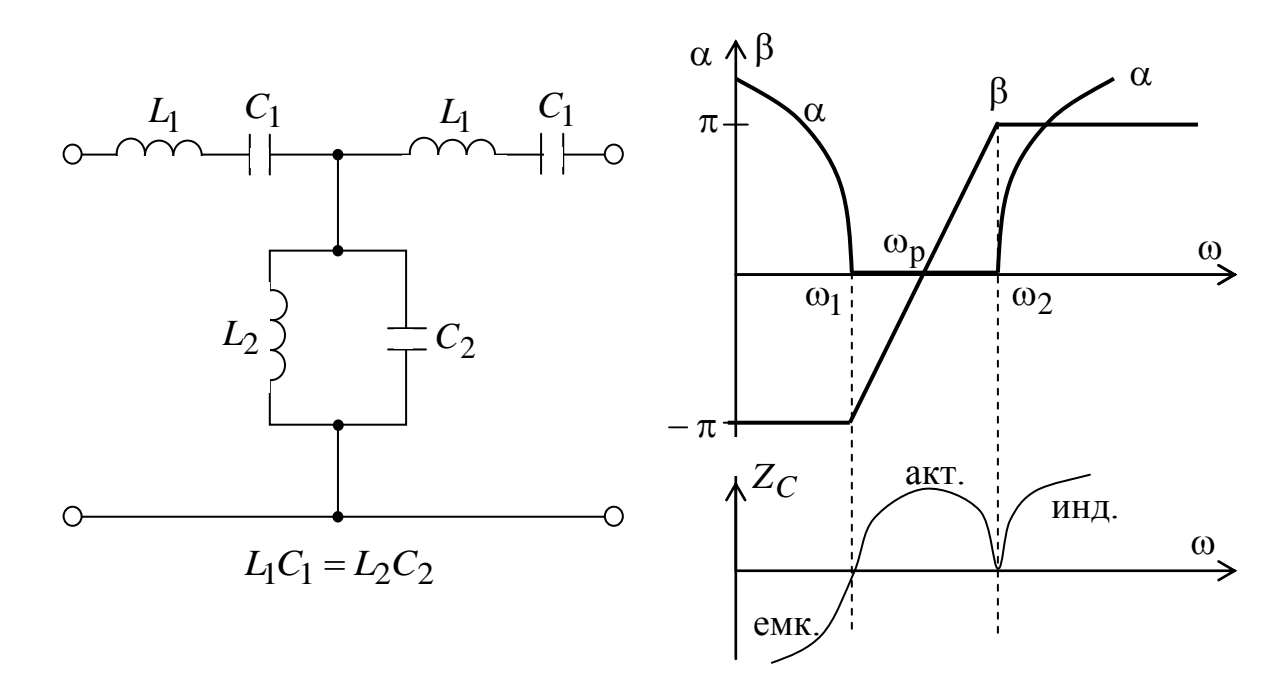

Рис. 12.4. Схема полосового фильтра и его характеристики

$$
f_{\mathbf{p}} = \sqrt{f_1 f_2}; \quad C_1 = \frac{f_2 - f_1}{2\pi f_1 f_2 \mathbb{Z}_C}; \quad L_1 = \frac{\mathbb{Z}_C}{2\pi (f_2 - f_1)};
$$
  

$$
C_2 = \frac{1}{\pi \mathbb{Z}_C (f_2 - f_1)}; \quad L_2 = \frac{\mathbb{Z}_C (f_2 - f_1)}{4\pi f_1 f_2}.
$$
 (12.4)

Под заграждающими фильтрами понимают фильтры, в которых полоса прозрачности как бы разрезана на две одинаковые половины полосой затухания. Слева от  $\omega_1$  и справа от  $\omega_2$  находятся две части полосы прозрачности.
Схема заграждающего фильтра и его характеристики представлены на рис. 12.5.

По схеме *k*-фильтра можно определить, к какому виду он относится. Если в ветви сопротивлений стоят только индуктивности, то фильтр относится к типу НЧ. Если в ветви сопротивлений – емкость, то это фильтр ВЧ.

Если в ветви сопротивлений находятся последовательно соединенные элементы *L* и *C*, то фильтр полосового типа. Если параллельно соединенные элементы *L* и *C*, то получится заграждающий фильтр.

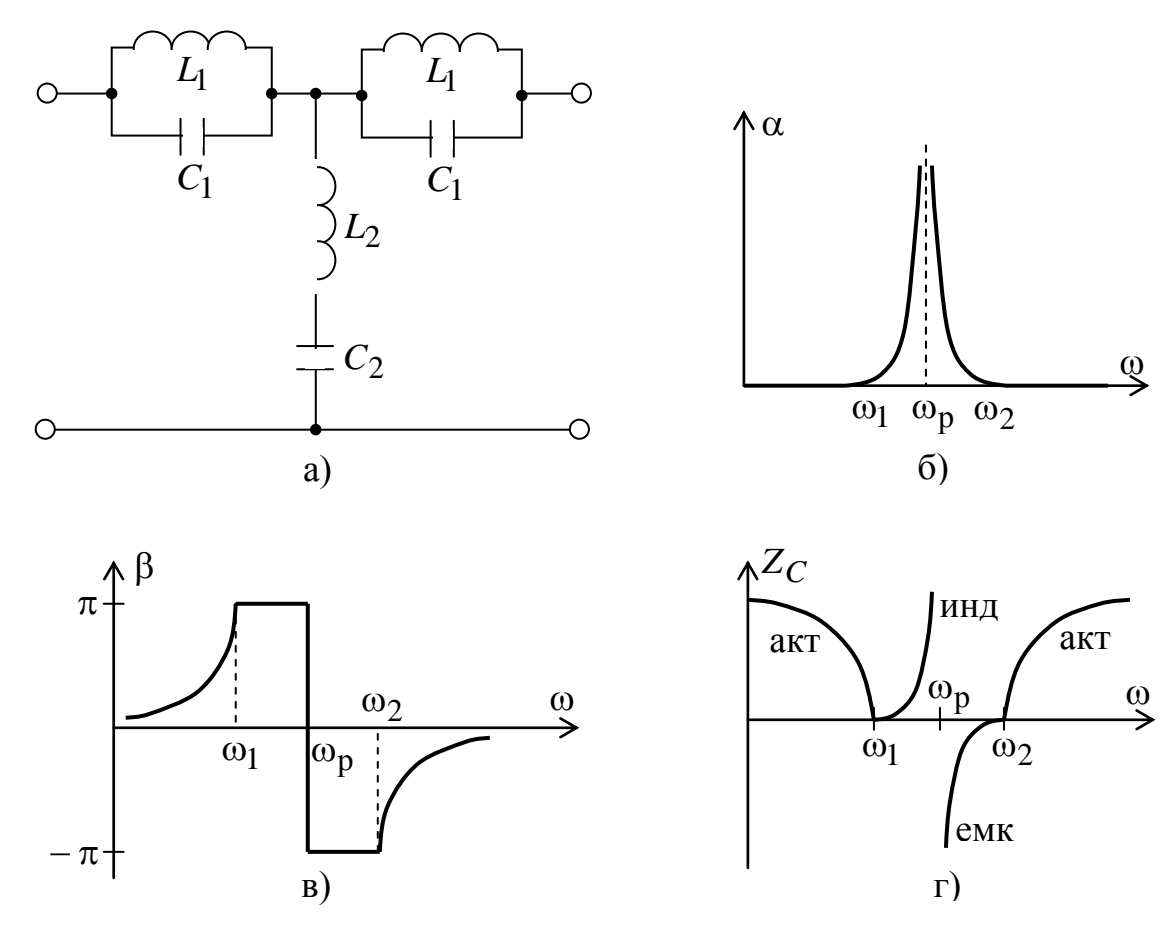

Рис. 12.5. Схема заграждающего фильтра (а), его полоса прозрачности (б), характер изменения угла (в) и сопротивления (г)

Самостоятельная работа

Расчет пассивного четырехполюсника. Фильтры типа М.  $[T13, c. 138–146, 315–320]$